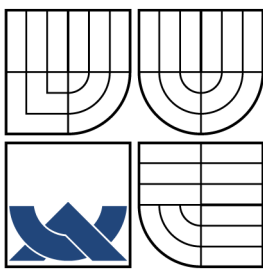

## VYSOKÉ UČENÍ TECHNICKÉ V BRNĚ BRNO UNIVERSITY OF TECHNOLOGY

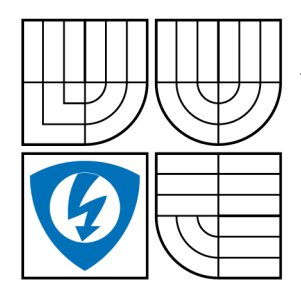

FAKULTA ELEKTROTECHNIKY A KOMUNIKAČNÍCH TECHNOLOGIÍ ÚSTAV BIOMEDICÍNSKÉHO INŽENÝRSTVÍ FACULTY OF ELECTRICAL ENGINEERING AND COMMUNICATION DEPARTMENT OF BIOMEDICAL ENGINEERING

# DETEKCE MĚKKÝCH A TVRDÝCH EXUDÁTŮ VE SNÍMCÍCH SÍTNICE

BAKALÁŘSKÁ PRÁCE BACHELOR'S THESIS

AUTHOR

AUTOR PRÁCE HANA VÁLKOVÁ

SUPERVISOR

VEDOUCÍ PRÁCE doc. Ing. RADIM KOLÁŘ, Ph.D.

BRNO 2012

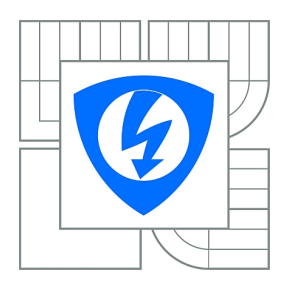

**VYSOKÉ UČENÍ TECHNICKÉ V BRNĚ**

**Fakulta elektrotechniky a komunikačních technologií**

**Ústav biomedicínského inženýrství**

# **Bakalářská práce**

bakalářský studijní obor **Biomedicínská technika a bioinformatika**

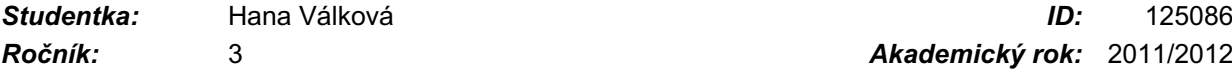

*Ročník:* 3 *Akademický rok:* 2011/2012

#### **NÁZEV TÉMATU:**

### **Detekce měkkých a tvrdých exudátů ve snímcích sítnice**

#### **POKYNY PRO VYPRACOVÁNÍ:**

1) Seznamte se s projevy diabetu na sítnici oka a popište jednotlivé patologické stavy. Seznamte se s obrazovou databází Standard Diabetic Retinopathy Database - DIARETDB 1. 2) Prostudujte literaturu zabývající se metodami detekce měkkých a tvrdých exudátů a tyto metody popište. 3) Navrhněte vlastní metodu řešení detekce exudátů. 4) Ve zvoleném programovém prostředí metodu realizujte s možností komfortního načtení dat, spuštění detekce a zobrazení výsledků. 5) Navrženou metodu ověřte na datech z databáze DIARETDB 1. 6) Proveďte diskusi výsledků a zhodnoťte metodu.

#### **DOPORUČENÁ LITERATURA:**

[1] O'SHEA, J.G., HARVEY R.B. Current Perspectives of Diabetic Retinopathy: A Photo-Essay for Health Professionals, 2011, on-line: http://medweb.bham.ac.uk/easdec/eyetextbook/dminternet.htm [2] NIXON, M., AGUADO, A.: Feature Extraction and Image Processing, Elsevier, 2005

*Termín zadání:* 6.2.2012 *Termín odevzdání:* 25.5.2012

*Vedoucí práce:* doc. Ing. Radim Kolář, Ph.D.

**prof. Ing. Ivo Provazník, Ph.D.** *Předseda oborové rady*

#### **UPOZORNĚNÍ:**

Autor bakalářské práce nesmí při vytváření bakalářské práce porušit autorská práva třetích osob, zejména nesmí zasahovat nedovoleným způsobem do cizích autorských práv osobnostních a musí si být plně vědom následků porušení ustanovení § 11 a následujících autorského zákona č. 121/2000 Sb., včetně možných trestněprávních důsledků vyplývajících z ustanovení části druhé, hlavy VI. díl 4 Trestního zákoníku č.40/2009 Sb.

## ABSTRAKT

Tato práce se zabývá automatizovanou detekcí měkkých a tvrdých exudátů ve snímcích sítnice lidského oka. Práce v úvodu popisuje problematiku diabetu v souvislosti s poškozením sítnice oka. Především je popsána diabetická retinopatie, její projevy a postup onemocnění. Další část je věnována popisu volně přístupné databáze DIARETDB1, která obsahuje mimo jiné sadu snímků s různým stupněm onemocnění, hodnocení snímků od expertů a vyhodnocovací protokol. V další části pojednává o několika metodách automatické detekce tvrdých a měkkých exudátů. Praktická část bakalářské práce je zaměřena na vytvoření metody pro detekci exudátů. Metoda sestává z předzpracování, byla realizována vybraná metoda pro adaptivní transformaci kontrastu. Dále obsahuje popis zvolené metodiky prahování, výběr příznaků na základě intenzity lézí a jejich okolí, použití klasifikátoru Ho Kashyap s následnou klasifikaci lézí v obrazech. Závěrem je provedeno zhodnocení realizované metody.

## KLÍČOVÁ SLOVA

diabetická retinopatie, snímky očního pozadí, tvrdé exudáty, měkké exudáty, databáze DIARETDB1, adaptivní transformace kontrastu, metody segmentace lézí, prahování, výběr příznaků, klasifikace

## ABSTRACT

The thesis deals with automatic detection of soft and hard exudates in retinal images of the human eye. In its introduction the thesis describes the issue of diabetes in relation to the damage to the retina of the eye. What is described in the first place is diabetic retinopathy, its symptoms and progression of the disease. Another section is devoted to describing DIARETDB1, the freely accessible database which besides other things contains a set of images showing various degrees of disease, evaluation of images from the experts and the evaluation protocol. The next section discusses several methods for automatic detection of hard and soft exudates. The practical part of the bachelor's thesis is aimed at image pre-processing with respect to the normalization of retinal images, the selected method for adaptive transformation of contrast was implemented. This part also containts description of chosen methology of thresholding, feature extraction based on lesions intensity and its surroundings, use of Ho Kashyap classifier is described, classification of lesions in images is followed. In conclusion realized methods is evaluated.

### **KEYWORDS**

diabetic retinopathy, fundus images, hard exudates, soft exudates, database DIARETDB1, adaptive transformation of contrast, methods for segmentation of lesions, thresholding, feature extraction, classification

VÁLKOVÁ, Hana. Detekce měkkých a tvrdých exudátů ve snímcích sítnice: bakalářská práce. Brno: Vysoké učení technické v Brně, Fakulta elektrotechniky a komunikačních technologií, Ústav biomedicínského inženýrství, 2012. 79 s. Vedoucí práce doc. Ing. Radim Kolář, Ph.D.

## PROHLÁŠENÍ

Prohlašuji, že svou bakalářskou práci na téma "Detekce měkkých a tvrdých exudátů ve snímcích sítnice" jsem vypracovala samostatně pod vedením vedoucího bakalářské práce a s použitím odborné literatury a dalších informačních zdrojů, které jsou všechny citovány v práci a uvedeny v seznamu literatury na konci práce.

Jako autorka uvedené bakalářské práce dále prohlašuji, že v souvislosti s vytvořením této bakalářské práce jsem neporušila autorská práva třetích osob, zejména jsem nezasáhla nedovoleným způsobem do cizích autorských práv osobnostních a jsem si plně vědoma následků porušení ustanovení §11 a následujících autorského zákona č. 121/2000 Sb., včetně možných trestněprávních důsledků vyplývajících z ustanovení § 152 trestního zákona č. 140/1961 Sb.

Brno . . . . . . . . . . . . . . . . . . . . . . . . . . . . . . . . . . . . . . . . . . . . . . . . .

(podpis autora)

# PODĚKOVÁNÍ

Velmi děkuji panu doc. Ing. Radimu Kolářovi, Ph.D., vedoucímu bakalářské práce, za cenné rady, ochotu a trpělivost, za poskytnutí návodů a připomínek, které mi pomohly při zpracování mé bakalářské práce.

# OBSAH

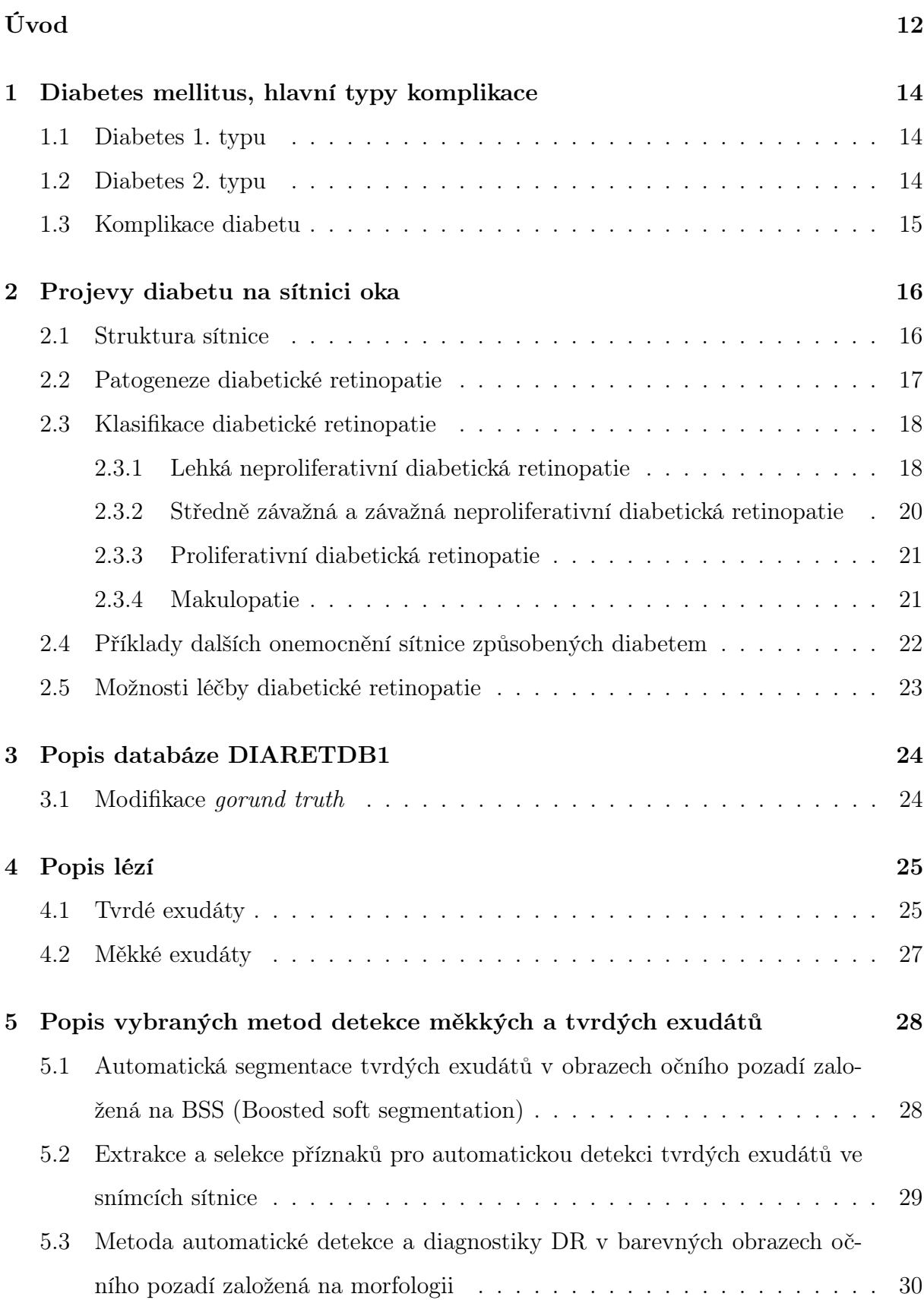

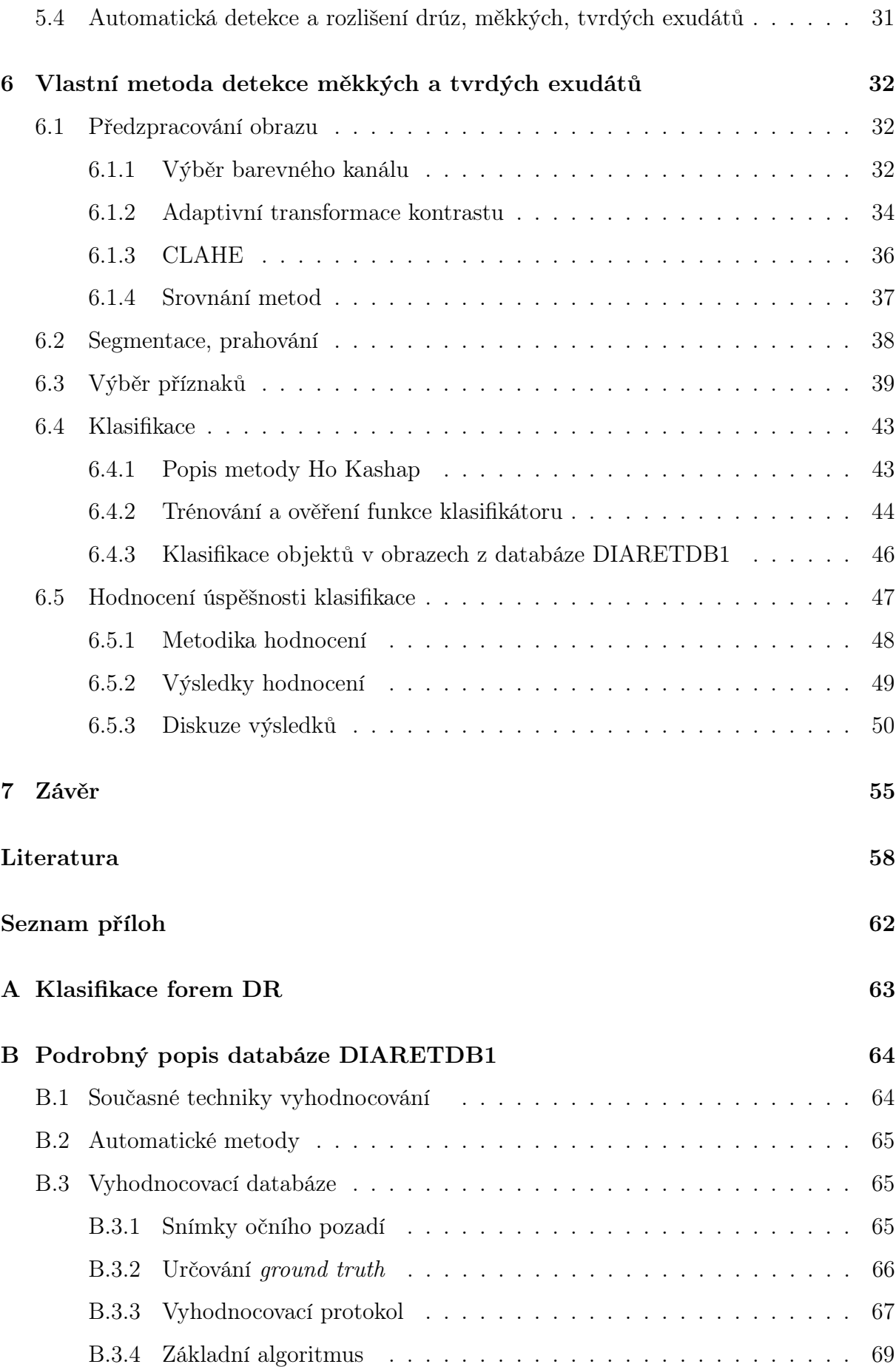

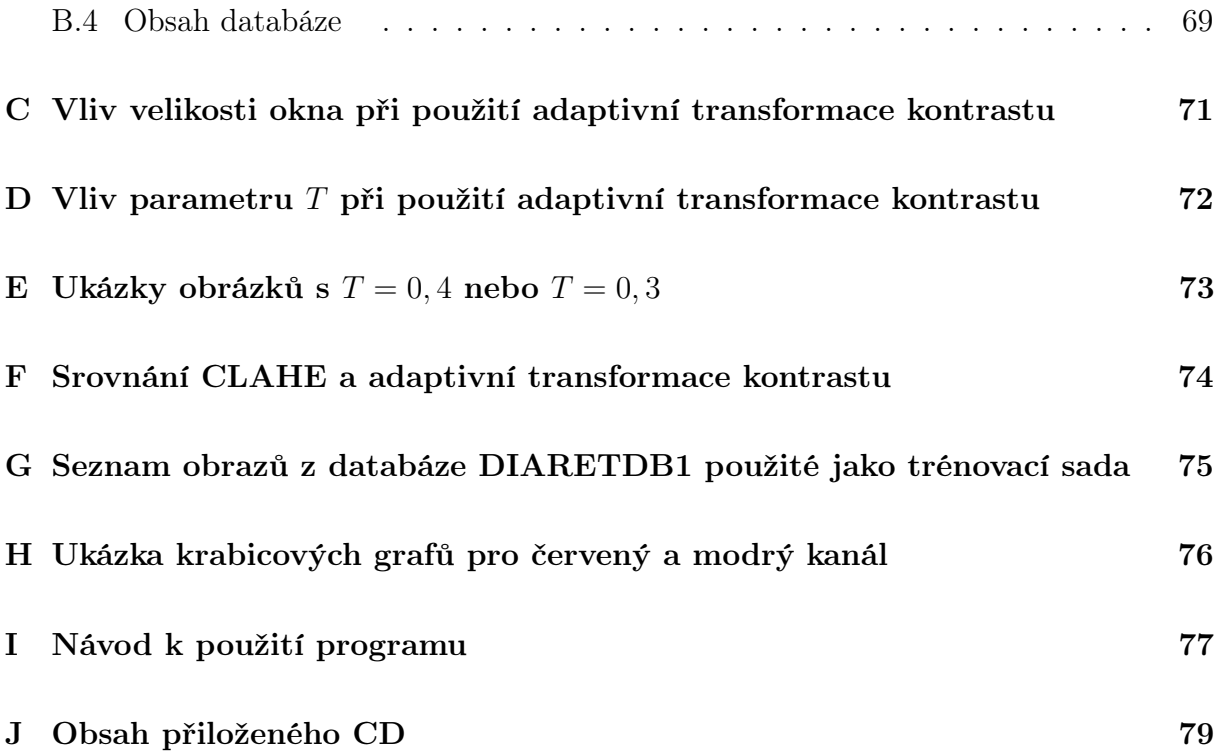

# SEZNAM OBRÁZKŮ

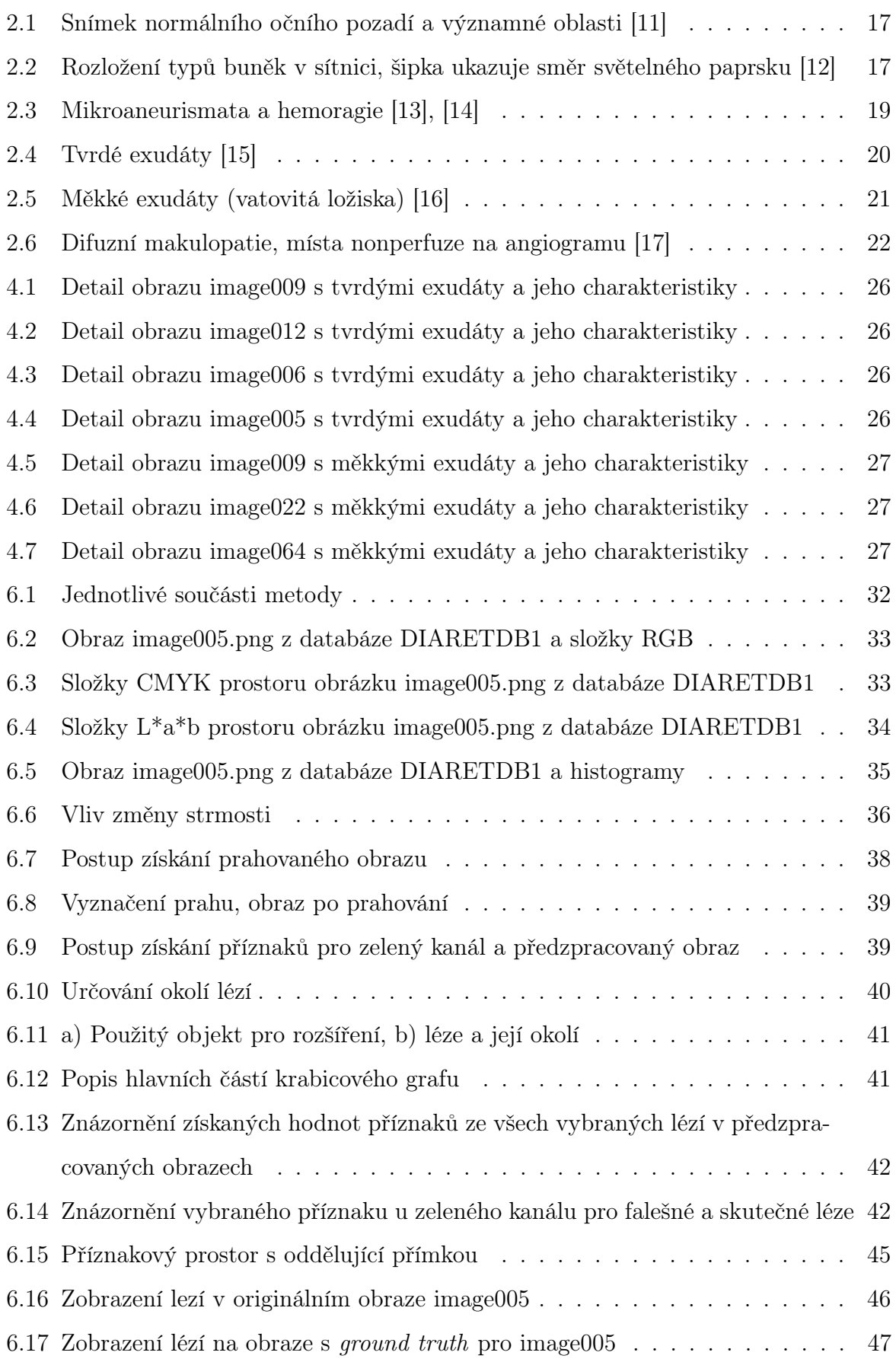

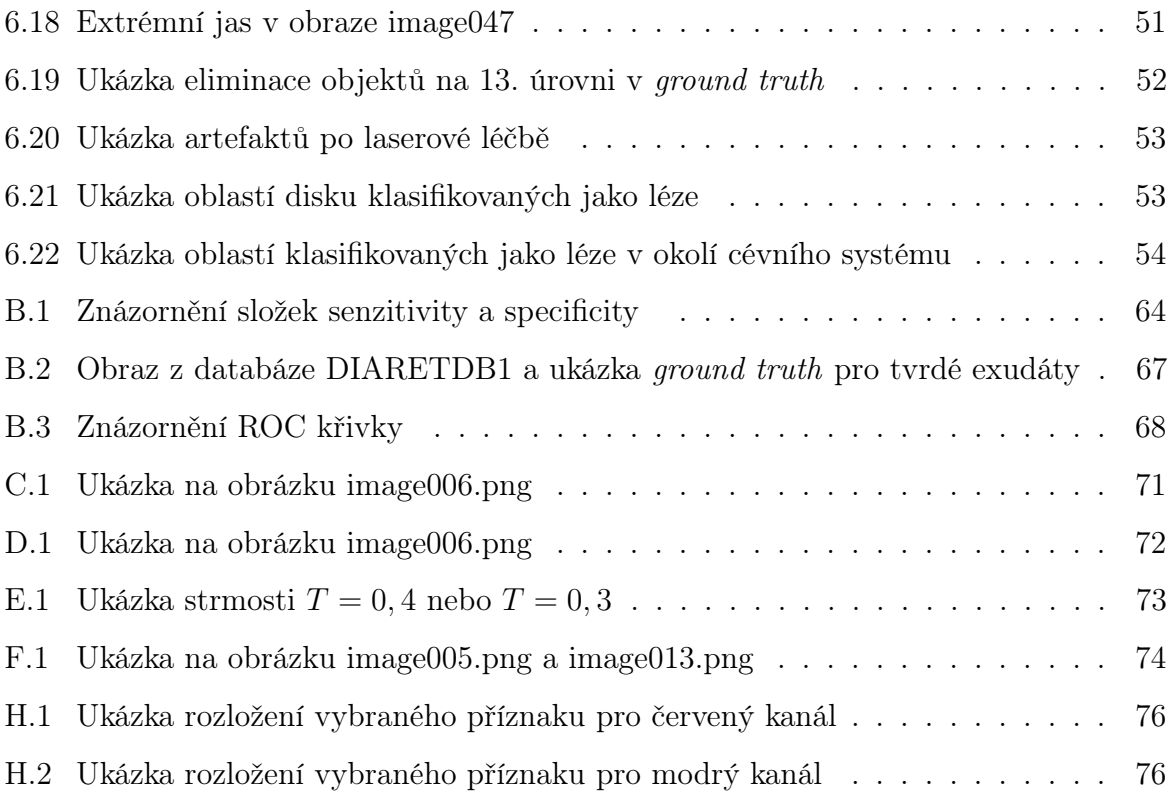

# SEZNAM TABULEK

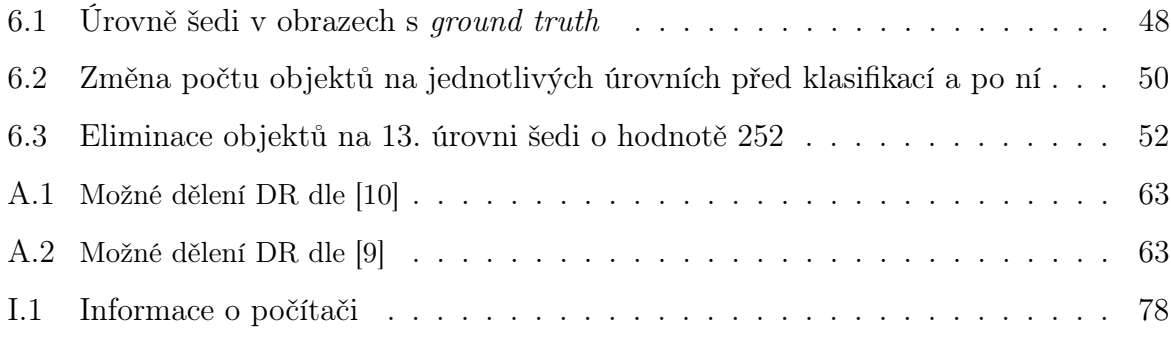

## ÚVOD

<span id="page-11-0"></span>Uvádí se, že diabetem trpí více než 6 % populace České republiky, a předpokládá se, že tento počet nadále poroste. Vzhledem k tomu, že diabetes 2. typu náleží do tzv. civilizačních chorob, na rozvoji tohoto onemocnění se kromě dědičného faktoru podílí taktéž nezdravý životní styl, obezita a stárnutí. Diabetes tedy není jen medicínským, ale rovněž společenským problémem.[\[1\]](#page-57-3) Jednou z pozdějších chronických komplikací diabetu je právě diabetická retinopatie.

Diabetická retinopatie je onemocnění vedoucí k výrazným změnám na sítnici oka. Poškození sítnice vlivem diabetické retinopatie vede v konečném důsledku k oslepnutí pacienta. Výraznými projevy onemocnění jsou tvrdé a měkké exudáty, neovaskularizace, mikroaneurismata a hemoragie.

Klíčovou rolí ve zmírňování poškození organismu vlivem pokračujícího diabetu je jeho správná kompenzace a včasná léčba. V léčbě diabetické retinopatie je podstatné včasné odhalení lézí na sítnici a jejich korektní vyhodnocení, diagnostika.

Automatická analýza snímků očního pozadí se může stát užitečným nástrojem, jenž podpoří diagnostiku projevů diabetické retinopatie. Včasná diagnostika znamená u diabetiků trpících tímto onemocněním zlepšení prognózy v dalších letech. A to především s ohledem na fakt, že léčba projevů pozdních komplikací diabetu je pro pacienta velmi náročná a vyžaduje značné finanční náklady.

Obsahem bakalářské práce je seznámení se s problematikou diabetu v souvislosti s poškozením sítnice a popis jednotlivých projevů onemocnění. Podrobněji je uveden právě popis diabetické retinopatie, její projevy a postup onemocnění. Tyto body shrnují kapitoly 1 až 2. V další části, konkrétně v kapitole 3, je uvedena volně přístupná databáze DIARETDB1, která obsahuje mimo jiné sadu snímků s různým stupněm onemocnění, hodnocení snímků od expertů a vyhodnocovací protokol. Snímky z databáze byly později použity k testování úspěšnosti algoritmu pro detekci lézí, podrobný popis databáze je součástí příloh. Kapitola 4 obsahuje popis tvrdých a měkkých exudátů z několika vybraných snímků z databáze. Kapitola 5 pojednává o několika metodách automatické detekce tvrdých a měkkých exudátů.

Praktická část bakalářské práce (kapitola 6) je zaměřena na vytvoření metody pro detekci exudátů ve snímcích sítnice. Sestává z předzpracování obrazu z databáze DIARETDB1 s ohledem na normalizaci snímků sítnice a vlastnosti diskutovaných lézí, dále obsahuje

popis zvolené metody prahování, na jejímž základě jsou definovány možné oblasti lézí, následuje popis metodiky výběru příznaků, použití klasifikátoru a výsledné zhodnocení metody včetně rozboru problematických obrazů, respektive objektů v jednotlivých obrazech.

Výsledky klasifikace ukazují na možné oblasti s lézemi, metoda umožnila lokalizovat jasově výrazné objekty v obraze, jako jsou měkké a tvrdé exudáty, dále oblasti optického disku a další objekty, které vykazovaly charakter lézí. Použitím pokročilejších metod by bylo možné falešně pozitivní oblasti eliminovat.

# <span id="page-13-0"></span>1 DIABETES MELLITUS, HLAVNÍ TYPY KOMPLI-KACE

Diabetes mellitus je definován jako heterogenní onemocnění, jehož hlavní charakteristikou je zvýšená hladina glukózy v krvi. Hodnoty glukózy v arteriální krvi kolísají kolem hodnot 5 mmol/l, v závislosti na fyzické aktivitě a příjmu potravy dochází ke změnám hodnot, které nemusí být patologické. Pokračující onemocnění vede ke chronickým vaskulárním a neurologickým komplikacím. [\[1\]](#page-57-3), [\[2\]](#page-57-4)

## <span id="page-13-1"></span>1.1 Diabetes 1. typu

Diabetes 1. typu je způsoben autoimunitní destrukcí  $B(\beta)$  buněk Langerhansových ostrůvků pankreatu. Takto je znemožněna sekreční schopnost B buněk a diabetik se stává závislý na podávání exogenního inzulínu. Proces destrukce B buněk probíhá měsíce až roky. Onemocnění manifestuje již během dětství a dospívání, vzácněji v dospělosti, kdy se jedná o typ LADA (latent autoimmune diabetes od adults). Ve [\[4\]](#page-57-5) se uvádí, že onemocnění manifestuje až při zničení 80 % všech B-buněk.

Úplná ztráta funkčnosti B buněk vede vlivem hyperglykemie k pozdním cévním komplikacím diabetu (jako je například neuropatie, retinopatie, nefropatie, ischemická nemoc srdeční...). [\[2\]](#page-57-4), [\[3\]](#page-57-6)

Cílem léčby diabetu 1 typu je omezení rozvoje chronických komplikací. Režim podávání inzulinu koresponduje s normálním rytmem endogenní sekrece inzulinu, tzn. bazální sekrece je nahrazena dlouhodobě účinkujícím preparátem. Stimulovaná sekrece je zabezpečena podáním rychle působícího preparátu. [\[1\]](#page-57-3), [\[3\]](#page-57-6)

### <span id="page-13-2"></span>1.2 Diabetes 2. typu

Diabetes 2. typu je dědičná porucha, která je podmíněna nedostatečnou sekrecí inzulinu a zhoršeným účinkem inzulinu v cílových tkáních. Inzulinorezistence způsobí nedostatečnou odpověď B buňky na glukózu, tj. po příjmu potravy nedojde ke kompenzaci zvýšené hladiny glukózy v krvi. Tento proces vyvolává další sekreci inzulinu, což vede k hyperinzulinémii. Mezi nejčastější příčiny diabetu inzulínové rezistence a hyperinulinémie je obezita abdominálního typu. [\[1\]](#page-57-3)

Léčba sestává především z diety, dosažení ideální hmotnosti a žádoucího obvodu pasu (u žen do 80 cm a u mužů do 94 cm), popřípadě podáváním antidiabetik. Pokud výše popsaná opatření selhávají, je nutné zahájit léčbu inzulinem. [\[1\]](#page-57-3)

Osoby s diabetem 2. typu jsou ohroženy ve zvýšené míře kardiovaskulárními komplikacemi, jako je např. častější výskyt infarktu myokardu, ischemická choroba dolních končetin, cévní mozkové příhody. [\[4\]](#page-57-5)

## <span id="page-14-0"></span>1.3 Komplikace diabetu

Tato kapitola obsahuje výčet akutních či chronických stavů spojených s diabetem. Akutní komplikace jsou přímo život ohrožující stavy způsobené metabolickou dekompenzací choroby.

- Hyperglykemické ketoacidotické kóma
- Hyperosmolární neketoacidotivké kóma
- Laktacidotické kóma
- Hypoglykemické kóma [\[1\]](#page-57-3), [\[2\]](#page-57-4)

Chronické komplikace neboli pozdní komplikace jsou výsledkem dlouhodobých změn ve struktuře a funkci tkání (stěny cév, šlachy, kůže, vazivo kloubů). Rozlišují se poruchy trojího typu.

- Mikroangiopatie
	- retinopatie
	- nefropatie
- Makroangiopatie
	- ischemická choroba srdeční
	- ischemické mozkové příhody
	- ischemická choroba dolních končetin
- Neuropatie  $[1]$ ,  $[5]$

Dále v textu budou popsány oční komplikace diabetu. K očním komplikacím diabetu řadíme kromě diabetické retinopatie rovněž rubeózu duhovky, sekundární glaukom a další.

## <span id="page-15-0"></span>2 PROJEVY DIABETU NA SÍTNICI OKA

Poškozením sítnice vlivem mikrovaskulárních pozdních komplikací trpí diabetici 1. i 2. typu. Nejvýznamnější z komplikací je diabetická retinopatie. U pacientů s diabetem 2. typu převažuje prosakování z kapilár a přítomnost mikroaneurismat. Pacienti s diabetem 1. typu jsou ohroženi především okluzemi s následnou ischemií a hypoxií sítnice, což vede k tvorbě neovaskularizací. [\[8\]](#page-57-8)

### <span id="page-15-1"></span>2.1 Struktura sítnice

Sítnice je transparentní struktura tvořená několika vrstvami viz obr. [2.2](#page-16-2)<sup>[1](#page-15-2)</sup>. Buňky sítnice lze rozdělit do několika funkčních skupin: (1) neuronové komponenty (fotoreceptory, interneurony, gangliové buňky a jejich vzájemná propojení), které jsou zodpovědné za přeměnu světelného podnětu na elektrický signál. (2) Gliové (nebo Mulerovy) buňky s podpůrnou funkcí. (3) Cévní zásobení sítnice tvořené větvemi centrální retinální arterie, které zásobují vnitřní segmenty sítnice, vnější segmenty sítnice jsou zásobeny chorodiálními cévami. Stěnu kapilár sítnice tvoří endoteliální buňky, pericity, které jsou schopny kontraktility a jsou usazeny na endoteliální bazilární membráně. Diabetes negativně ovlivňuje vlastnosti jak neuronové, tak cévní vrstvy sítnice. Ztráta pericytů a usazování extracelulárních proteinů charakterizuje časnou DR. [\[9\]](#page-57-2)

Na sítnici lze rozeznat několik zásadních oblastí viz obr. [2.1](#page-16-1)<sup>[2](#page-15-3)</sup>:

- slepá skvrna výstup optického nervu, oblast která neobsahuje citlivé buňky
- žlutá skvrna (macula lutea, fovea centralis) místo nejostřejšího vidění, makulární oblast se skládá z (1) umba: střed centrální oblasti, největší koncentrace čípků, (2) foveola: obklopuje umbo, průměr je 0, 35 mm, oblast hustě nakupených čípků, (3) fovea: centrální deprese retinálního povrchu, průměr je 1, 5 cm, centrální část
	- o průměru 500 mikrometrů nemá cévy, (4) parafovea, (5) perifovea. [\[7\]](#page-57-9), [\[2\]](#page-57-4)

Další vybraná data důležitá pro orientaci v problematice DR byla převzata z [\[8\]](#page-57-8): sítnicové regiony - plochu sítnice dělíme na oblast zadního pólu, střední periferii, ekvatoriální oblast a krajní periferii.

<span id="page-15-3"></span><span id="page-15-2"></span><sup>1</sup>Popisy obrázku byly přeloženy do češtiny.

<sup>2</sup>Popisy obrázku byly přeloženy do češtiny.

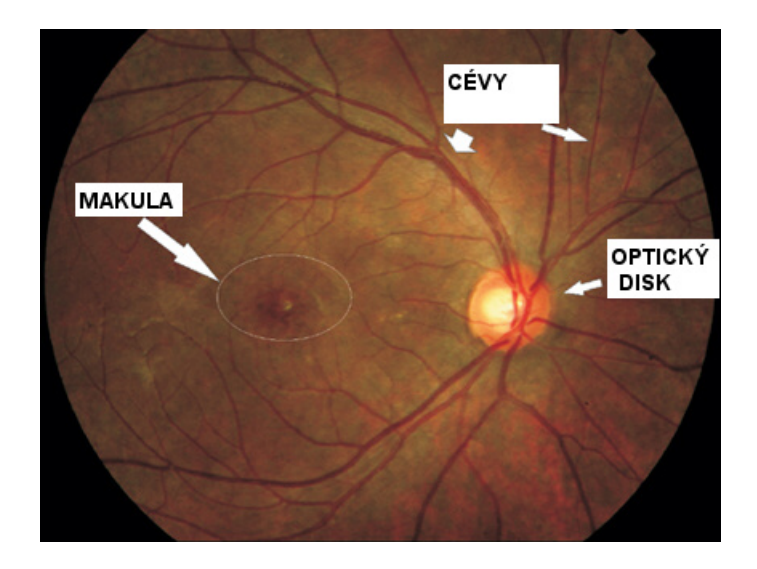

Obr. 2.1: Snímek normálního očního pozadí a významné oblasti [\[11\]](#page-58-0)

<span id="page-16-1"></span>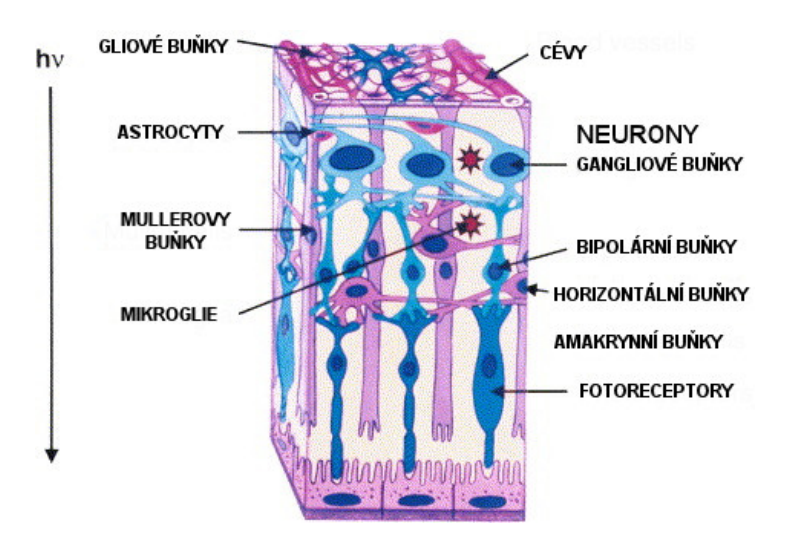

<span id="page-16-2"></span>Obr. 2.2: Rozložení typů buněk v sítnici, šipka ukazuje směr světelného paprsku [\[12\]](#page-58-1)

## <span id="page-16-0"></span>2.2 Patogeneze diabetické retinopatie

Změny vedoucí k projevům DR jsou projevem poškození žilního a cévního zásobení sítnice. Hlavním činitelem je dlouhotrvající hyperglykémie, která vede k sérii závažných změn ve struktuře kapilár a k reologickým změnám (zvýšená agregační schopnost trombocytů, zvýšená viskozita krve, snížená deformabilita erytrocytů).

• Ztluštění bazální membrány: na podkladu biochemických změn ve struktuře bazální membrány dochází k abnormální alternaci jejího složení. Tyto vedou k poruchám permeability membrány (ztráta funkce buněčného filtru), dále se projevuje

narušená funkce regulace proliferace endotelových buněk a bariéra proti jejich pronikání na povrch sítnice, což vede k nežádoucí novotvorbě cév.

- Pokles pericytů: v normální stěně retinálních cév je přítomno určité množství pericitů, mezotelových buněk. Důsledkem hyperglykemie dochází k buněčné smrti pericytů, kapilární stěna podléhá dilataci, což vede k tvorbě mikroaneurismat a neovaskularizací.
- Mikroaneurismata a acelulární kapiláry: mikroaneurismata jsou kuličkovité dilatace sítnicových kapilár, tvořené proliferací endotelií, nebo mikroaneurismata acelulární, zbavená tonusu pericytů. V průběhu onemocnění DR kapiláry ztrácejí buněčné elementy, jsou tedy nefunkční.
- Porucha hematoretinální bariéry: je přítomna u diabetiků dlouho před klinickým zjištěním diabetické retinopatie.
- Neovaskularizace [\[8\]](#page-57-8), [\[7\]](#page-57-9)

### <span id="page-17-0"></span>2.3 Klasifikace diabetické retinopatie

Dělění DR se provádí na základě mikrovaskulárních změn a přítomnosti nebo nepřítomnosti neovaskularizací (novotvorba cév). Následující popisy projevů byly převzaty převážně z [\[6\]](#page-57-10) a doplněny informacemi z [\[1\]](#page-57-3), [\[7\]](#page-57-9), [\[8\]](#page-57-8), [\[5\]](#page-57-7).

Podrobná klasifikace forem DR je uvedena v tabulce [A.1](#page-62-1) a [A.2.](#page-62-2) V zásadě se tato dělení neliší. Jednotlivé úrovně onemocnění jsou stupňovány z hlediska výskytu jednotlivých projevů DR.

#### <span id="page-17-1"></span>2.3.1 Lehká neproliferativní diabetická retinopatie

Podle [\[5\]](#page-57-7) se lehká neproliferativní diabetická retinopatie projevuje vznikem mikroaneurismat, objevují se jednotlivě, temporálně od centrální fovey a nevyžadují léčení. Dále pozorujeme drobné hemoragie.

Nálezy na sítnici při lehké NPDR (neproliferativní diabetická retinopatie) jsou následující:

• Mikroaneurismata: jsou dilatované kapiláry sítnice o velikosti  $10-100 \mu m$  v průměru. Na snímcích pozorujeme pravidelné červené bodové skvrny zpravidla v zadním pólu oka. Jsou první známkou časné diabetické retinopatie, lze je prokázat vyšetřením fluorescenční angiografií. Mikroaneurismata mohou částečně mizet a znovu se objevovat a nepředstavují z počátku závažnou patologii. S růstem počtu mikroaneurismat se mění permeabilita kapilár a dochází k edému sítnice, roste propustnost pro vodu a velké molekuly. Tento stav je způsoben ztrátou pericytů, které tvoří stěnu retinálních cév. Funkce je omezena narušením sekrece PDGF-B (platelet-derived growth factor) chronickou hyperglykemií, cévy sítnice nejsou schopny dostatečné vazokonstrikce a omezení průtoku krve. Mikroaneurismata jsou zdrojem prosakování intravaskulární tekutiny do tkáně sítnice.

- Hemoragie: jsou krvácivá ložiska do sítnice. Oslabení stěny mikroaneurismatu vede k jeho ruptuře. Projevem krvácení jsou tečkovité hemoragie nebo skvrny. Tečky bývají stejné velikosti jako větší aneurismata. Skvrny jsou patrné jako větší léze ve střední části sítnice a jsou často obklopeny oblastmi ischemie. V dalších vrstvách sítnice se objevují plaménkovité nebo kaňkovité hemoragie. Plaménkovité hemoragie ukazují na přítomnost systémové hypertenze.
- Tvrdé exudáty: jsou lipidové a bílkovinné povahy, mají charakter žlutých ohraničených plošných nebo tečkovitých skvrn, viz obr. [2.4](#page-19-1)[3](#page-18-1) . Vznikají jako důsledek prosakování z mikroaneurismat a dilatovaných kapilár. Rozvoj tvrdých exudátů může souviset s hyperlipidemii. [\[1\]](#page-57-3), [\[6\]](#page-57-10), [\[7\]](#page-57-9), [\[8\]](#page-57-8), [\[5\]](#page-57-7)

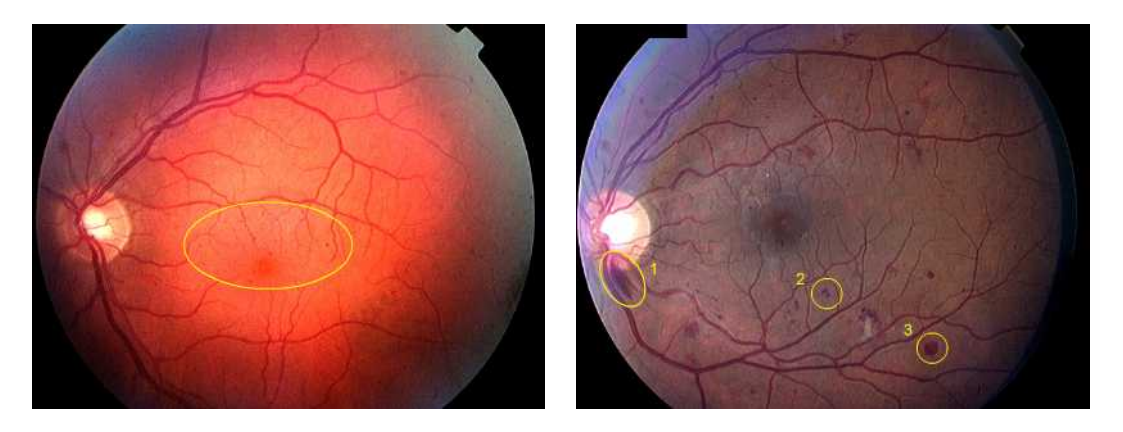

Obr. 2.3: Mikroaneurismata a hemoragie [\[13\]](#page-58-2), [\[14\]](#page-58-3)

<span id="page-18-1"></span><span id="page-18-0"></span><sup>3</sup>Popisy obrázku byly přeloženy do češtiny.

<span id="page-19-1"></span>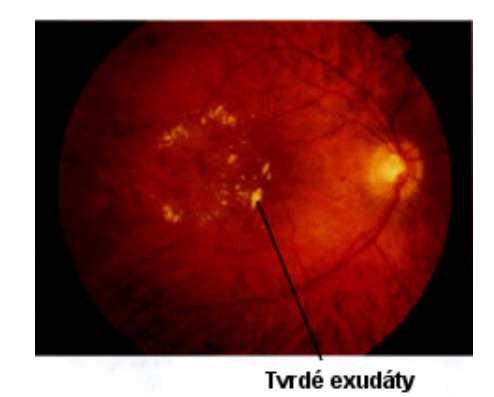

Obr. 2.4: Tvrdé exudáty [\[15\]](#page-58-4)

# <span id="page-19-0"></span>2.3.2 Středně závažná a závažná neproliferativní diabetická retinopatie

V průběhu onemocnění se objevují plaménkovité povrchové hemoragie a projevy ložiskové retinální ischemie. Akutními projevy ischemie jsou vatovitá ložiska (mikroinfarkty), korálkovatění žil a venózní kličky. Pokud léze postihují více než 2 kvadranty sítnice, mluvíme o pokročilé neproliferativní DR. [\[5\]](#page-57-7)

- Léze popsané výše
- Vatovitá ložiska: jsou bílé, nepřesně ohraničení zóny v nervové vrstvě sítnice, viz obr. [2.5.](#page-20-2) Vznikají jako důsledek okluze prekapilárních arteriol. Současně se projevuje otok axonů nervových vláken. V okolí vatovitých ložisek lze prokázat zónu kapilární nonperfuze, tedy ischemické okrsky. Vatovitá ložiska jsou přítomna u diabetiků trpících hypertenzí.
- Žilní abnormality: dělíme na dilataci žil, korálkové žíly a venózní kličky. Dilatace žil je prvním projevem zvýšeného průtoku krve v sítnici. Korálkové žíly jsou přítomny u těžší formy NPDR a jsou to místa střídavých dilatací a zúžení žil. Kličky ve tvaru řeckého písmene omega, tedy odchýlení žil, jsou způsobeny změnami ve struktuře částí sítnice. [\[5\]](#page-57-7)
- IRMA-intraretinální mikrovaskulární abnormality: jsou pozdní neproliferativní změny. Představují dilatované kapiláry sítnice nebo intraretinální neovaskularizace. IRMA ukazují na vážný typ neproliferativní retinopatie a mohou rychle přecházet do proliferativní formy DR. Intrarenální vaskularizace mají podobu vlásenky (sausage-shaped dilatation). [\[1\]](#page-57-3), [\[6\]](#page-57-10), [\[7\]](#page-57-9), [\[8\]](#page-57-8), [\[5\]](#page-57-7)

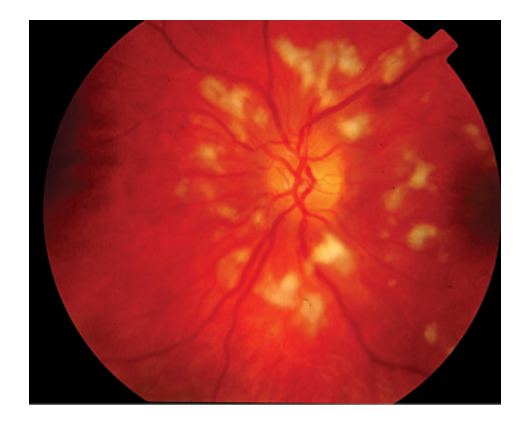

Obr. 2.5: Měkké exudáty (vatovitá ložiska) [\[16\]](#page-58-5)

#### <span id="page-20-2"></span><span id="page-20-0"></span>2.3.3 Proliferativní diabetická retinopatie

Proliferativní diabetická retinopatie (PDR) se projevuje výraznou ischemizací sítnice a neovaskularizací. Jsou přítomny všechny léze popsané výše. Neovaskularizace zasahují sítnici, optický disk a duhovku. Novotvořené cévy vznikají na podkladu žil a vyznačují se patologickou propustností a křehkostí.

Neovaskularizace se často nacházejí v oblasti zadního pólu oka a rostou do zón nonperfuze nebo směrem k nim. Jsou provázeny zónami fibroproliferací. Při odloučení zadní plochy sklivce jsou NVS (neovaskularizace) vtaženy před sítnici a vzácně prorůstají i do nitra sklivce.

Patologické zčervenání duhovky (Rubeosis iridis) značí vážný typ proliferatiní DR a může vést ke vzniku glaukomu.

Komplikací proliferativní diabetické retinopatie je krvácení z neovaskularizací a vznik preretinálních a sklivcových hemoragií. Riziková proliferativní PDR vede k oslepnutí pacienta. Příčinami jsou krvácení do sklivce a odchlípnutí sítnice (dochází k oddálení sítnice od cévnatky a v důsledku porušené výživy k jejímu poškození). Během několika minut dochází k dramatickému zhoršení schopnosti vidění. [\[1\]](#page-57-3), [\[7\]](#page-57-9), [\[6\]](#page-57-10), [\[8\]](#page-57-8)

#### <span id="page-20-1"></span>2.3.4 Makulopatie

Makulopatie je v rámci problematiky DR velmi důležitým projevem, protože je významným činitelem při snížení schopnosti vidění u diabetiků. Nejčastějším projevem makulopatie je edém. Klinicky signifikantní makulární edém (CSMO) nastává, pokud dojde ke ztluštění sítnice ve vzdálenosti 500  $\mu$ m od centra fovey, nebo jsou přítomny tvrdé exudáty ve stejné vzdálenosti od centra fovey. Pokud jsou tvrdé exudáty přítomny v centru fovey, vedou k trvalému poškození sítnice a ztrátě zraku. Podle [\[5\]](#page-57-7) existuje následující dělení makulárních edémů:

- Fokální makulární edém: vzniká jako důsledek prosakování intravaskulárního obsahu z mikroaneurismat do okolní tkáně, kde je patrné ložisko tvrdého exudátu nebo ohraničené ložisko edému. Pomocí fluoroangiografického vyšetření lze nalézt bodové prosakování.
- Difúzní až cystoidní makulární edém: vzniká na podkladu prosakování intravaskulární tekutiny z celých úseků kapilár do centrální oblasti sítnice. Další projevy DR mohou chybět, zejména nebývají přítomny exudáty.
- Ischemická makulopatie: znamená výskyt oblastí bez perfuze okolo makuly.
- Smíšená forma makulopatie: zahrnuje všechny výše popsané typy. Často zahrnuje patologie difuzního edému a ischemie. [\[5\]](#page-57-7), [\[6\]](#page-57-10)

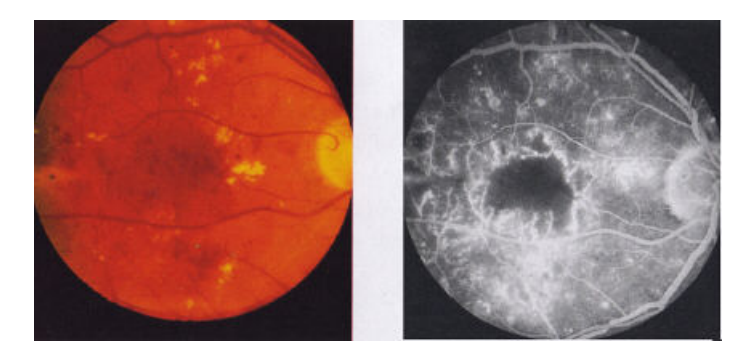

Obr. 2.6: Difuzní makulopatie, místa nonperfuze na angiogramu [\[17\]](#page-58-6)

# <span id="page-21-1"></span><span id="page-21-0"></span>2.4 Příklady dalších onemocnění sítnice způsobených diabetem

- Sekundární neovaskulární glaukom: je závažnou komplikací PDR, vlivem neovaskularizace a fibroproliferace je snížen odtok komorového moku, a tak stoupá nitrooční tlak. Vlivem těchto komplikací může dojít až v enukleaci bulbu (odstranění oční koule).
- Diabetická katarakta: nebo senilní katarakta: jsou další projevy diabetu na sítnici oka. Právě senilní katarakta je u diabetiků zpozorována dříve než u pacientů,

kteří diabetem netrpí. Během stárnutí se čočka zvětšuje a ztrácí elasticitu, jsou popsány rovněž změny ve složení proteinů čočky. Projevem jsou změny refrakčního indexu, snížení transparence, změny optické aberace a zvětšující se pigmentace jádra. Diabetická katarakta je způsobena difuzí glukózy do čočky, někteří pacienti pociťují změny v refrakci v závislosti na glykémii.

• Rubeoza duhovky [\[5\]](#page-57-7)

## <span id="page-22-0"></span>2.5 Možnosti léčby diabetické retinopatie

Vyhledem k těsné vazbě DR k onemocnění diabetem je žádoucí, aby projevy diabetu byly dostatečně kompenzovány, a nedocházelo tak k předčasným chronickým komplikacím, v závislosti na DR jsou myšleny především mikrovaskulární komplikace diabetu popsané výše. Byl zjišťován rovněž vliv farmak na oddálení nebo potlačení projevů DR. V pokročilém stádiu DR, především při postižení projevy PDR, se jeví jako nejúčinnější chirurgická a laserová léčba, která může znamenat výrazné ovlivnění kvality zrakové ostrosti pacienta. [\[8\]](#page-57-8)

- Laserová fotokoagulace
- Vitrektomie
- Kryokoagulace
- Medikamentozní léčba

# <span id="page-23-0"></span>3 POPIS DATABÁZE DIARETDB1

Databáze DIARETDB1 je volně přístupný nástroj k porovnání detekce projevů DR ze sady přiložených snímků. Prostřednictvím databáze a definovaného testovacího protokolu mohou být srovnávány algoritmy pro detekci projevů DR. Databáze je doplněna o ground truth od množství expertů. V dokumentaci k databázi autoři v úvodu seznamují čtenáře s potřebou zavést fundovaný nástroj pro hodnocení metod detekce projevů DR. Dále jsou popsány způsoby vyhodnocování úspěšnosti detekce a některé metody používané pro detekci projevů DR.

Podrobný popis databáze je uveden v příloze [B.](#page-63-0)

Informace k popisu databáze jsou čerpány především z dostupné technické dokumentaci k projektu DIARETDB1 (viz [\[19\]](#page-58-7)), a popřípadě doplněny informacemi z [\[18\]](#page-58-8).

## <span id="page-23-1"></span>3.1 Modifikace gorund truth

Dostupné ground truth od expertů je znázorněno ve stupních šedi, v závislosti na výsledné fúzi obrazu. Obrazy ground truth z databáze pro objekty měkkých a tvrdých exudátů byly sloučeny v jednu reprezentaci ground truth pro obě skupiny objektů. V jednotlivých obrazech ground truth se vyskytuje až 13 stupňů šedi, které značí možné úrovně jistoty, že se v daných regionech nachází exudáty.

Níže popsaná metoda detekce měkkých a tvrdých exudátů obsahuje jisté zjednodušení. Vzhledem k tomu, že exudáty vykazují podobné barevné vlastnosti jako optický disk a k tomu, že optický disk nebyl maskován, výsledné detekované léze obsahují i množství objektů, které náleží oblastem optického disku. V další práci by mohla být do algoritmu zahrnuta metoda, která umožňuje detekci a následné odstranění optického disku.

## <span id="page-24-0"></span>4 POPIS LÉZÍ

V kapitole [2.3](#page-17-0) byly popsány jednotlivé stupně DR. Měkké a tvrdé exudáty jsou na snímcích sítnice obvykle dobře zřetelné. Tvrdé exudáty se liší velikostí, vyznačují se žlutým voskovým vzhledem se zřetelnými okraji. Mikrovaskulární okluze v DR vedou k mikroinfarktům nervových vrstev, které se projevují jako měkké exudáty (vatovitá ložiska), v obraze jsou viditelné jako matné bílé léze. Dále se mohou objevit ve snímcích očního pozadí tzv. drúzy, malé diskrétní žluto-bílé léze s věkem spojené makulární degenerace. V obraze jsou méně žluté ve srovnání s tvrdými exudáty. [\[28\]](#page-60-0) V databázi DIARETDB1 nejsou drúzy uvažovány.

Barevné rozdíly mezi jednotlivými lézemi, nebo tvarová odlišnost (zřetelné okraje u tvrdých exudátů), konkrétně mezi tvrdými a měkkými exudáty, mohou představovat jeden z příznaků v algoritmech detekce a klasifikace lézí, viz kapitola [5.](#page-27-0)

Popis lézí v příkladových obrazech z databáze DIARETDB bude proveden na nepředzpracovaném zeleném kanálu ze škály RGB s využitím ground truth.

### <span id="page-24-1"></span>4.1 Tvrdé exudáty

V zelené složce škály RGB jsou tvrdé exudáty velmi kontrastní, vyskytují se nejčastěji ve shlucích. Výrazný je přechod mezi lézemi a okolními strukturami. Z hlediska případného použití přítomnosti ostrých hran v další analýze je nutné volit takové metody pro předzpracování obrazu, které by nevedly k jeho výraznému rozmazání.

Léze tvrdých exudátů v obrazy z databáze DIARETDB1 zabírají jednotlivě přibližně desítky pixelů, ovšem shluky v obrazech mohou tvořit značnou poměrnou část obrazu. Rozdíl intenzit lézí ve srovnání s okolím je vyšší. Přibližné velikosti intenzit a lézí byly zjištěny pomocí nástrojů v programovém prostředí MATLAB: impixelregion pro zjišťování intenzit a imdistline pro měření vzdáleností v obraze. Hodnoty jsou pouze orientační. Hodnoty intenzit jsou z rozsahu 0 až 255, hodnoty vzdáleností představují počet pixelů.

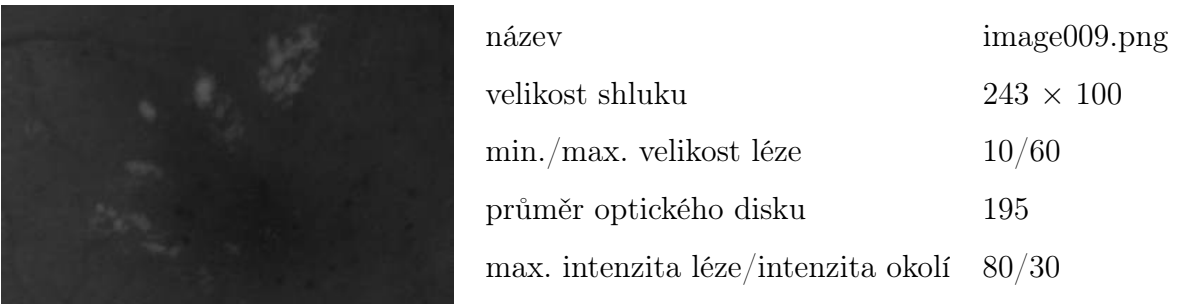

<span id="page-25-1"></span>Obr. 4.1: Detail obrazu image009 s tvrdými exudáty a jeho charakteristiky

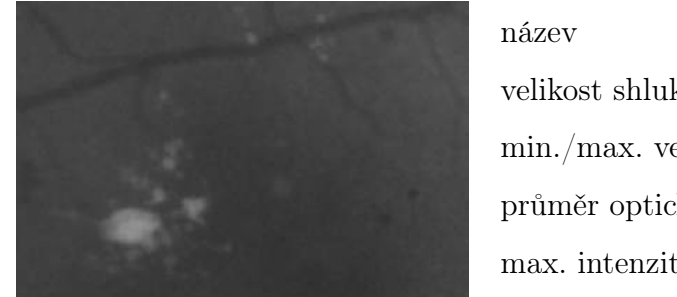

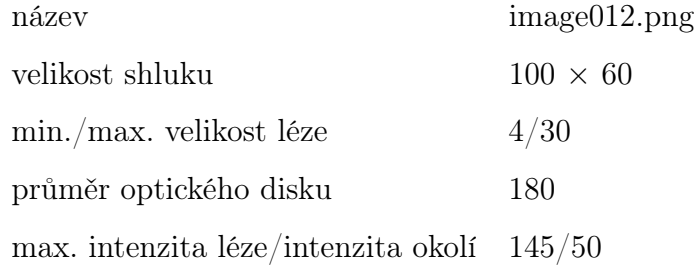

### <span id="page-25-2"></span>Obr. 4.2: Detail obrazu image012 s tvrdými exudáty a jeho charakteristiky

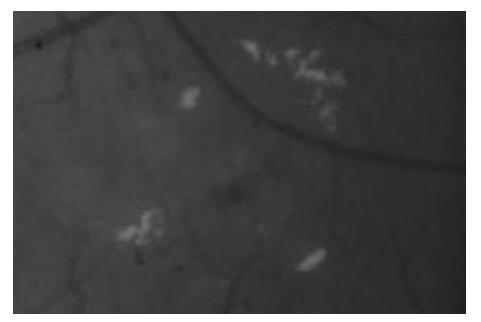

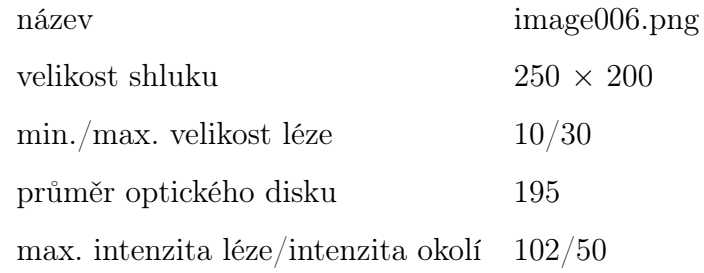

<span id="page-25-3"></span>Obr. 4.3: Detail obrazu image006 s tvrdými exudáty a jeho charakteristiky

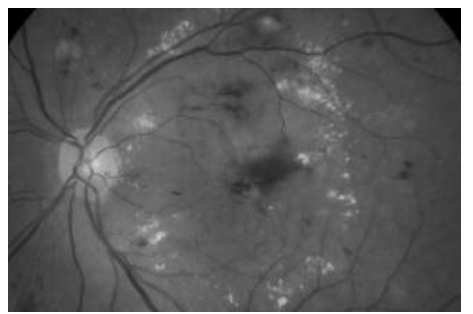

| název                                      | image005.png     |
|--------------------------------------------|------------------|
| velikost shluku                            | $800 \times 660$ |
| min./max. velikost léze                    | 10/60            |
| průměr optického disku                     | 175              |
| max. intenzita léze/intenzita okolí 190/90 |                  |

<span id="page-25-4"></span><span id="page-25-0"></span>Obr. 4.4: Detail obrazu image005 s tvrdými exudáty a jeho charakteristiky

# 4.2 Měkké exudáty

Měkké exudáty se jeví v obraze, jak je popsáno výše, jako neostré rozdílně velké plochy s intenzitami zpravidla vyššími, než je jejich okolí. Ovšem z následujících příkladů je patrné, že rozdíl intenzit mezi okolím a lézí není tak výrazný, jako tomu je v případě tvrdých exudátů.

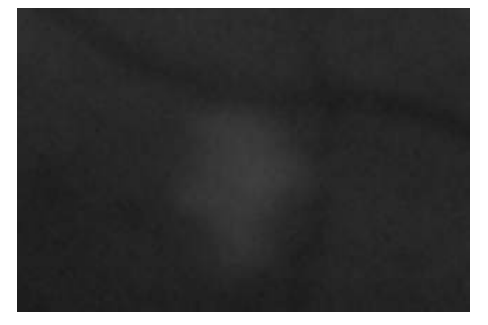

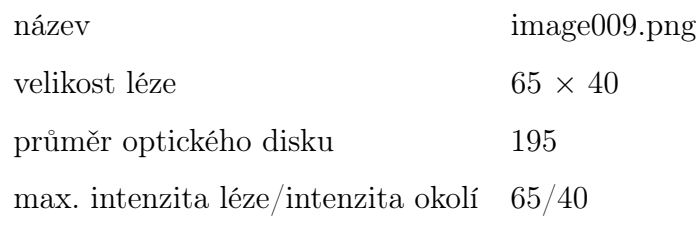

<span id="page-26-0"></span>Obr. 4.5: Detail obrazu image009 s měkkými exudáty a jeho charakteristiky

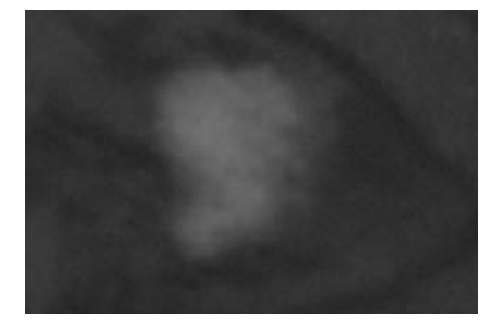

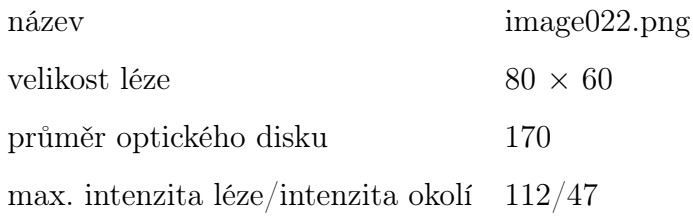

<span id="page-26-1"></span>Obr. 4.6: Detail obrazu image022 s měkkými exudáty a jeho charakteristiky

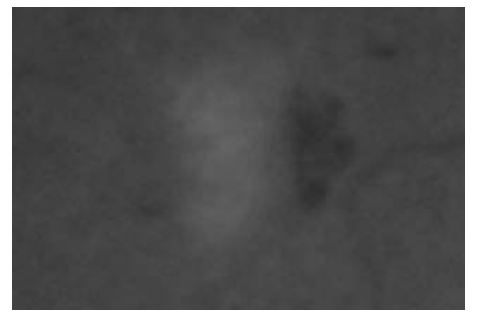

| název                                     | image064.png   |
|-------------------------------------------|----------------|
| velikost léze                             | $70 \times 45$ |
| průměr optického disku                    | 170            |
| max. intenzita léze/intenzita okolí 98/70 |                |

<span id="page-26-2"></span>Obr. 4.7: Detail obrazu image064 s měkkými exudáty a jeho charakteristiky

# <span id="page-27-0"></span>5 POPIS VYBRANÝCH METOD DETEKCE MĚK-KÝCH A TVRDÝCH EXUDÁTŮ

Obsahem kapitoly je stručný popis některých způsobů detekce měkkých a tvrdých exudátů s odkazy na jednotlivé články. Společný postup všech metod sestává z předzpracování snímků a jejich normalizace, nejčastěji je volen jeden barevný kanál, nebo kombinace několika barevných kanálů z různých barevných škál (CMYK, Lab prostor a jiné). Následuje zvýraznění obrazu. Normalizované snímky jsou postoupeny dalšímu zpracování. Přístupy provedení vlastní detekce jsou rozdílné. Ovšem každá z metod představuje na závěr klasifikaci na základě určitých zjištěných příznaků.

# <span id="page-27-1"></span>5.1 Automatická segmentace tvrdých exudátů v obrazech očního pozadí založená na BSS (Boosted soft segmentation)

Předzpracování obrazu k vyzdvižení rozdílů mezi tvrdými exudáty a pozadím je provedeno aplikací CLAHE (algoritmus lokální kontrastní adaptivní ekvalizace histogramu), viz [\[30\]](#page-60-1). Pro zpracování je použito tří reprezentativních kanálů: zelený kanál z RGB prostoru, luminosity (zářivost) kanál z LUV prostoru, žlutý kanál z CMYK prostoru. Výběr těchto kanálů vyplývá z obecných vlastností objektů představujících tvrdé exudáty, které se vůči pozadí jeví v těchto prostorech kontrastnější. Aplikací CLAHE je dosaženo zvýšení tohoto kontrastu.

V dalším kroku je aplikován BBS (boosted soft segmentation). BBS umožňuje segmentovat pixely mezi pozadím (background) a výraznými oblastmi na snímcích sítnice (foreground), úkolem je nalezení lineární projekce hodnoty pixelu, která maximalizuje separaci mezi popředím a pozadím. Pro klasifikaci byla použita verze učicího BBS algoritmu Adaboost. Vstupem je trénovací množina a výstupem klasifikátor do tříd. Příznaky (features, basis, weak leaners) jsou ze tří reprezentativních kanálů. Hlavním cílem Adaboost algoritmu je vytvoření silného klasifikátoru (strong classifier) z kombinace slabých klasifikátorů. Konečný silný klasifikátor (strong classifier) je nadrovina, která odděluje pozitivní a negativní vzorky. Tento postup zajistí zvýraznění optického disku a tvrdých exudátů oproti pozadí. Pro odečtení pozadí je použit mediánový filtr s měřítkem větším, než je velikost tvrdých exudátů, tento postup vede k vytvoření šablony pozadí. Poté je pozadí odečteno.

V dalším postupu je provedena detekce optického disku na základě segmentace cév.

Pomocí SVM (support vector machines) klasifikátoru jsou zbylé léze rozlišeny na HE (tvrdé exudáty) a non-HE, vstupní množinou dat jsou příznaky, které představují charakteristiky tvrdých exudátů, jež jsou rozdílné od pozadí a jiných struktur. Tyto příznaky mohou být například parametry RGB, geometrie, kontury. V představované metodě byly jako příznaky voleny střední hodnoty a směrodatné odchylky z tří reprezentativních kanálů.

Test metody byl proveden na sadě snímků z DIARETDB1. [\[21\]](#page-59-0)

# <span id="page-28-0"></span>5.2 Extrakce a selekce příznaků pro automatickou detekci tvrdých exudátů ve snímcích sítnice

Autoři popisují metodu založenou na extrakci sady příznaků a následného výběru podmnožiny příznaků, které nejlépe rozlišují mezi exudáty a retinálním pozadím. Tyto jsou pak vstupem do multivrstevného perceptronu (MLP), který provádí finální klasifikaci. Bylo použito 100 obrazů očního pozadí a tento set byl rozdělen na 50 testovacích a 50 trénovacích obrazů.

Metoda je provedena v 6 krocích:

- Předzpracování: použita metoda z [\[23\]](#page-59-1) založená na odhadu variability jasu a kontrastu v pozadí části obrazu a následná kompenzace v celém obraze.
- Segmentace: separování žlutých objektů v obrazu na základě histogramu z 2. kanálu předzpracovaného obrazu. Pro snížení výpočetní náročnosti byl maskován optický disk. Byl nastaven práh na stupně šedi odpovídající části histogramu světlých lézí.
- Extrakce příznaků: zajímavé oblasti získané v předešlém bodě jsou dále klasifikovány na HE a non-HE, byly vybrány následující příznaky do MLP klasifikátoru (vícevrstevná perceptronová síť), např.: průměr, směrodatná odchylka RGB hodnot uvnitř oblasti; průměr, směrodatná odchylka RGB hodnot okolo oblasti, velikost oblasti, RGB hodnoty těžiště oblasti, okraje apod.
- Selekce příznaků: vhodný je výběr pouze části vlastností z extrahovaných příznaků, byla použita statistická metoda logistická regrese (konkrétně typ Wald statistic). Tato metoda analyzuje vztah mezi závislou proměnnou (třída objektu) a několika nezávislými proměnnými (extrahovanými příznaky).
- Klasifikace: je prováděna pomocí MLP s jednou skrytou vrstvou s aktivační funkcí tan-sigmoidea.
- Postprocessing: vzhledem k tomu, že se exudáty objevují ve shlucích tam, kde bylo měné než 30 pixelů identifikováno jako HE, byly obrazy hodnoceny jako normální stav sítnice. [\[22\]](#page-59-2)

# <span id="page-29-0"></span>5.3 Metoda automatické detekce a diagnostiky DR v barevných obrazech očního pozadí založená na morfologii

Autoři představují metodu automatické detekce 5 typů lézí diabetické retinopatie a optického disku (tvrdé exudáty, měkké exudáty, drúzy, mikroaneurismata a hemoragie). Algoritmus rovněž efektivně diagnostikuje glaukom a další onemocnění, která způsobují změny na optickém disku.

Předzpracování sestává z operací, které vedou ke zlepšení kvality obrazu požadované pro další zpracování, tedy k normalizaci obrazů. Byla použita například ekvalizace histogramu a redukce nerovnoměrného osvětlení. V rámci segmentace a klasifikace obrazu je použito morfologického otevření (umožňuje eliminaci drobných objektů v obraze) pro odhad pozadí, které je následně substrahováno z originálního obrazu. Následuje prahování obrazu (pixely mimo definovaný rozsah náleží do pozadí obrazu, pixely v rozsahu jsou součástí popředí). Klasifikace rozhoduje, zda je oblast skutečně léze, nebo zda je normální součástí obrazu očního pozadí, nebo zdali se jedná o šum. V dalším postupu je detekován a odstraněn optický disk a makula. Jako příznaky, vlastnosti lézí jsou použity následující: velikost, barva, tvar a charakter hran (zřetelné jasné hrany, rozmazané). [\[24\]](#page-59-3)

# <span id="page-30-0"></span>5.4 Automatická detekce a rozlišení drúz, měkkých, tvrdých exudátů

Autoři představují automatický systém založený na učení, určený k detekci tvrdých a měkkých exudátů a jejich odlišení od tzv. drúz (projevy s věkem spojené makulární degenerace).

Metoda obsahuje rovněž klasifikaci červených lézí, segmentaci optického disku a cév.

Pro rozlišení jednotlivých lézí byla použita metoda strojového učení. Systému byly předloženy anotované léze k procesu učení (tzn. jak detekovat léze a rozlišovat mezi nimi). Tyto obrazy označené jako trénovací sada nebyly obsaženy v sadě testovací.

Algoritmus strojového učení obsahuje následující kroky: každý pixel byl klasifikován pomocí mapy pravděpodobnosti, která ukazuje, zda pixel náleží mezi léze. Pravděpodobnost příslušnosti k lézi (jsou myšleny světlé léze) je získána na základě odezvy po aplikaci 14 digitálních filtrů (typu Gaussovský derivační), která je rozdílná od odezev pro pixely, které k lézi nenáleží. V tomto případě byla použita pro klasifikaci metoda k nejbližších sousedů. Pixely s pravděpodobností vyšší než 60 % (zvolený práh) jsou považovány za součást léze, a proto jsou zachovány. Takové pixely byly sloučeny do pravděpodobných shluků lézí. Na základě charakteristik každého takového shluku byla přidělena pravděpodobnost označující věrohodnost, že shluk pixelů je opravdu daná léze. Poté následuje klasifikace na tvrdé, měkké exudáty a drúzy. Klasifikace je prováděna na základě vytvoření statistického klasifikátoru podle určitých příznaků nebo číselných charakteristik, jako jsou barva pixelu a oblast shluku. Byly použity metody například klasifikace dle k nejbližších sousedů a lineární dikriminační klasifikátor.

Pro výslednou klasifikaci bylo voleno množství příznaků jako například: velikost, tvar, kontrast potenciálních lézí a jiné (podrobný přehled uveden v [\[26\]](#page-60-2)). Výstup systému je dvojí: zda je přítomna léze a do jaké třídy náleží (měkké, tvrdé exudáty a drúzy). [\[26\]](#page-60-2)

# <span id="page-31-0"></span>6 VLASTNÍ METODA DETEKCE MĚKKÝCH A TVR-DÝCH EXUDÁTŮ

Detekce lézí měkkých a tvrdých exudátů využívá standardní přístup. Sestává tedy z předzpracování, ze segmentace lézí (resp. objektů), výběru vhodných příznaků s následnou klasifikací objektů. Jednotlivé části byly prováděny na vybraných obrazech z databáze DIARETDB1. Výsledná klasifikace pak byla provedena na celé sadě obrazů z databáze. Je třeba zmínit fakt, že optický disk nebyl maskován. Oblasti optického disku v obraze vytváří z hlediska podobných barevných vlastností s exudáty falešně pozitivní léze.

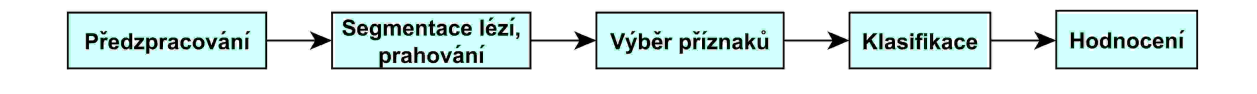

<span id="page-31-3"></span>Obr. 6.1: Jednotlivé součásti metody

Jednotlivé programy a algoritmy byly vytvářeny v programu MATLAB 7.9.0 (R2009b).

### <span id="page-31-1"></span>6.1 Předzpracování obrazu

Vlastní práci se soubory, v tomto případě s obrazovými daty, by mělo předcházet předzpracování obrazu. K sadě dat, konkrétně z DIARETDB1, je nutné přistupovat jako k celku. Je tedy žádoucí provést takové úpravy, které u každého obrazu z vybrané testovací sady povedou k dosažení žádoucího výsledku.

#### <span id="page-31-2"></span>6.1.1 Výběr barevného kanálu

Při zpracování k obrazu přistupujeme jako k matici pixelů. Hodnota každého pixelu odpovídá jasu konkrétního bodu v obrazové scéně. Barevné obrazy jsou složeny z více barevných komponent. Výsledná barva pixelu je tedy dána intenzitou jednotlivých barevných složek. Příkladem je tzv. RGB model, složený z červené, zelené a modré složky. Dále například model CMYK je složený z komponent azurová, purpurová, žlutá a černá. Existuje samozřejmě mnoho dalších modelů. [\[25\]](#page-59-4)

Obrazy očního pozadí lze rovněž prezentovat v různých barevných modelech.

Součástí databáze DIARETDB1 jsou snímky o velikosti  $1152 \times 1150 \times 3$ . Každý pixel je reprezentován třemi hodnotami z RGB modelu například viz obr. [6.5.](#page-34-0) Z obrázku je patrné, že s ohledem na žádoucí zobrazení kontrastních měkkých a tvrdých exudátů se jako nejvhodnější kanál jeví kanál G (green, zelený kanál). Složka B (blue, modrý kanál) nevyhovuje z hlediska vysokého zašumění obrazu a rovněž nejsou patrné výraznější detaily v obraze. Složka R (red, červený kanál) se rovněž jeví málo kontrastní. Kanál R vykazuje i u dalších obrázků podobné výsledky.

Převodem RGB obrazu do CMYK (viz obr. [6.3\)](#page-32-1) byly získány jiné profily obrázku, z nichž přijatelný z hlediska vizuálního hodnocení pro potřeby dalšího zpracování je pouze kanál M (magenta). Dalším vyzkoušeným modelem byl L\*a\*b (viz obr. [6.4\)](#page-33-1). Kanál L, který představuje parametr světlost (lightness), vykazuje podobné zobrazení jako kanál G z RGB modelu, ovšem G kanál je kontrastnější.

Pro další zpracování sady obrazů z databáze bude uvažován především kanál G.

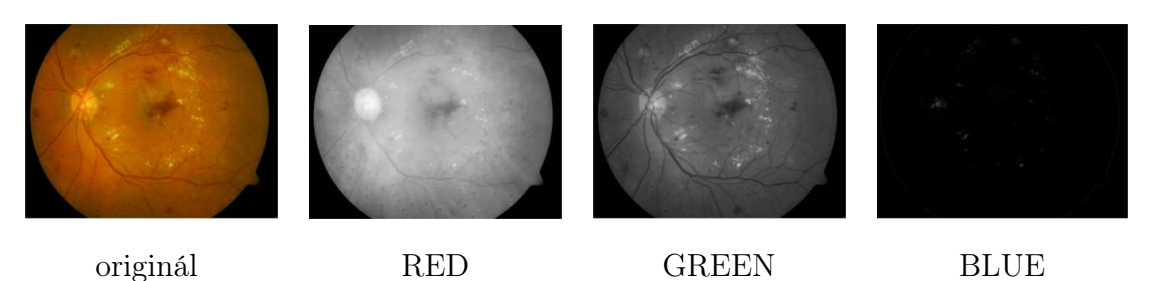

Obr. 6.2: Obraz image005.png z databáze DIARETDB1 a složky RGB

<span id="page-32-1"></span><span id="page-32-0"></span>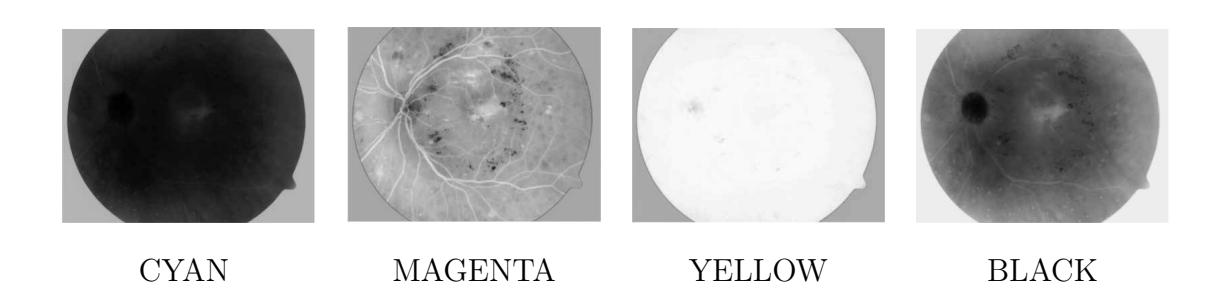

Obr. 6.3: Složky CMYK prostoru obrázku image005.png z databáze DIARETDB1

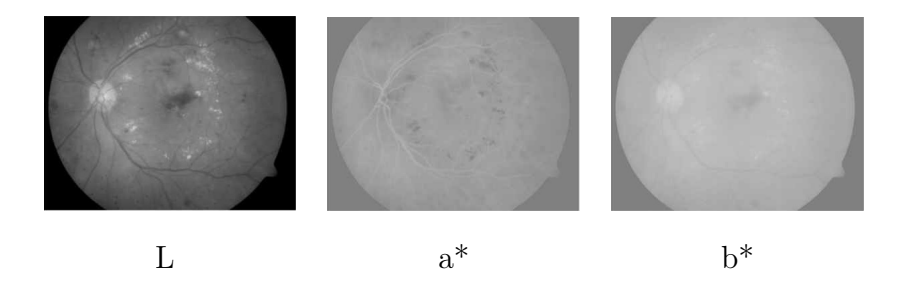

<span id="page-33-1"></span>Obr. 6.4: Složky L\*a\*b prostoru obrázku image005.png z databáze DIARETDB1

#### <span id="page-33-0"></span>6.1.2 Adaptivní transformace kontrastu

Na vybraný kanál, konkrétně zelený kanál z barevné škály RGB, byla použita lokální adaptivní transformace detailně popsaná v článku [\[27\]](#page-60-3), s tím rozdílem, že původně byl barevný snímek v RGB škále převeden do HSV (barevný tón, sytost, hodnota jasu). Pro implementaci metody je uvažován pouze kanál G.

Obraz je procházen v cyklu čtvercovým oknem  $(W(i, j))$  o velikosti  $M \times M$  pixelů (uvažovány jsou liché velikosti okna, indexování po řádcích a sloupcích je značeno  $k, l$ ), které je centrováno na pixel  $(i, j)$ . V každém okně je prováděn výpočet střední hodnoty  $< f >_{\rm W}$ a směrodatné odchylky $\sigma_{\rm W} .$ V textu je uvažováno maximum  $(f_{\rm max})$ a minimum  $(f_{\min})$ z celého obrazu. Velikost okna je volena s ohledem na obsah reprezentativního rozložení úrovní šedi v obraze. Transformační funkce je definována následovně:

$$
f(i,j) \to g(i,j) = 255 \cdot \frac{[\Psi_W(f) - \Psi_W(f_{\min})]}{[\Psi_W(f_{\max}) - \Psi_W(f_{\min})]},
$$
\n(6.1)

kde funkce sigmoidy je ve tvaru:

$$
\Psi_W(f) = \left[1 + exp\left(\frac{\langle f \rangle_W - f}{\sigma_W}\right)\right]^{-1} \tag{6.2}
$$

Výpočet střední hodnoty a směrodatné odchylky byl proveden dle následujících vztahů:

$$
\langle f \rangle_{\mathcal{W}(i,j)} = \frac{1}{M^2} \sum_{(k,l)\in W(i,j)} f(k,l) \tag{6.3}
$$

$$
\sigma_{\mathcal{W}} = \sqrt{\frac{1}{M^2} \sum_{(k,l)\in W(i,j)} (f(k,l) - \langle f \rangle)^2}
$$
(6.4)

Metoda kromě zvýraznění obrazu rovněž značným způsobem zvýší zašumění obrazu. Je proto doporučováno použít 2D Gaussovský vyhlazovací filtr, nebo mediánový filtr. Vzhledem k tomu, že některé léze v obrazech mají velikosti pouze v řádu jednotek pixelů, znamenalo by použití takového filtru jisté zkreslení, a proto tato úprava nebyla použita.

Při implementaci byla do řešení zahrnuta maska dostupná z databáze DIARETDB1, pozice masky nebyly v algoritmu uvažovány.

Jako vhodná byla zvolena velikost okna 101 × 101 (na základě vizuálního hodnocení obrazů) pixelů, při této velikosti okna nedochází k významnému zkreslení okrajů obrazu a je dosaženo zvýraznění kontrastu (viz obrázky v příloze [C\)](#page-70-0).

V dalším postupu byl testován vliv dalšího parametru, a to strmosti funkce, který byl přidán do algoritmu. V případě, že uvažujeme strmost v rozsahu od 0 do 1, dochází ke změnám výsledného kontrastu v obraze. Výsledky transformace u nižších hodnot přináší sice menší zvýraznění kontrastu, ovšem zašumění obrazu není tak výrazné. Při velikosti okna  $101 \times 101$  pixelů a parametru strmosti T je 0,4 nebo 0,3 bylo dosaženo přijatelných výsledků transformace kontrastu. Ovšem kolem výrazných intenzit v obraze se objevuje vliv okna, který ovšem důležité detaily nepotlačuje (viz obrázky v příloze [D\)](#page-71-0). Ukázky obrázků s parametry strmosti  $T = 0, 4$  nebo  $T = 0, 3$  jsou v příloze [E.](#page-72-0)

$$
\Psi_W(f) = \left[1 + \exp\left(\frac{T \cdot (\langle f \rangle_W - f)}{\sigma_W}\right)\right]^{-1} \tag{6.5}
$$

Vliv parametru na strmost funkce je znázorněn na obrázku [6.6.](#page-35-1) Funkce je ve tvaru:

$$
y = (1 + exp(T \cdot x))^{-1}
$$
\n(6.6)

Hodnoty x byly voleny kvůli názornosti od −10 do 10. Histogramy upraveného obrazu mají přibližně normální rozložení s vrcholem histogramu přibližně kolem jedné hodnoty. Příklady histogramů pro předzpracovaný obraz a zelenou složku z modelu RGB jsou na obr. [6.5.](#page-34-0)

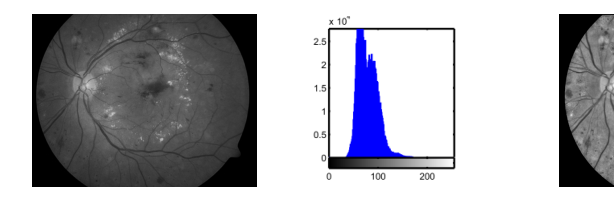

Zelený kanál obrazu Obraz po předzpracování

<span id="page-34-0"></span>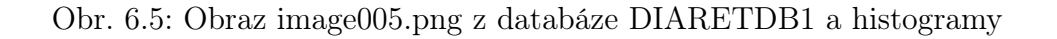

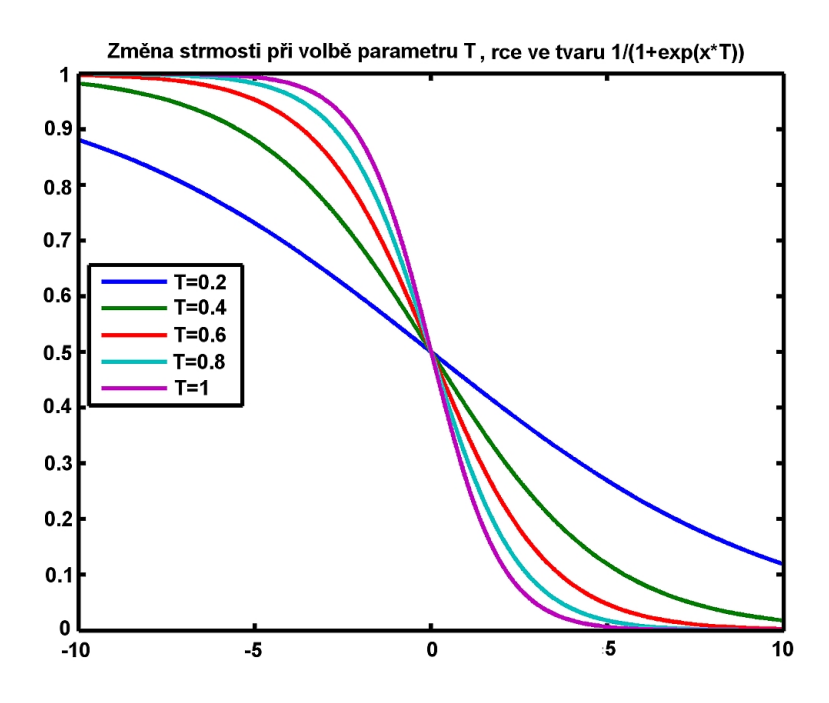

<span id="page-35-1"></span>Obr. 6.6: Vliv změny strmosti

#### <span id="page-35-0"></span>6.1.3 CLAHE

Ekvalizace histogramu v základní podobě předpokládá rovnoměrné rozložení intenzit v celém obraze, pokud se rozdělení odstínů šedi mění v částech obrazu, je vhodné přistoupit k použití jiných metod, jako je právě adaptivní ekvalizace histogramu. Hodnota nového pixelu je zjištěna z okolí každého pixelu (vysoká časová náročnost algoritmu, operace je provedena pro každý pixel v obraze, tento přístup není vhodný k použití k vyhodnocování v reálném čase). V článku [\[30\]](#page-60-1) je popsána optimalizace metody pro vyhodnocování v reálném čase.

Metoda CLAHE (contrast limited adaptive histogram equalization) je založena na rozdělení obrazu do několika nepřekrývajících se regionů (metoda v článku je představena na obrazech o velikosti  $512 \times 512$ , tedy 8 regionů v řádcích a sloupcích po 64 pixelech). Jsou uvažovány vnitřní regiony (IR), okrajové regiony (BR) a rohové (CR). V těchto regionech jsou zjišťovány histogramy, následně je na základě požadovaného limitu na zvýšení kontrastu získán tzv. clip limit, histogramy jsou následně přepočítávány, omezením, hranicí je tedy zmíňený clip limit. Následně je použita kumulativní distribuční funkce (CDF) ze zjištěných histogramů pro mapování odstínů šedi (použita lineární kombinace z výsledků od 4 nejbližších regionů).

Ekvalizace histogramu je dosaženo pomocí CDF. Jestliže počet pixelů a stupňů šedi
je M a N a  $h_{(i,j)}(n)$  je histogram z  $(i, j)$  regionu, pak CDF je definována následovně:

$$
f_{i,j}(n) = \frac{N-1}{M} \cdot \sum_{(k=0)}^{n} h_{i,j}(k),
$$
\n(6.7)

 $(pozn.: n = 1, 2, 3..., N - 1)$ 

Tento přístup ovšem vede k tomu, že kontrast v rámci oblasti (regionu) je maximální. Lze tedy omezit zvýšení kontrastu na požadovaný limit pomocí clip limitu  $\beta$ , a to prostřednictvím clip faktoru  $\alpha$ .

$$
\beta = \frac{M}{N} (1 + \frac{\alpha}{100} (s_{\text{max}}))
$$
\n(6.8)

Tvar lineární kombinace se liší pro jednotlivé typy regionů. [\[30\]](#page-60-0)

Metoda CLAHE je implementována v programovém prostředí MATLAB jako funkce adapthisteq. Použití je ve tvaru J=adapthisteq(I), kde  $J$  je výstupní obraz po provedení ekvalizace a I vstupní obraz. Funkce v takovém tvaru má výchozí nastavení následujících parametrů, např.: velikost regionů  $M \times N$  je [8 8], clip limit je nastaven na 0,01, rozsah výstupního obrazu je nastaven na [0 255], tvar distribuční funkce je nastaven na 'uniform', flat histogram. Více informací o popisu funkce je možno nalézt v nápovědě k funkci, viz [\[29\]](#page-60-1).

#### 6.1.4 Srovnání metod

Pokud srovnáme vizuálně výsledky z metody CLAHE a metody adaptivní transformace kontrastu, metoda CLAHE implementovaná v programovém prostředí MATLAB je optimalizována. Nejvýraznější změnu ve výsledném obraze představuje změna parametru funkce s názvem clip limit, při vysokých hodnotách clip limitu je dosaženo podobných výsledků jako u nemodifikované metody-adaptivní transformace kontrastu. S tím rozdílem, že u metody CLAHE nejsou u výrazných oblastí v obraze s vysokým kontrastem patrná rušivá zkreslení okolí vlivem použití určité velikosti okna, jako je tomu u metody adaptivní transformace kontrastu.

Pokud použijeme modifikovanou metodu, přiblížíme se výsledkům CLAHE při nízké hodnotě clip limitu, ovšem léze jsou kontrastnější při použití metody adaptivní transformace kontrastu.

Je vhodné připomenout, že u metody CLAHE nebyla uvažována binární maska zohledňující kruhový tvar zorného pole kamery. Srovnání je ukázáno jen pro představu v příloze [F.](#page-73-0)

### <span id="page-37-0"></span>6.2 Segmentace, prahování

Prahování je základní technika vedoucí k oddělení výrazných objektů v obraze od pozadí na základě hodnoty intenzit pixelů. Prahování je citlivé na změnu jasové variability v obraze, v takovém případě je vhodné použít sofistikovanější metody s adaptivním prahem.[\[25\]](#page-59-0)

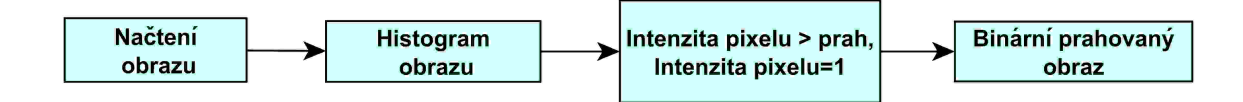

Obr. 6.7: Postup získání prahovaného obrazu

Pro prahování byly voleny již předzpracované snímky pomocí adaptivní transformace kontrastu, u kterých se částečně podařila eliminovat právě variabilita kontrastu. Ovšem u některých snímků byly transformací vyzdviženy oblasti v obrazech, které léze neobsahují, nebo naopak v nichž došlo k potlačení lézí. Práh byl stanoven na základě heuristického přístupu následovně:  $prah = 255 - 0, 6 \cdot max$ , kde  $max$  odpovídá maximální jasové hodnotě v histogramu. Pro každý obraz byla zjišťována poloha maxima histogramu. Ukázka zvoleného prahu je na obrázku [6.8.](#page-38-0) Prahované binární obrazy poté tvoří místa s možnými lézemi. Dále byly vyzkoušeny prahy s parametry  $prah = 255 - 0,65 \cdot max$ a  $prah = 255 - 0, 7 \cdot max.$  Prahované obrazy s tímto nastavením obsahují větší množství potenciálních lézí, rovněž bylo dosaženo zvětšení některých oblastí v binárním obraze. V další práci byl volen předpis méně diskriminativního prahu, bylo tedy voleno takové prahování, které ve výsledku poskytuje větší množství objektů.

Vzhledem k výraznému šumu typu pepř a sůl vznikají po prahování falešně pozitivní oblasti. Proto byly při dalším zpracování oblasti do velikosti 5 pixelů zanedbány. Lze předpokládat, že možné falešné léze větší než 5 pixelů budou v pozdější klasifikaci eliminovány. Jak bylo uvedeno výše, optický disk nebyl maskován. Tedy místa s nadprahovou

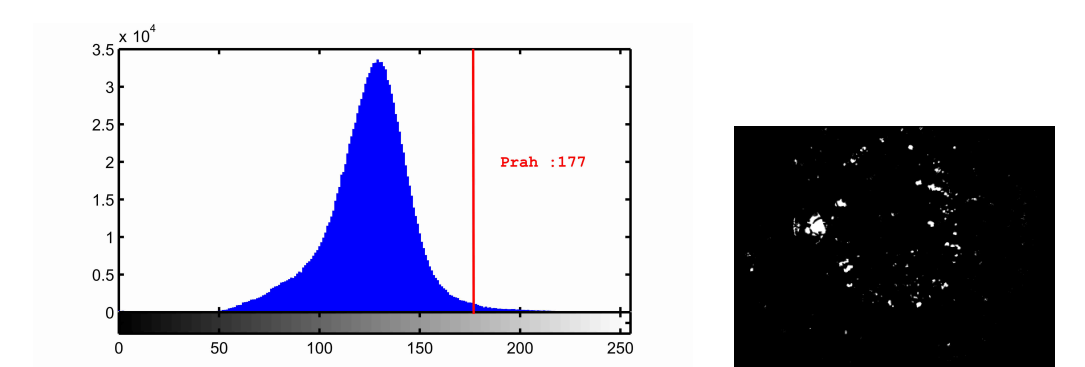

intenzitou, které náleží oblasti optického disku, tvoří rovněž falešně pozitivní léze.

<span id="page-38-0"></span>Obr. 6.8: Vyznačení prahu, obraz po prahování

## <span id="page-38-1"></span>6.3 Výběr příznaků

Jako výběr příznaků pro trénovací a testovací prvotní množinu byly voleny 2 skupiny lézí - falešné léze (5 lézí) a skutečné léze (5 lézí). Bylo vybráno 20 snímků z databáze s ohledem na různé vlastnosti, viz seznam v příloze [G,](#page-74-0) jako je např. kvalita snímku, zabarvení apod. Vytvořené falešné léze byly získány manuálním výběrem oblastí ve snímcích, které nenaznačovaly přítomnost skutečné léze. Skutečné léze byly vybrány z prahovaných binárních obrazů (s nastavením prahu pomocí předpisu  $prah = 255-0, 6 \cdot max$ ). Níže popsaným postupem byly poté vybírány příznaky ze všech obrazů z databáze DIARETDB1.

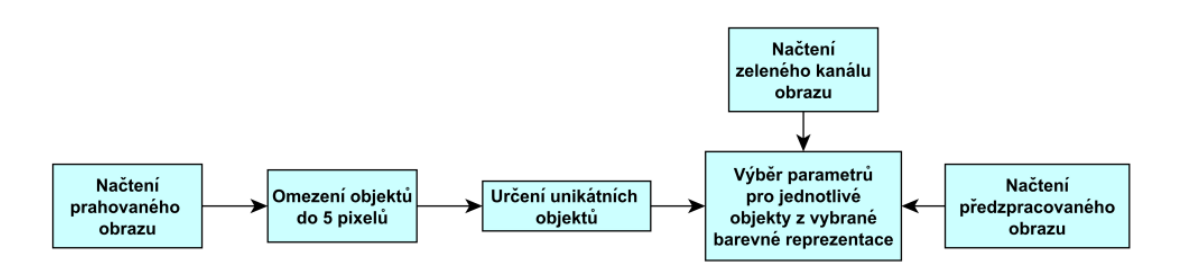

Obr. 6.9: Postup získání příznaků pro zelený kanál a předzpracovaný obraz

Z jednotlivých kanálů RGB modelu a obrazu po změně kontrastu byly zjišťovány pro každou unikátní oblast, jež odpovídá buď falešné, nebo skutečné skupině lézí, následující parametry: průměrná intenzita uvnitř léze, průměrná intenzita v okolí léze, intenzita středu léze, směrodatná odchylka intenzit uvnitř léze, směrodatná odchylka intenzit v okolí léze, poměry průměrných hodnot intenzit a směrodatných odchylek v okolí a uvnitř léze.

Při určování příznaků z okolí každé léze bylo nutné provést jeho segmentaci, ta byla prováděna pomocí morfologické dilatace. Za tímto účelem byla využita funkce v programovém prostředí MATLAB pro rozšíření oblasti: imdilate. Rozšíření objektu bylo dosaženo s využitím strukturního morfologického elementu z nabídky funkce strel, konkrétně osmiúhelníku, s parametrem  $R = 6$ , který vyjadřuje vzdálenost od počátku ke stranám osmiúhelníku, jak znázorňuje obrázek [6.11](#page-40-0) a), který byl převzat z [\[31\]](#page-60-2). Takové okolí bylo voleno z důvodu možného nepostihnutí celé léze během prahování, tedy prahovaná oblast nemusela ve všech případech přesahovat skutečnou lézi. Použitím většího okolí je tedy nejspíš možné získat hodnoty, které více odpovídají parametrům uvnitř a vně léze. Rozdílem množiny souřadnic původního objektu a dilatované oblasti byl získán prostor pro výpočet příznaků z okolí léze. Pomocí funkce bwlabel byly získány jednotlivé léze. Ke každé lézi je přistupováno jako k unikátnímu objektu, tzn., pokud okolí jedné léze zasahuje do okolí druhé léze, pak oblast překryvu léze se do tohoto okolí nezahrnuje. Tato podmínka byla splněna pomocí logické operace součinu mezi okolím první léze a druhou lézí. Tento příklad ilustruje obr. [6.10.](#page-39-0) Na obrázku [6.11](#page-40-0) b) je příklad skutečné léze a jejího okolí.

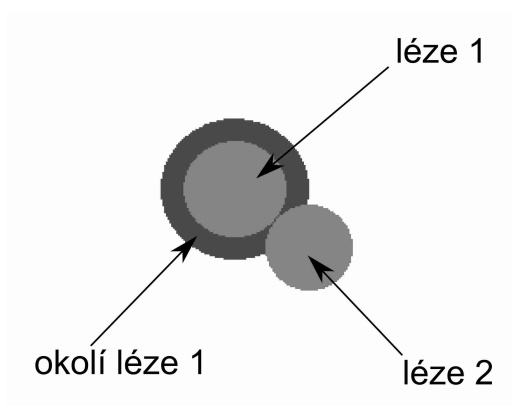

<span id="page-39-0"></span>Obr. 6.10: Určování okolí lézí

Základní analýza příznaků byla provedena pomocí krabicových grafů. Na základě těchto grafů bylo možné vybrat dostatečně reprezentativní barevné kanály a příznaky pro další zpracování.

Boxploty (viz obr. [6.12\)](#page-40-1), neboli krabicové grafy vyjadřují rozložení dat, na základě

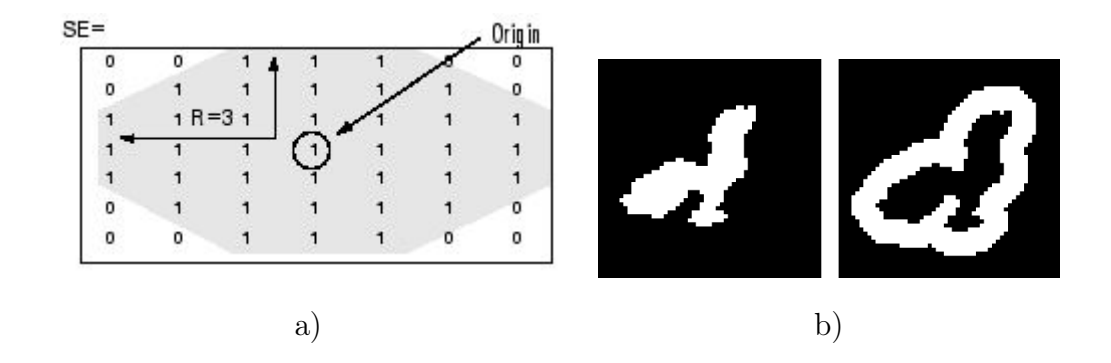

<span id="page-40-0"></span>Obr. 6.11: a) Použitý objekt pro rozšíření, b) léze a její okolí

tohoto grafického vyjádření lze posuzovat symetrii a variabilitu dat. Hlavní linie (v grafech vyznačená červenou barvou) ukazuje medián, hrany boxů 25procentní (dolní kvartil) a 75procentní (horní kvartil) kvantily. Symboly červených křížů znamenají odlehlé nebo extrémní hodnoty, pokud jsou přítomny.[\[32\]](#page-60-3)

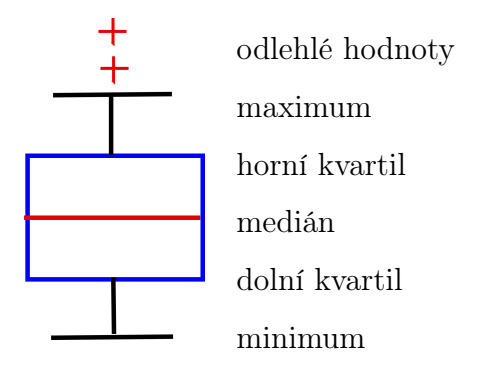

<span id="page-40-1"></span>Obr. 6.12: Popis hlavních částí krabicového grafu

Na obrázku [6.13](#page-41-0) jsou znázorněny některé příznaky z obrazu po změně kontrastu. Ukázalo se, že tato reprezentace snímků (nebo příznaky zjištěné ze zeleného kanálu RGB modelu) je vhodná pro získání parametrů pro následné oddělení falešných a skutečných lézí, jsou to především tyto příznaky: průměrná intenzita uvnitř léze, průměrná intenzita v okolí léze, intenzita středu léze, poměry průměrných hodnot intenzit v okolí a uvnitř léze.

Manuální výběr falešných lézí i vybrané skutečné léze prostřednictvím segmentovaného obrazu, jenž některé z lézí zkresluje, znamená jisté ovlivnění stanovených příznaků. Ovšem na základě grafického znázornění, které bylo provedeno pro 100 příznaků pro každou skupinu lézí, je zřejmé, že hodnoty průměrných intenzit v okolí i uvnitř falešných lézí si odpovídají, to platí i pro hodnotu intenzity středu. Skutečné i falešné léze tak bude možné od sebe oddělit. Další ukázky krabicových grafů pro červený a modrý kanál jsou v příloze [H.](#page-75-0)

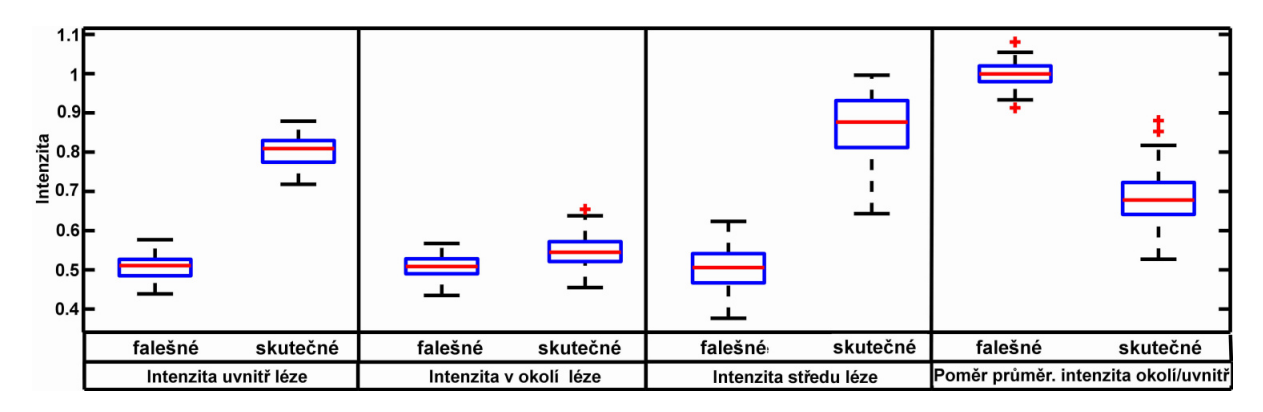

<span id="page-41-0"></span>Obr. 6.13: Znázornění získaných hodnot příznaků ze všech vybraných lézí v předzpracovaných obrazech

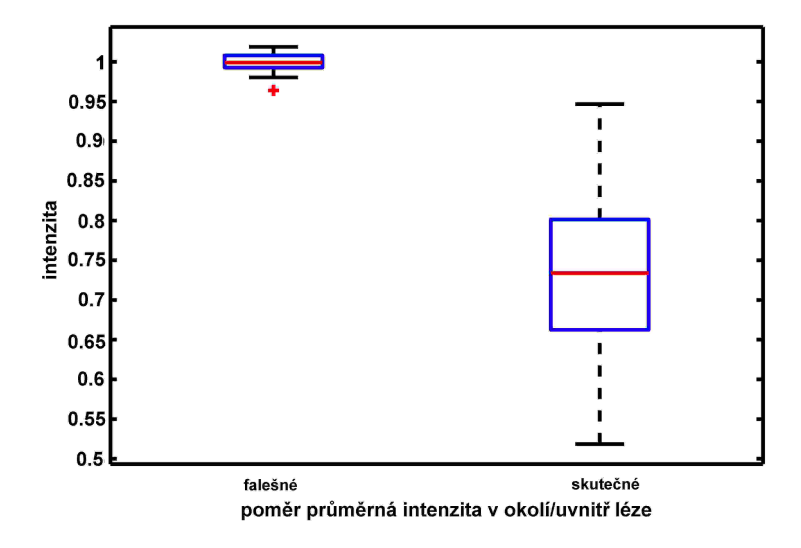

Obr. 6.14: Znázornění vybraného příznaku u zeleného kanálu pro falešné a skutečné léze

V dalším postupu bude tedy uvažován příznak průměrných intenzit v okolí i uvnitř falešných lézí nebo poměry průměrných intenzit v okolí a uvnitř lézí pro předzpracovaný obraz a zelený kanál. Vzhledem k tomu, že při segmentaci se vycházelo z předzpracovaného obrazu, je možné, že příznaky z těchto obrazů nebudou vhodné ke klasifikaci. Vzhledem k tomu, že při nastavení prahu jsou zachovány pouze oblasti s hodnotami intenzit vyššími, než je práh, i potenciální léze s nízkým počtem pixelů budou obsahovat podobné hodnoty příznaku jako skutečné léze (bráno s ohledem na přítomnost šumu v předzpracovaném obraze). Proto bylo by vhodné další zpracování provádět například rovněž na zeleném kanálu z obrazu.

Červený i modrý kanál z RGB obrazu přináší velmi špatnou informaci. Červený kanál je přesvětlený, exudáty jsou z velké části v této barevné reprezentaci nezřetelné. Modrý kanál neposkytuje téměř žádnou informaci o objektech v obraze. V dalším postupu nebyly tyto barevné reprezentace uvažovány.

Pro zlepšení celé metody pro detekci exudátů v obraze by bylo vhodné obor příznaků rozšířit o takové, které vypovídají například o tvarových vlastnostech lézí. Další možností rozšíření oboru příznaků by mohlo být provedení jiného předzpracování obrazu a použití jiných barevných reprezentací obrazu.

### 6.4 Klasifikace

Vzhledem k tomu, že testovací data byla v příznakovém prostoru lineárně separovatelná, byl volen lineární klasifikátor. Konkrétně byl využit a převzat algoritmus Ho Kashyap detailně popsaný v [\[33\]](#page-60-4).

#### 6.4.1 Popis metody Ho Kashap

Cílem metody je nalézt takový váhový vektor, který oddělí data do 2 skupin. Pro tyto data ovšem musí platit, že jsou lineárně separabilní. Vektor lze nalézt například takový, pro který platí  $\mathbf{a}^t \mathbf{y}_i \geq b$ , kde  $\mathbf{y}$  jsou vzorky, a  $b$  je pozitivní konstanta.

Pokud jsou trénovací vzorky separabilní, potom existuje vektor a a b takový, že platí:  $Ya = b > 0$ , a každá komponenta b je kladná. Vzhledem k tomu, že vektor b není většinou předem znám, nelze přímo použít MSE (Minimum-square-error), konkrétně LMS (Leastmean-squared) pro zjištění separabilního vektoru, ale je vhodné použít modifikaci této metody, kdy lze nalézt a i b zároveň.

Kriteriální funkce je tedy následující:  $J_s(\mathbf{a}, \mathbf{b}) = ||\mathbf{Ya} - \mathbf{b}||^2$ , oba vektory  $\mathbf{a}$  i  $\mathbf{b}$  se mohou měnit, **b** s tím omezením, že platí  $\mathbf{b} > 0$ ,  $J_s$  dosáhne nuly a vektor **a** pak určuje oddělující nadrovinu. K minimalizaci  $J<sub>s</sub>$  lze využít modifikovanou gradientní sestupnou metodu. Gradient  $J_s$  je s ohledem na **a** a **b** definován následovně:  $\nabla_a J_s = 2\mathbf{Y}^{\mathrm{t}}(\mathbf{Ya} - \mathbf{b})$ a  $\nabla_b J_s = -2(\mathbf{Ya} - \mathbf{b}).$ 

Výsledných stavů testovacích dat je dosaženo součinem vektoru a a testovacích dat. V [\[33\]](#page-60-4) je obsažen zápis algoritmu v pseudokódu.

#### 6.4.2 Trénování a ověření funkce klasifikátoru

Do klasifikace vstupují data zjištěná v předchozích krocích, tedy zvolené reprezentativní příznaky. Pro trénování klasifikátoru byla v prvním postupu volena data ze skupiny falešných (100 hodnot) a skutečných lézí (100 hodnot). Každá skupina byla pomocí pseudonáhodného výběru rozdělena na 2 poloviny. Poté došlo ke sloučení 50 hodnot ze sady falešných lézí a 50 hodnot ze sady skutečných lézí, takto byla získána prvotní trénovací množina dat. Testovací množina byla získána stejným způsobem. U testovací i trénovací sady dat jsou tedy známy stavy (0 – falešné, 1 – skutečné) a mohou být využity při klasifikaci pomocí učicího algoritmu.

Tento postup byl volen kvůli otestování funkce algoritmu Ho Kashyap. V další fázi byly skupiny dat falešných a skutečných lézí sloučeny a klasifikátor byl znovu natrénován. Takto natrénovaný klasifikátor byl poté využit k následné klasifikaci všech potencionálních lézí v obrazech z databáze DIARETDB1.

Pro ověřování výběru příznaků bylo vybráno 40 obrazů z databáze DIARETBD1. Obrazy byly opět voleny tak, aby výběr reprezentoval variabilitu jejich vlastností, viz výše. Byly vyzkoušeny následující kombinace vstupních příznaků:

### 1. Poměry intenzit vně a uvnitř léze – zelený kanál obrazu, intenzita uvnitř léze – předzpracovaný obraz

Klasifikátor byl natrénován trénovací množinou, byla ověřena jeho funkce. Po klasifikaci na vybraných 40 obrazech z databáze byly všechny objekty u všech obrazů klasifikovány jako skutečné léze.

### 2. Poměry intenzit vně a uvnitř léze – zelený kanál obrazu, intenzita uvnitř léze – předzpracovaný obraz, poměry intenzit vně a uvnitř léze – předzpracovaný obraz

Klasifikátor byl natrénován trénovací množinou, byla ověřena jeho funkce. Po klasifikaci na vybraných 40 obrazech z databáze byly znovu všechny objekty u všech obrazů klasifikovány jako skutečné léze.

### 3. Poměry intenzit vně a uvnitř léze – zelený kanál obrazu, poměry intenzit vně a uvnitř léze – předzpracovaný obraz

Klasifikátor byl natrénován trénovací množinou, byla ověřena jeho funkce. Při ověřování funkce klasifikátoru byl jeden vzorek identifikován chybně. Pokud byla zaměněna trénovací množina za testovací, ověřením funkce klasifikátoru bylo následně dosaženo správného hodnocení u všech vzorků (problematický vzorek je příznakem z obrazu, který je s ohledem na zbylé obrazy z databáze nestandardní – velmi výrazný jas v obraze). Po klasifikaci na vybraných 40 obrazech z databáze došlo k rozlišení skutečných a falešných lézí. Došlo především k potlačení objektů o velikosti 6–9 pixelů.

#### Zhodnocení výběru příznaků

První 2 skupiny kombinací příznaků se neosvědčily. Tedy příznak intenzita uvnitř léze z předzpracovaného obrazu je pro klasifikaci bezcenný. Degraduje výslednou klasifikaci. Možné vysvětlení je v kapitole [6.3.](#page-38-1) Jako vhodné příznaky se jeví proto poměry intenzit v okolí a uvnitř léze. Na obrázku [6.15](#page-44-0) je znázorněna závislost vybraných trénovacích příznaků poměry intenzit v okolí a uvnitř léze pro zelený kanál a předzpracovaný obraz. V grafu je znázorněna rovněž dělicí přímka získaná pomocí parametru a z klasifikátoru Ho Kashyap:  $a \cdot x + b \cdot y + c = 0$  kde  $a = -23,85, b = -18,27, c = 39,15$ .

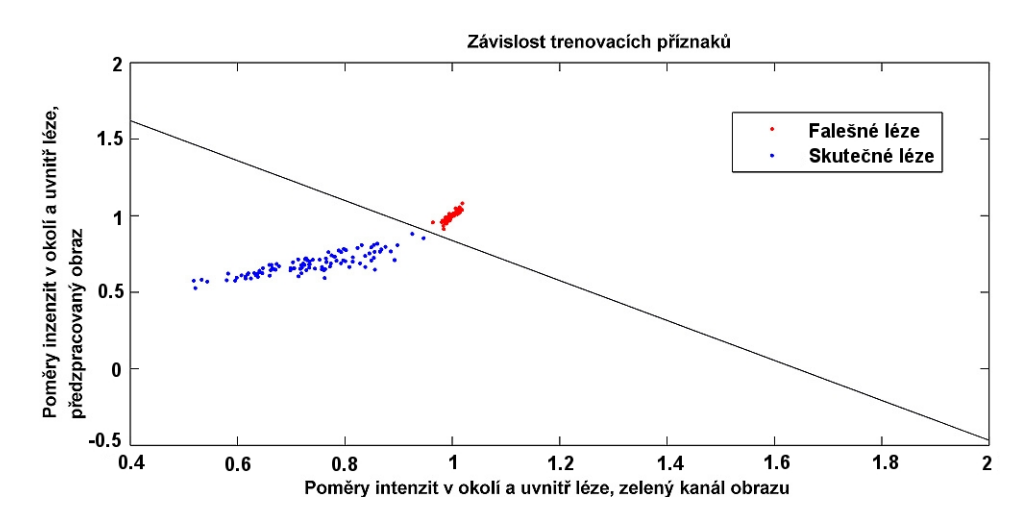

<span id="page-44-0"></span>Obr. 6.15: Příznakový prostor s oddělující přímkou

#### 6.4.3 Klasifikace objektů v obrazech z databáze DIARETDB1

Po ověření chování klasifikátoru na 40 vybraných obrazech byly klasifikovány zbylé obrazy z databáze. Vstupem byl prahovaný-binární obraz a zvolená barevná reprezentace obrazu (zelený kanál z RGB modelu nebo předzpracovaný obraz), pro každý objekt byly vypočítány příznaky, které byly postupně předkládány na vstup klasifikátoru. Klasifikace byla provedena pro 3 skupiny dat, které se lišily použitým prahem při segmentaci, viz [6.2.](#page-37-0) Na základě použitého prahu bylo dosaženo rozdílných počtů skutečných lézí v jednotlivých obrazech. Práh se zápisem  $prah = 255 - 0, 6 \cdot max$  vykazuje nejmenší množství lézí v obraze oproti dalším použitým prahům. Pokud byl použit  $prah = 255 - 0, 7 \cdot max$ , zejména v obrazech, kde se podle goundtruth z databáze nevyskytují žádné léze, bylo jako léze klasifikováno velké množství objektů. Tento práh tedy není pravděpodobně vhodný pro optimální klasifikaci. Jako vhodný se jeví práh se zápisem  $prah = 255 - 0, 65 \cdot max$ . Je pravděpodobné, že pokud by byla využita jiná metoda prahování, bylo by dosaženo přijatelnějších výsledků.

O hodnocení výsledku klasifikace pomocí klasifikátoru Ho Kashyap je pojednáno v následující kapitole.

Na obrázcích [6.16](#page-45-0) a [6.17](#page-46-0) jsou uvedeny ukázky detekce pro obraz image005.

<span id="page-45-0"></span>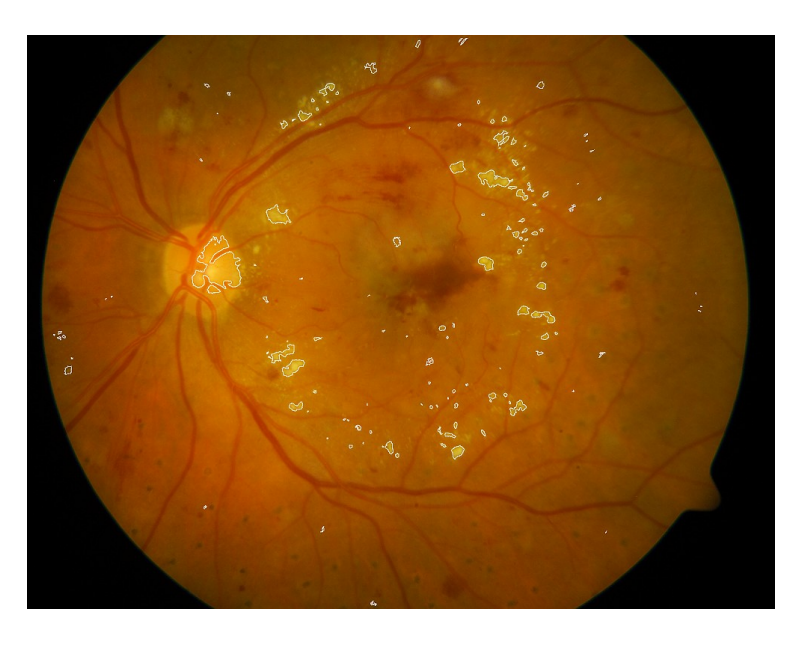

Obr. 6.16: Zobrazení lezí v originálním obraze image005

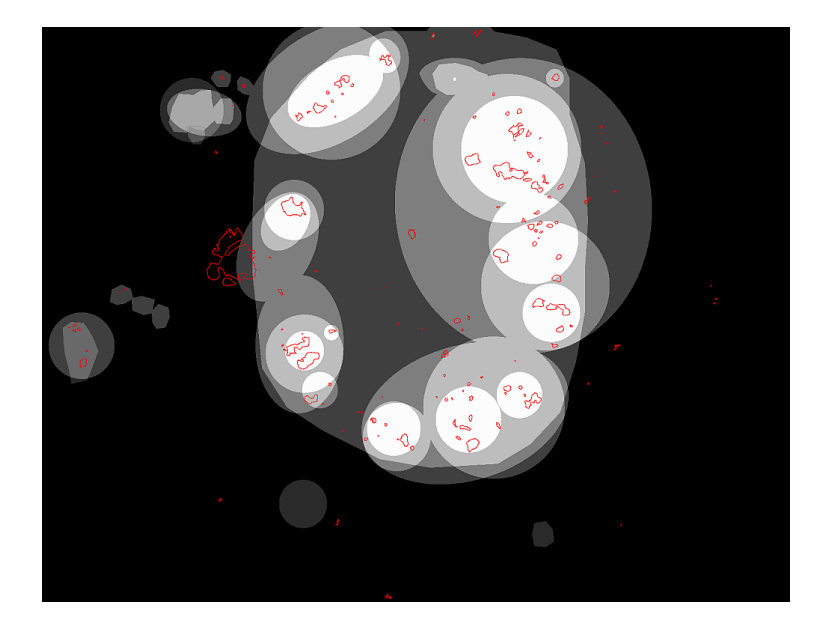

Obr. 6.17: Zobrazení lézí na obraze s ground truth pro image005

### <span id="page-46-0"></span>6.5 Hodnocení úspěšnosti klasifikace

Výsledky prahování, a tedy i následná klasifikace úzce souvisí s použitou metodou předzpracování obrazu popsanou v kapitole [6.1.2](#page-33-0) a samozřejmě s kvalitou jednotlivých snímků v obraze a výběrem vhodných příznaků.

Vzhledem k tomu, že předzpracování obrazů vedlo ke zvýraznění všech světlých objektů v zeleném kanálu, byly vyzdviženy i oblasti, které do skupiny lézí měkkých a tvrdých exudátů nenáleží. I když se v určité míře podařila eliminovat variabilita jasu v obrazech, u některých tzv. přesvětlených obrazů tato eliminace nebyla příliš výrazná a tyto oblasti byly následně označeny klasifikátorem jako skutečné léze. Dále se v databázi vyskytují snímky sítnice pacientů, kteří pravděpodobně podstoupili laserovou terapii, a tak jsou tyto snímky znehodnoceny artefakty. Jinou problematickou kategorií z hlediska klasifikace jsou snímky, u kterých se vyskytují jasově výrazně zřetelné nervové dráhy na sítnici. Vzhledem k popsaným artefaktům nebylo možné dokonale odlišit falešné léze od skutečných, jestliže vykazovaly vlastnosti skutečných lézí. Dále jako falešně pozitivní léze byly označeny oblasti optického disku, které by bylo možné při dalším zpracování eliminovat pomocí detekce optického disku a jeho maskováním.

#### <span id="page-47-1"></span>6.5.1 Metodika hodnocení

Jednotlivé obrazy ground truth tvoří standard pro hodnocení klasifikace. Jak bylo uvedeno v kapitole [3.1,](#page-23-0) obrazy obsahují 13 úrovní šedi. Jednotlivé úrovně a k nim příslušné stupně šedi jsou uvedeny v tabulce [6.1.](#page-47-0)

<span id="page-47-0"></span>Tab. 6.1: Úrovně šedi v obrazech s ground truth

Barevná informace o lézích v obraze tedy vypovídá o tom, v jaké oblasti a s jakou úrovní jistoty jde o danou lézi. Potencionální léze jsou charakterizovány po klasifikaci dvěma stavy: 0 - objekt není léze, 1 - objekt je léze. Počty potencionálních lézí, které byly klasifikátorem identifikovány jako léze, jsou charakterizovány stavem 1. Zbylé objekty jsou charakterizovány stavem 0 a jako léze byly vyloučeny.

V závislosti na podobě ground truth bylo hodnocení prováděno na základě zjištěných objektů, které tvoří léze. Byl tedy hodnocen objekt jako celek a jeho příslušnost k dané úrovni na základě jeho pozic v originálním obraze a obraze s ground truth.

Hodnocení bylo prováděno následujícím způsobem. Nejprve byly zjišťovány počty všech objektů před klasifikací na jednotlivých úrovních v obrazech s ground truth a tento samý postup byl proveden pro objekty, které byly po klasifikaci zařazeny do skupiny 1, tedy u objektů, u kterých se jedná o léze. Počty objektů v jednotlivých úrovních se při srovnání těchto dvou skupin většinou liší. Na některých úrovních tedy bylo po klasifikaci dosaženo snížení počtu objektů.

V případě, že objekt svou plochou zasahoval do více úrovní, byl přiřazen do takové úrovně, ve které se vyskytoval nejvyšší počet pixelů daného objektu.

Jak bylo popsáno, jednotlivé úrovně byly odvozeny od stupňů šedi v obrazech s ground truth. V dokumentaci k databázi [\[19\]](#page-58-0) autoři uvádějí, že hodnocení prováděla čtveřice expertů. Vzhledem k tomu, že způsoby označování oblastí s lézemi se u každého experta liší a výsledné obrazy s *ground truth* tvoří fůzi jednotlivých hodnocení, je možné tvrdit, že pokud by se hodnocení účastnilo například více expertů, výsledné ground truth by se mohlo značně lišit. Příklad rozporu v hodnocení je uveden v samotné dokumentaci k projektu pro hodnocení lézí mikroaneurismat v dokumentaci k databázi [\[19\]](#page-58-0). Autoři rovněž uvádějí, že v rámci zpřesňování a vylepšování samotné databáze a vyhodnocovacího

protokolu je nutné přesněji definovat požadavky na samotné experty, a získat tak přesnější ground truth. Rovněž by bylo vhodné brát na zřetel kalibraci monitorů, u kterých experti hodnocení provádějí.

Hodnocení pomocí určení senzitivity, specificity a z nich vyplývajících dalších charakteristik nebylo prováděno, a to s ohledem na fakt, že ground truth je v podobně škálovaných oblastí ve stupních šedi a tyto oblasti nejsou jasně oddělené pro jednotlivé objekty ani pixely.

Jako hodnotící kritérium, zda jde v případě léze o exudát, byla v dokumentaci k databázi určena hodnota 0, 75, která definuje jako mez následující úroveň šedi dle předpisu: *uroven sedi*/ $252 \geq 0.75$ , kde hodnota 252 představuje maximální jas v obrazech ground truth. Mezní úroveň šedi pro exudáty je tedy 189.

Hlavním zvoleným hodnotícím kritériem je diskriminativnost klasifikátoru na jednotlivých úrovních, vyjádřená v procentech, jako poměr objektů na dané úrovni po klasifikaci a před ní:  $pocet$   $pof$   $pocet$   $pred$ .

Součástí přiloženého CD jsou originální obrazy a obrazy s ground truth s vyznačenými konturami ohraničujícími detekované léze. Pro originální obrazy je na CD reprezentace s vyznačenými objekty před klasifikací a po ní, tyto skupiny jsou rozlišeny barevností kontur. Modrá kontura odpovídá falešné lézi, bílá kontura odpovídá skutečné lézi.

#### 6.5.2 Výsledky hodnocení

V následující tabulce [6.2](#page-49-0) jsou uvedeny součty objektů ve všech obrazech na jednotlivých úrovních. Jejich relativní změna, která vyjadřuje, kolik procent objektů bylo na dané úrovni po klasifikaci zachováno. Vzhledem k tomu, že prahování obrazu bylo záměrně prováděno za účelem zachovat vysoké množství objektů, a k tomu, že i objekty, které nenáleží mezi léze měkkých a tvrdých exudátů vykazovaly charakter lézí, po následné klasifikaci bylo na jednotlivých úrovních eliminováno relativně malé množství objektů.

Ovšem v tabulce lze sledovat jistý trend, a to takový, že na nižších úrovních ground truth bylo zachováno nižší procento objektů, než je tomu naopak u vyšších úrovní. Od 1. po 7. úroveň bylo zachováno maximálně 84,38 % objektů a minimálně 72,00 % objektů.

Jak vyplývá z hodnot v tabulce [6.2](#page-49-0) od úrovně šedi o hodnotě 189 stanovené tvůrci databáze je procento zbylých objektů vyšší než 86,89 %. Na základě výsledků na dalších úrovních by bylo možné stanovit práh na jiné úrovni šedi, a to na 8. nebo 9. úrovni, které

| Úroveň                     | 1.    | 2.    | 3.     | 4.    | 5.    | 6.    | 7.    | 8.    |
|----------------------------|-------|-------|--------|-------|-------|-------|-------|-------|
| Počet před                 | 11426 | 57    | 157    | 356   | 54    | 64    | 300   | 30    |
| Počet po                   | 8966  | 43    | 115    | 264   | 41    | 54    | 216   | 26    |
| Počet po/počet před $ \% $ | 78,47 | 75,44 | 73,25  | 74,16 | 75,93 | 84,38 | 72,00 | 86,67 |
| Úroveň                     | 9.    | 10.   | 11.    | 12.   | 13.   |       |       |       |
| Počet před                 | 61    | 351   | 7      | 25    | 1150  |       |       |       |
| Počet po                   | 56    | 305   | 7      | 23    | 1066  |       |       |       |
| Počet po/počet před $ \% $ | 91,80 | 86,89 | 100,00 | 92,00 | 92,70 |       |       |       |

<span id="page-49-0"></span>Tab. 6.2: Změna počtu objektů na jednotlivých úrovních před klasifikací a po ní

odpovídají stupňům následujícím stupňům šedi: 147 a 168. Procento zachovaných objektů je v těchto případech 86,67 a 91,80 %.

Úroveň 1, která odpovídá nulové hodnotě stupňů šedi, zahrnuje objekty po klasifikaci, které vykazovaly charakter lézí. Jsou to například oblasti optického disku, objekty po laserové léčbě, extremní oblasti jasové variability získané po prahování a podobně. S jistotou lze tvrdit, že pokud by byl minimálně maskován optický disk, procento zachovaných objektů na nulové úrovni by bylo nižší.

Úplné tabulky s hodnocením pro jednotlivé obrazy i databáze jako celku jsou součástí přiloženého CD.

V další kapitole bude pojednáno o výsledcích klasifikace u vybraných obrazů, v závislosti na různých vlastnostech těchto obrazů.

#### <span id="page-49-1"></span>6.5.3 Diskuze výsledků

V obrazech s ground truth z databáze jsou zaznačeny oblasti s výskytem lézí, nikoliv jednotlivé pixely tvořící léze, z tohoto důvodu je přímé srovnání po pixelech nemožné. Jak bylo uvedeno výše, i na nižších úrovních ground truth se vyskytuje relativně velké množství objektů, což souvisí především s popsanou volbou prahu a poté nestandardními obrazy v databázi, respektive objekty v jednotlivých obrazech. Je potřeba dodat, že experti při vytváření ground truth označovali objekty, které s určitou jistotou považovali za léze měkkých a tvrdých exudátů, měli možnost jim přiřadit jakoukoli úroveň jistoty z dané škály. Množství objektů, které jsou přiřazeny do nižších úrovní, mohou být ve skutečnosti léze s vyšší úrovní jistoty. Takové oblasti se v obrazech skutečně vyskytují a je otázka, do jaké míry by změna metodiky v tvorbě ground truth nebo výběr samotných expertů ovlivnila podobu daných standardů (ground truth).

V následujících bodech jsou popsány na několika obrazech z databáze vlastnosti, které mohly ovlivnit výslednou klasifikaci.

#### 1. Nestandardní jasové vlastnosti v obraze

V databázi DIARETDB1 jsou zastoupeny obrazy, které vykazují extrémní jasovou variabilitu. Část snímku je extrémně přesvětlená. Omezení jasové variability po předzpracování tak nebylo dosaženo. Obrazy v takové podobě obsahují oblasti, které ačkoliv nenáleží mezi léze, byly klasifikátorem za léze označeny. Ukázka je na obr. [6.18.](#page-50-0)

<span id="page-50-0"></span>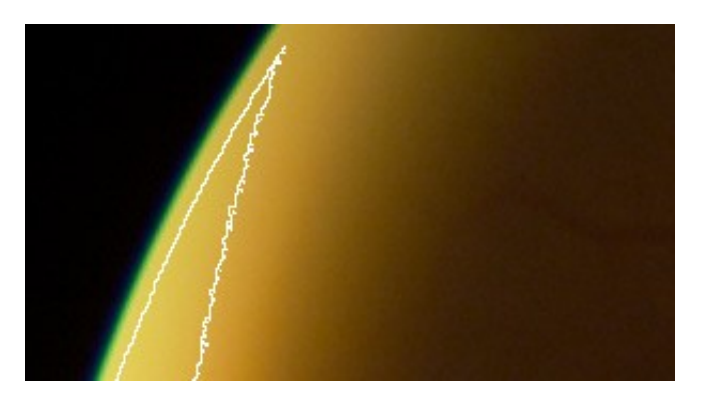

Obr. 6.18: Extrémní jas v obraze image047

V tomto případě by bylo vhodné použít jiné předzpracování obrazu, které by eliminovalo jasovou variabilitu ve všech případech. Bylo by rovněž možné takové snímky vyhodnocovat zvlášť. Popřípadě by bylo možné takové léze vzniklé extrémním přesvětlením eliminovat na základě geometrických vlastností těchto objektů.

#### 2. Nežádoucí eliminace objektů na vyšších úrovních šedi v ground truth

Číselné i grafické znázornění výsledků klasifikace ukázalo, že v některých případech byly eliminovány rovněž objekty, které jsou v obrazech s ground truth na vysoké úrovni stupňů šedi. Problematické nejsou v tomto případě obrazy jako celky, ale konkrétní jednotlivé léze. Tyto chyby klasifikace úzce souvisí se zvolenou metodou prahování, v mnoha případech byly hranice lézí značně deformovány. Tzn., že hranice lézí zasahují do objektů. Okolí léze potom tvoří její zbytková část a při použití zvolených příznaků byly tyto léze chybně zařazeny do falešných lézí.

Změna počtu objektů na jednotlivých úrovních před klasifikací a po ní u vybraných obrazů je v tabulce [6.3.](#page-51-0)

| Snímek   |                             |    | Počet před   Počet po   Počet po/počet před $[\%]$ |
|----------|-----------------------------|----|----------------------------------------------------|
| image004 | 43                          | 35 | 81,40                                              |
| image005 | 83                          | 67 | 80,72                                              |
| image053 | 46                          | 36 | 78,26                                              |
| image064 | $\mathcal{D}_{\mathcal{L}}$ |    | 50.00                                              |

<span id="page-51-0"></span>Tab. 6.3: Eliminace objektů na 13. úrovni šedi o hodnotě 252

V tomto případě by bylo vhodné rozpracovat problematiku volby prahu detailněji, možným řešením by bylo například adaptivní prahování. Vzhledem k tomu, že prahované obrazy byly vytvářeny z předzpracovaného obrazu, výslednou podobu objektů by ovlivnila rovněž změna způsobu předzpracování.

Na obrázku [6.19](#page-51-1) je výřez z obrazu image004, který ukazuje modře a bíle ohraničené oblasti lézí. Modrá kontura ukazuje na oblasti, které byly po klasifikaci označeny za falešné léze. V tomto případě se ovšem jedná o skutečné léze.

<span id="page-51-1"></span>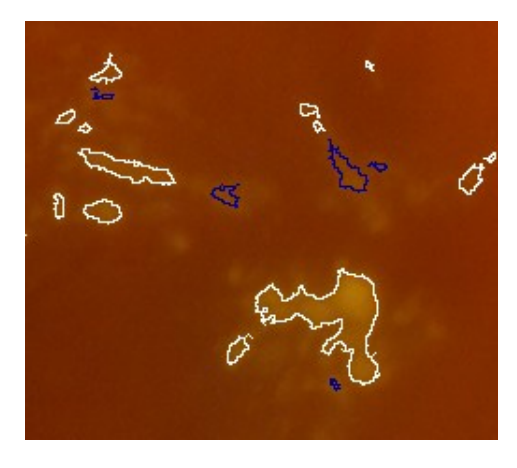

Obr. 6.19: Ukázka eliminace objektů na 13. úrovni v ground truth

#### 3. Defekty po laserové léčbě

Dalšími problematickými objekty v některých obrazech jsou defekty vzniklé po laserové léčbě, které vykazují podobné jasové vlastnosti jako skutečné léze. Tyto objekty byly rovněž vyzdviženy použitou metodou při předzpracování a po prahování tvoří rovněž potenciální objekty lézí. Příkladem jsou například obrazy image027 a image029. Příklad takových objektů je na obr. [6.20.](#page-52-0)

<span id="page-52-0"></span>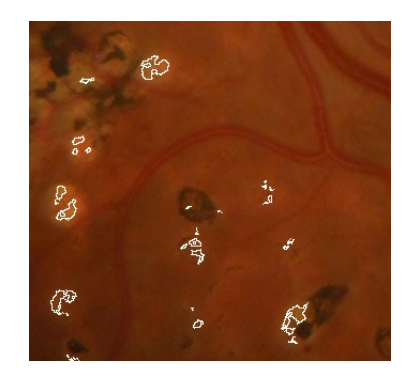

Obr. 6.20: Ukázka artefaktů po laserové léčbě

#### 4. Části optického disku klasifikované jako léze

Pokud byl v obrazech výrazný optický disk, a jeho části svými vlastnostmi odpovídaly charakteru skutečných lézí, v takovém případě byly klasifikovány jako skutečné léze. Takové objekty se vyskytují téměř v každém snímku z databáze.

Možnost, jak tyto objekty odstranit, nabízí přidání algoritmu pro detekci optického disku a jeho následné maskování. Výřez z obrazu image016 na obr. [6.21](#page-52-1) ukazuje oblasti disku, které byly klasifikovány jako skutečné léze.

<span id="page-52-1"></span>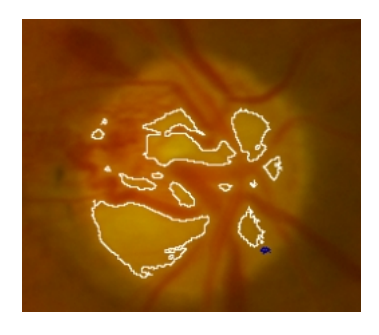

Obr. 6.21: Ukázka oblastí disku klasifikovaných jako léze

#### 5. Objekty klasifikované jako léze v obrazech, kde se léze nevyskytují

V databázi DIARETDB1 je 36 snímků, které neobsahují léze měkkých a tvrdých exudátů, přesto bylo na 1. úrovni o nulové hodnotě stupňů šedi v ground truth hodnoceno po klasifikaci jako léze množství objektů.

V této skupině jsou zastoupeny objekty, které byly klasifikátorem označeny jako léze, i když ve skutečnosti se o léze nejedná. Jsou to nejčastěji objekty zvýrazněné metodou použitou při předzpracování.

Jak bylo popsáno výše, jedná se o oblasti optického disku, dále jasově výrazné oblasti nervových drah, nebo oblasti v blízkosti cévního systému. Ukázka je na obr. [6.22.](#page-53-0)

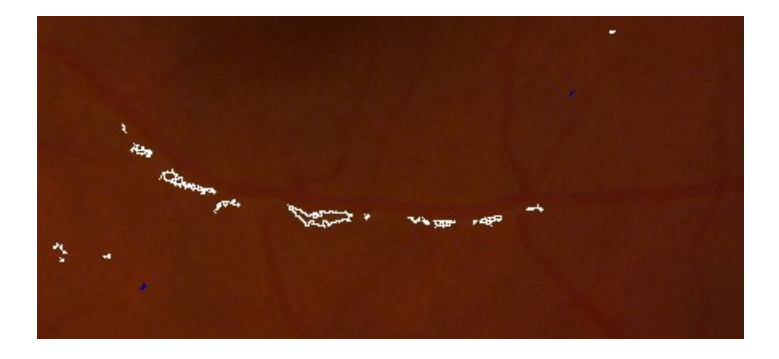

Obr. 6.22: Ukázka oblastí klasifikovaných jako léze v okolí cévního systému

<span id="page-53-0"></span>Omezení těchto objektů by se dalo dosáhnout rovněž změnou metody při předzpracování, dále použitím metod pro odstranění šumu v obraze, který se následně nepodařilo eliminovat při výběru příznaků.

Součástí některých popsaných pokročilých metod v kapitole [5](#page-27-0) je segmentace cév, odstranění optického disku a dokonce makuly. Po tomto zpracování léze tvoří popředí a pozadí může být od obrazu odečteno. Následná klasifikace tak může být omezena pouze na objekty, které s velkou pravděpodobností náleží mezi léze, popřípadě je možné od sebe odlišit i podobné léze, jako jsou měkké a tvrdé exudáty.

## 7 ZÁVĚR

Cílem bakalářské práce bylo zpracování problematiky onemocnění sítnice v souvislosti s diabetem, prostudování metod detekce měkkých a tvrdých exudátů a realizace vlastní metody detekce exudátů včetně jejího zhodnocení.

Tato bakalářská práce nabízí jeden z možných přístupů k detekci lézí měkkých a tvrdých exudátů v obraze. Během realizace se ukázalo, že každá z dílčích metod použitých při zpracování tohoto úkolu vyžaduje komplexnější přístup. Pro další studium a vývoj algoritmů detekce bude nutné jednotlivé kroky detailněji rozpracovat. Zjednodušení problému na jakékoliv úrovni způsobí značné ovlivnění dalších kroků při zpracování.

Znalostí projevů DR se dá využít při následném zpracování snímků očního pozadí. Léze měkkých a tvrdých exudátů se jeví ve snímcích sítnice jako kontrastní oblasti o různé velikosti. Barevné vlastnosti byly uvažovány ve výběru barevného kanálu G (green) ze škály RGB. Rozdílnost exudátů a jiných objektů ve snímcích sítnice spočívá především v barevné odlišnosti. Tyto poznatky byly využity pro volbu příznaků pro vlastní detekci lézí. Metody automatické detekce vycházejí z klasifikace na základě vybraných příznaků, atributů.

Bakalářská práce byla ve své praktické části zaměřena na seznámení se s přístupem k obrazu jako předmětu zpracování. Zahrnuje předzpracování snímků, segmentaci objektů a výslednou klasifikaci objektů na skutečné a falešné léze. Závěrem je provedeno hodnocení metody.

Předzpracování obrazu spočívalo v realizaci algoritmu pro adaptivní transformaci kontrastu. Metoda ve své základní podobě vnáší do výsledného obrazu značný šum a kolem oblastí o vysokých intenzitách zanechává parazitní vliv okna. Proto byl uvažován v metodě kromě velikosti okna další parametr: strmost použité transformační funkce. S ohledem na změnu parametru bylo dosaženo menšího šumu v obrazech, ovšem na úkor zvýšení kontrastu (jako optimální byla volena pro velikost okna čtvercová matice o rozměrech  $101 \times 101$  pixelů a strmosti 0, 4).

Prahování (segmentace lézí) bylo realizováno na základě volby prahu, který byl odvozen od maximální jasové hodnoty v histogramu v každém obraze z databáze po předzpracování. Byl volen méně diskriminativní práh dle předpisu  $prah = 255 - 0, 65 \cdot max$ , tedy binární prahovaný obraz obsahuje záměrně větší množství objektů. Vzhledem k vlastnostem jednotlivých snímků v obraze a rovněž vlivem použité metody předzpracování obrazu se v prahovaných obrazech vyskytují i objekty pozadí, které tvoří falešně pozitivní objekty. Jsou to především oblasti optického disku s nadprahovými hodnotami jasu, dále oblasti v obrazech s extrémní jasovou variabilitou a další, popsané podrobněji v kapitole [6.5.3.](#page-49-1) Výsledky klasifikace tedy ukazují na možné oblasti s lézemi, ovšem jako každá automatizovaná diagnostická metoda vyžadují ověření lékařským specialistou.

Binární obraz po prahování definuje možné oblasti s lézemi. Objekty do velikosti 5 pixelů nebyly dále při výběru příznaků uvažovány. Pro volbu příznaků byly rozhodující jasové vlastnosti lézí měkkých a tvrdých exudátů. Jako vhodné se ukázaly být následující příznaky: poměry průměrných intenzit v okolí a uvnitř lézí pro předzpracovaný obraz a zelený kanál. S ohledem na závislost těchto příznaků byl využit lineární klasifikátor Ho Kashyap, jehož prostřednictvím bylo dosaženo výsledné klasifikace objektů. Pokud by byla využita jiná metodika klasifikace, například použití nelineárních klasifikátorů, výsledky klasifikace by se mohly lišit.

Výsledkem popsané metody detekce exudátů ve snímcích sítnice je definování objektů, které náleží mezi léze měkkých a tvrdých exudátů. Hodnocení metody spočívá v určení relativní změny počtu objektů před klasifikací a po ní s využitím standardů (obrazy s ground truth) z databáze DIARETDB1. Metodika hodnocení je popsána podrobně v kapitole [6.5.1.](#page-47-1) Z hodnocení vyplývá, že klasifikátor eliminuje na nižších úrovních v ground truth větší procento objektů. Tedy objekty, které náleží mezi léze s vyšší úrovní jistoty, jsou zachovány ve větší míře. V dokumentaci k databázi DIARETDB1 je doporučena mez 10. úroveň (189 stupňů šedi), na základě výsledků po klasifikaci by bylo možné tuto hranici posunout na hodnotu 147 nebo 168 stupňů šedi.

Zlepšení navržené metody detekce lze dosáhnout optimalizací výběru jednotlivých přístupů v rámci celého zpracování. Ačkoliv metoda nabízí komplexní řešení od předzpracování obrazu až po hodnocení, pro získání lepších výsledků je nutné na všech úrovních jednotlivé přístupy optimalizovat. Do předzpracování by bylo vhodné zahrnout algoritmy pro detekci významných oblastí ve snímcích sítnice, minimálně detekci s následným maskováním optického disku. Bylo by vhodné rovněž modifikovat představenou metodu předzpracování obrazu, a to z hlediska značného zašumění obrazu a zvýraznění nezajímavých objektů. Změna metodiky prahování a volby příznaků by rovněž vedla k ovlivnění výsledného hodnocení.

Přiložené CD obsahuje programy k jednotlivým stupňům zpracování metody, další

skripty využité při zpracování metody a všechny získané sady dat.

Dílčí výsledky metody byly prezentovány na soutěžní konferenci EEICT 2012 v kategorii Zpracování signálů, obrazu a biomedicína.

### LITERATURA

- [1] BUREŠ, Jan; HORÁČEK, Jiří. Základy vnitřního lékařství 1. vydání. Praha: Galén, 2003. 870 s. ISBN 80-7262-208-0.
- [2] VOKURKA, Martin; HUGO, Jan. Praktický slovník medicíny. 9. aktualizované vydání. Praha: Maxdorf, c2008. 518 s. ISBN 978-80-7345-159-2.
- [3] NAVRÁTIL, Leoš. Vnitřní lékařství pro nelékařské zdravotnické obory. 1. vydání. Praha: Grada Publishing, 2008. 424 s. ISBN 978-80-247-2319-8.
- [4] KLENER, Pavel. Vnitřní lékařství klener. 3. přeprac. a dopl. vyd. Praha: Galén, c2006, 927 s. ISBN: 80-7262-431-8.
- [5] PERUŠIČKOVÁ, Jindřiška. Diabetické makroangiopatie, Mikroangiopatie. 1. vydání. Praha: Galén, c2003. 262 s. ISBN 80-7262-187-4.
- [6] O'SHEA, J.G.; HARVEY, R.B. http://medweb.bham.ac.uk. [online] [cit. 2011-9- 25]. Current Perspectives of Diabetic Retinopathy. Dostupné z WWW: <[http:](http://medweb.bham.ac.uk/easdec/eyetextbook/dminternet.htm) [//medweb.bham.ac.uk/easdec/eyetextbook/dminternet.htm](http://medweb.bham.ac.uk/easdec/eyetextbook/dminternet.htm)>.
- [7] KUCHYŇKA, Pavel. Oční lékařství. 1. vydání. Praha: Grada Publishing, 2007. 768 s. ISBN978-80-247-1163-8.
- [8] VALEŠOVÁ, Lucie; HYNCL, Josef. Diabetická retinopatie. Praha: Triton. 144 s. ISBN 80-7254-230-3.
- <span id="page-57-1"></span>[9] ALGHADYAN, A.A. Diabetic retinopathy – An update. Saudi Journal of Ophthalmology. April–June 2011, issue2, volume 25, p.99–111. [online] [cit. 2011-9- 28]. Dostupný z WWW: <[http://www.sciencedirect.com/science/article/](http://www.sciencedirect.com/science/article/pii/S1319453411000105) [pii/S1319453411000105](http://www.sciencedirect.com/science/article/pii/S1319453411000105)>. ISSN 1319-4534.
- <span id="page-57-0"></span>[10] PORTA, M.; ALLIONE A. Current approaches and perspectives in the medical treatment of diabetic retinopathy. Pharmacology and Therapeutics. August 2004, issue 2, volume 103, p.167–177. [online] [cit. 2011-9-28]. Dostupný z WWW: <[http://www.sciencedirect.com/science/article/pii/](http://www.sciencedirect.com/science/article/pii/S016372580400097X) [S016372580400097X](http://www.sciencedirect.com/science/article/pii/S016372580400097X)>. ISSN 0163-7258.
- [11] Normal Fundus Image. [online] [cit. 2011-9-30]. Dostupný z WWW: <[http://www.](http://www.rpfightingblindness.org.uk/index.php?pageid=201&tln=aboutrp) [rpfightingblindness.org.uk/index.php?pageid=201&tln=aboutrp](http://www.rpfightingblindness.org.uk/index.php?pageid=201&tln=aboutrp)>.
- [12] Retina. [online] [cit. 2011-9-30]. Dostupný z WWW:

<[http://www.sciencedirect.com.ezproxy.muni.cz/science?\\_ob=](http://www.sciencedirect.com.ezproxy.muni.cz/science?_ob=MiamiCaptionURL&_method=retrieve&_eid=1-s2.0-S0039625702003879&_image=1-s2.0-S0039625702003879-gr1.jpg&_ba=&_alid=1818618870&_rdoc=4&_fmt=full&_orig=na&_issn=00396257&_pii=S0039625702003879&_st=13&view=c&_acct=C000045159&_version=1&_urlVersion=0&_userid=835458&md5=3b0b1f9b6e0eb3fa9f3ea8cb508d6337) [MiamiCaptionURL&\\_method=retrieve&\\_eid=1-s2.0-S0039625702003879&\\_](http://www.sciencedirect.com.ezproxy.muni.cz/science?_ob=MiamiCaptionURL&_method=retrieve&_eid=1-s2.0-S0039625702003879&_image=1-s2.0-S0039625702003879-gr1.jpg&_ba=&_alid=1818618870&_rdoc=4&_fmt=full&_orig=na&_issn=00396257&_pii=S0039625702003879&_st=13&view=c&_acct=C000045159&_version=1&_urlVersion=0&_userid=835458&md5=3b0b1f9b6e0eb3fa9f3ea8cb508d6337) [image=1-s2.0-S0039625702003879-gr1.jpg&\\_ba=&\\_alid=1818618870&\\_](http://www.sciencedirect.com.ezproxy.muni.cz/science?_ob=MiamiCaptionURL&_method=retrieve&_eid=1-s2.0-S0039625702003879&_image=1-s2.0-S0039625702003879-gr1.jpg&_ba=&_alid=1818618870&_rdoc=4&_fmt=full&_orig=na&_issn=00396257&_pii=S0039625702003879&_st=13&view=c&_acct=C000045159&_version=1&_urlVersion=0&_userid=835458&md5=3b0b1f9b6e0eb3fa9f3ea8cb508d6337) [rdoc=4&\\_fmt=full&\\_orig=na&\\_issn=00396257&\\_pii=S0039625702003879&\\_](http://www.sciencedirect.com.ezproxy.muni.cz/science?_ob=MiamiCaptionURL&_method=retrieve&_eid=1-s2.0-S0039625702003879&_image=1-s2.0-S0039625702003879-gr1.jpg&_ba=&_alid=1818618870&_rdoc=4&_fmt=full&_orig=na&_issn=00396257&_pii=S0039625702003879&_st=13&view=c&_acct=C000045159&_version=1&_urlVersion=0&_userid=835458&md5=3b0b1f9b6e0eb3fa9f3ea8cb508d6337) [st=13&view=c&\\_acct=C000045159&\\_version=1&\\_urlVersion=0&\\_userid=](http://www.sciencedirect.com.ezproxy.muni.cz/science?_ob=MiamiCaptionURL&_method=retrieve&_eid=1-s2.0-S0039625702003879&_image=1-s2.0-S0039625702003879-gr1.jpg&_ba=&_alid=1818618870&_rdoc=4&_fmt=full&_orig=na&_issn=00396257&_pii=S0039625702003879&_st=13&view=c&_acct=C000045159&_version=1&_urlVersion=0&_userid=835458&md5=3b0b1f9b6e0eb3fa9f3ea8cb508d6337) [835458&md5=3b0b1f9b6e0eb3fa9f3ea8cb508d6337](http://www.sciencedirect.com.ezproxy.muni.cz/science?_ob=MiamiCaptionURL&_method=retrieve&_eid=1-s2.0-S0039625702003879&_image=1-s2.0-S0039625702003879-gr1.jpg&_ba=&_alid=1818618870&_rdoc=4&_fmt=full&_orig=na&_issn=00396257&_pii=S0039625702003879&_st=13&view=c&_acct=C000045159&_version=1&_urlVersion=0&_userid=835458&md5=3b0b1f9b6e0eb3fa9f3ea8cb508d6337)>.

- [13] Microaneurisms. [online] [cit. 2011-9-30]. Dostupný z WWW: <[http://www.](http://www.glycosmedia.com/education/diabetic_retinopathy/microaneurysms.php) [glycosmedia.com/education/diabetic\\_retinopathy/microaneurysms.php](http://www.glycosmedia.com/education/diabetic_retinopathy/microaneurysms.php)>.
- [14] Intraretinal Haemorrhages. [online] [cit. 2011-9-30]. Dostupný z WWW: <[http:](http://www.glycosmedia.com/education/diabetic_retinopathy/intraretinal_haemorrhages.php) [//www.glycosmedia.com/education/diabetic\\_retinopathy/intraretinal\\_](http://www.glycosmedia.com/education/diabetic_retinopathy/intraretinal_haemorrhages.php) [haemorrhages.php](http://www.glycosmedia.com/education/diabetic_retinopathy/intraretinal_haemorrhages.php)>.
- [15] Hard exudates. [online] [cit. 2011-9-30]. Dostupný z WWW: <[http://vribtr.com/](http://vribtr.com/images/diabeticretinal2.jpg) [images/diabeticretinal2.jpg](http://vribtr.com/images/diabeticretinal2.jpg)>.
- [16] Soft exudates. [online] [cit. 2011-9-30]. Dostupný z WWW: <[http://www.revophth.](http://www.revophth.com/CMSImagesContent/2004/4/1_501_0.jpg) [com/CMSImagesContent/2004/4/1\\_501\\_0.jpg](http://www.revophth.com/CMSImagesContent/2004/4/1_501_0.jpg)>.
- [17] Ischaemia maculopathy. [online] [cit. 2011-9-30]. Dostupný z WWW: <[http://www.](http://www.mrcophth.com/guidelinesindiabeticretinopathymanagement/\afig21.jpg) [mrcophth.com/guidelinesindiabeticretinopathymanagement/\afig21.jpg](http://www.mrcophth.com/guidelinesindiabeticretinopathymanagement/\afig21.jpg)>.
- <span id="page-58-1"></span>[18] KAUPPI, T. EYE FUNDUS IMAGE ANALYSIS FOR AUTOMATIC DETECTION OF DIABETIC RETINOPATHY. Lappeenranta, 2010. 150 p. [online] [cit. 2011- 10-10]. Thesis for the degree of Doctor of Science. Lappeenranta University of Technology. Dostupné z WWW: <[http://www.it.lut.fi/publications/files/](http://www.it.lut.fi/publications/files/publications/643/thesis_printed01122010_nopages.pdf) [publications/643/thesis\\_printed01122010\\_nopages.pdf](http://www.it.lut.fi/publications/files/publications/643/thesis_printed01122010_nopages.pdf)>. ISBN 978-952-265- 017-7.
- <span id="page-58-0"></span>[19] KAUPPI, T., et al. DIARETDB1 - STANDARD DIABETIC RETINOPATHY DA-TABASE . C2007. Last modified:2007/06/19. [online] [cit. 2011-10-10]. DIARETDB1

- Standard Diabetic Retinopathy Database, Calibration level 1. Dostupné z WWW: <<http://www2.it.lut.fi/project/imageret/diaretdb1>>.

- <span id="page-59-1"></span>[20] HADID, A.; PIETIKAINEN, M.; MARTINKAUPPI, B. Color-based face detection using skin locus model and hierarchical filtering. Pattern Recognition, 2002. Proceedings. 16th International Conference on, vol.4, no., pp. 196- 200 vol.4, 2000. [online] [cit. 2011-10-10]. Dostupné z WWW: <[http://ieeexplore.ieee.org/stamp/](http://ieeexplore.ieee.org/stamp/stamp.jsp?tp=&arnumber=1047431&isnumber=22449) [stamp.jsp?tp=&arnumber=1047431&isnumber=22449](http://ieeexplore.ieee.org/stamp/stamp.jsp?tp=&arnumber=1047431&isnumber=22449)>. ISSN: 1051-4651.
- [21] FANG G., et al. Automatic segmentation of hard exudates in fundus images based on boosted soft segmentation, Intelligent Control and Information Processing (ICI-CIP), 2010 International Conference on, vol., no., pp.633–638, 13–15 Aug. 2010 [online] [cit. 2011-10-15]. Dostupné z WWW: <[http://ieeexplore.ieee.org/](http://ieeexplore.ieee.org/stamp/stamp.jsp?tp=&arnumber=5564177&isnumber=5564160) [stamp/stamp.jsp?tp=&arnumber=5564177&isnumber=5564160](http://ieeexplore.ieee.org/stamp/stamp.jsp?tp=&arnumber=5564177&isnumber=5564160)>. doi: 10.1109/ICI-CIP.2010.5564177.
- [22] GARCIA M. et al. Feature Extraction and Selection for the Automatic Detection of Hard Exudates in Retinal Images, Engineering in Medicine and Biology Society, 2007. EMBS 2007. 29th Annual International Conference of the IEEE,vol., no., pp. 4969–4972, 22–26 Aug. 2007. [online] [cit. 2011-10- 15]. Dostupné z WWW:<[http://ieeexplore.ieee.org/stamp/stamp.jsp?tp=](http://ieeexplore.ieee.org/stamp/stamp.jsp?tp=&arnumber=4353456&isnumber=4352185) [&arnumber=4353456&isnumber=4352185](http://ieeexplore.ieee.org/stamp/stamp.jsp?tp=&arnumber=4353456&isnumber=4352185)>. doi: 10.1109/IEMBS.2007.4353456.
- [23] FORACCHIA M.,GRISAN E., RUGGERI A. Luminosity and contrast normalization in retinal images Medical Image Analysis Volume 9, Issue 3, June 2005, Pages 179– 190. [online] [cit. 2011-10-18], Dostupné z WWW: <[http://www.sciencedirect.](http://www.sciencedirect.com/science/article/pii/S1361841504000556) [com/science/article/pii/S1361841504000556](http://www.sciencedirect.com/science/article/pii/S1361841504000556)>. ISSN 1361-8415.
- [24] LANGROUDI, M.N.; SADJEDI, H. A new method for automatic detection and diagnosis of retinopathy diseases in colour fundus images based on Morphology Bioinformatics and Biomedical Technology (ICBBT), 2010 International Conference on, vol., no., pp.134-138, 16-18 April 2010. [online] [cit. 2011-10- 18]. Dostupné z WWW: <[http://ieeexplore.ieee.org/stamp/stamp.jsp?tp=]( http://ieeexplore.ieee.org/stamp/stamp.jsp?tp=&arnumber=5478995&isnumber=5478921) [&arnumber=5478995&isnumber=5478921]( http://ieeexplore.ieee.org/stamp/stamp.jsp?tp=&arnumber=5478995&isnumber=5478921)>. doi: 10.1109/ICBBT.2010.5478995.
- <span id="page-59-0"></span>[25] NIXON, M., AGUADO, A. Feature Extraction and Image Processing. Elsevier, 2005.
- [26] NEIMEIJER M. et al. Automated Detection and Differentiation of Drusen, Exudates, and Cotton-Wool Spots in Digital Color Fundus Photographs for Diabetic Retinopathy Diagnosis *Invest. Ophthalmol. Vis. Sci.*, May 2007. vol. 48 no. 5. [online] [cit. 2011-10-18], Dostupné z WWW: <[http://www.iovs.org/content/48/5/](http://www.iovs.org/content/48/5/2260.full.pdf+html) [2260.full.pdf+html](http://www.iovs.org/content/48/5/2260.full.pdf+html)>. doi: 10.1167/iovs.06-0996.
- [27] SINTHANAZOTHIN C. et al. Automated localisation of the optic disc, fovea, and retinal blood vessels from digital colour fundus images Br J Ophthalmol. Volume 83, Issue 8, 1999, pp. 902–910. [online] [cit. 2011-5-11]. Dostupné z WWW: <[http://www.ncbi.nlm.nih.gov/pmc/articles/PMC1723142/](http://www.ncbi.nlm.nih.gov/pmc/articles/PMC1723142/pdf/v083p00902.pdf) [pdf/v083p00902.pdf](http://www.ncbi.nlm.nih.gov/pmc/articles/PMC1723142/pdf/v083p00902.pdf)>. doi: 10.1136/bjo.83.8.902.
- [28] HSU W. The role of domain knowledge in the detection of retinal hard exudates. Computer Vision and Pattern Recognition, 2001. CVPR 2001. Proceedings of the 2001 IEEE Computer Society Conference on, vol. 2, no., pp. II-246- II-251 vol.2, 2001. [online] [cit. 2011-10-11]. Dostupné z WWW: <[http://ieeexplore.ieee.org/stamp/]( http://ieeexplore.ieee.org/stamp/stamp.jsp?tp=&arnumber=990967&isnumber=21365) [stamp.jsp?tp=&arnumber=990967&isnumber=21365]( http://ieeexplore.ieee.org/stamp/stamp.jsp?tp=&arnumber=990967&isnumber=21365)>. doi: 10.1136/bjo.83.8.902.
- <span id="page-60-1"></span>[29] MathWorks. 1984-2011. [online] [cit. 2011-11-19]. Contrast-limited adaptive histogram equalization (CLAHE) - MATLAB. Dostupné z WWW: <[http://www.]( http://www.mathworks.com/help/toolbox/images/ref/adapthisteq.html) [mathworks.com/help/toolbox/images/ref/adapthisteq.html]( http://www.mathworks.com/help/toolbox/images/ref/adapthisteq.html)>.
- <span id="page-60-0"></span>[30] REZA A.M. Realization of the Contrast Limited Adaptive Histogram Equalization (CLAHE) for Real-Time Image Enhancement The Journal of VLSI Signal Processing. vol. 38, n. 1, pp. 35–44, 2004-08-01. [online] [cit. 2011-11-19]. Dostupné z WWW: <[http://www.springerlink.com/content/v43245q2400p5umk/]( http://www.springerlink.com/content/v43245q2400p5umk/)>. ISSN: 0922-5773.
- <span id="page-60-2"></span>[31] MathWorks. 1984–2012. [online] [cit. 2012-2-20]. Create morphological structuring element (STREL) - MATLAB. Dostupné z WWW: <[http://www.mathworks.com/](http://www.mathworks.com/help/toolbox/images/ref/strel.html) [help/toolbox/images/ref/strel.html](http://www.mathworks.com/help/toolbox/images/ref/strel.html)>.
- <span id="page-60-3"></span>[32] MathWorks. 1984–2012. [online] [cit. 2012-2-20]. Box plot - MATLAB. Dostupné z WWW: <<http://www.mathworks.com/help/toolbox/stats/boxplot.html>>.
- <span id="page-60-4"></span>[33] DUDA, Richard O. Pattern classification. New York: J. Wiley, 2001, 654 s. ISBN 04-710-5669-3.

# SEZNAM PŘÍLOH

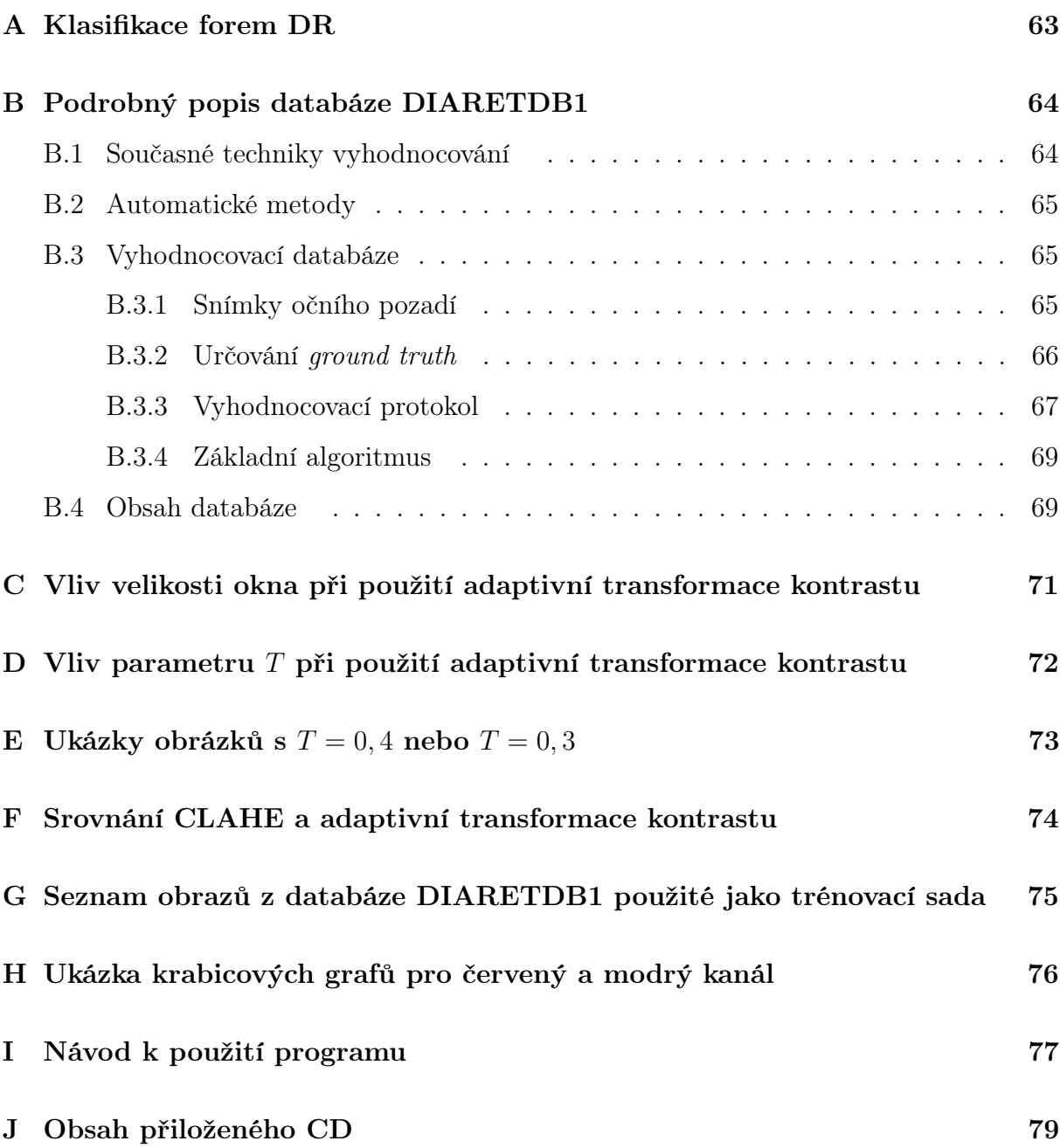

# <span id="page-62-0"></span>A KLASIFIKACE FOREM DR

| Úroveň DR        | Projevy                                                                         |
|------------------|---------------------------------------------------------------------------------|
| Lehká NPDR       | mikroaneurismata                                                                |
| Střední NPDR     |                                                                                 |
| Vážná NPDR       | žádné známky PDR, více než 20 intraretinálních hemoragií ve všech 4             |
|                  | kvadrantech, intraretinální mikrovaskulární abnormality v 1 nebo více           |
|                  | kvadrantech                                                                     |
| PDR s nízkým ri- | novotvořené cévy kdekoliv $< 0, 5$ oblasti disku v 1 nebo více kvadrantech      |
| zikem            |                                                                                 |
| PDR s mírným     | novotvořené cévy kdekoliv $\geq 0, 5$ oblasti disku v 1 nebo více kvadrantech   |
| rizikem          | $nebo < 0.25-0.33$ v oblasti disku                                              |
| PDR s vysokým    | novotvořené cévy na disku $< 0, 25-0, 33$ oblasti disku nebo neovasku-          |
| rizikem          | larizace kdekoliv $< 0.5$ oblasti disku a hemoragie, neovaskularizace na        |
|                  | disku $\leq 0, 25-0, 33$ oblasti disku (s nebo bez hemoragií), neovaskularizace |
|                  | $k$ dekoliv > 1 oblasti disku (s nebo bez hemoragií)                            |
| Pokročilá PDR    | odchlípení sítnice, rubeosis iridis, částečná obstrukce fundu                   |

Tab. A.1: Možné dělení DR dle [\[10\]](#page-57-0)

Tab. A.2: Možné dělení DR dle [\[9\]](#page-57-1)

| <b>NPDR</b>        |                                                                           |  |  |  |  |  |
|--------------------|---------------------------------------------------------------------------|--|--|--|--|--|
| mírná až středně   | mikroaneurismata, intraretinální hemoragie, tvrdé exsudáty, makulární     |  |  |  |  |  |
| závažná            | edém                                                                      |  |  |  |  |  |
| středně<br>závažná | extensivní intraretinální hemoragie, mikroaneurismata, měkké exudáty,     |  |  |  |  |  |
| až závažná         | IRMA, korálkovité cévy                                                    |  |  |  |  |  |
| závažná až velmi   | měkké exudáty, IRMA, korálkovité cévy; vše přítomno alespoň ve 2 kvad-    |  |  |  |  |  |
| závažná            | rantech, nebo dle pravidla 4 : 2 : 1- intraretinální hemoragie ve 4 kvad- |  |  |  |  |  |
|                    | rantech, korálkovité cévy ve 2 kvadrantech a těžká IRMA v 1 kvadrantu     |  |  |  |  |  |
| <b>PDR</b>         | neovaskularizace disku, nebo neovaskularizace kdekoliv v sítnici          |  |  |  |  |  |
| časná PDR          | pre-retinální hemoragie                                                   |  |  |  |  |  |
| PDR s vysoce ri-   | sklovité hemoragie, neovaskularizace na disku $>1/3$ průměru disku, ne-   |  |  |  |  |  |
| zikovými kritérii  | ovaskularizace kdekoliv $>1/2$ průměru disku                              |  |  |  |  |  |
| Pokročilá PDR      | odchlípení sítnice, neovaskularizace duhovky                              |  |  |  |  |  |

## <span id="page-63-0"></span>B PODROBNÝ POPIS DATABÁZE DIARETDB1

### <span id="page-63-1"></span>B.1 Současné techniky vyhodnocování

V lékařské diagnostice se vstupní data rozdělují na dvě skupiny: a) kde jsou přítomny příznaky nemoci, b) kde zjištěny nebyly. Hodnocení úspěšnosti diagnostiky jsou prováděna pomocí určení senzitivity a specificity. Stejně tak obrazy očního pozadí se v souvislosti s DR vyhodnocují na základě senzitivity a specificity. Senzitivita (SN) je podíl abnormálních snímků očního pozadí diagnostikovaných jako abnormálních a specificita (SP) je podíl normálních snímků, které byly vyhodnoceny jako normální. Čím vyšší jsou hodnoty senzitivity a specificity, tím přesnější je diagnóza, hodnoty senzitivity a specificity se dají vyjádřit hodnotami buď od 0 do 1, nebo v procentech 0 až 100 %.

$$
SN = \frac{TP}{TP + FN}; \qquad SP = \frac{TP}{TN + FP}, \tag{B.1}
$$

kde  $TP$  (true positives) je počet abnormálních snímků očního pozadí shledaných abnormálními,  $TN$  (true negatives) je počet normálních snímků shledaných jako normálních, (false negatives) znamená počet abnormálních snímků shledaných jako normálních a  $FP$  (false positives) je počet normálních snímků označených jako abnormální.

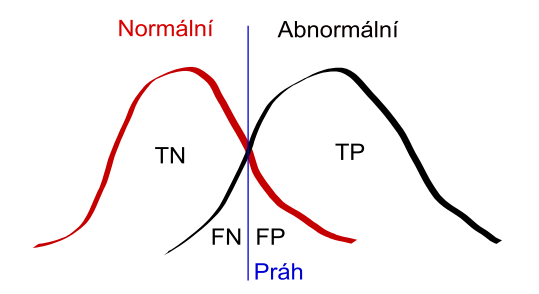

Obr. B.1: Znázornění složek senzitivity a specificity

Další možnost je vyjádření pozitivní (PPV) a negativní prediktivní hodnoty (NPV).

$$
PPV = \frac{TP}{TP + FP}; \qquad NPV = \frac{TP}{TN + FN}.
$$
 (B.2)

### <span id="page-64-0"></span>B.2 Automatické metody

Diagnostika DR sestává z (1) screeningu, (2) monitorování. Většina přístupů k detekci projevů DR je založena na znalosti tvaru a barev projevů DR, ovšem abnormality lze hodnotit rovněž na základě porovnání snímků očního pozadí pořízených s odstupem času. Oba přístupy procházejí 3 fázemi: (1) úprava obrazu, (2) hledání příznaků, (3) klasifikace nálezů do kategorií, nebo případné vyvrácení hypotézy.

Většina metod detekce je založena na znalosti změn barvy a jasu mezi normálními a abnormálními snímky.

### <span id="page-64-1"></span>B.3 Vyhodnocovací databáze

Databáze vznikla jako nástroj pro věrohodné vyhodnocení a srovnání algoritmů pro zpracování obrazů (snímky očního pozadí). Databáze obsahuje snímky vysoké kvality, které jednoznačně reprezentují daný problém a byly ověřeny experty. V jedné fázi nálezy DR stanovili experti manuálně (viz níže), v další fázi automatizovaná metoda (algoritmus). Míra shody nálezů mezi oběma skupinami představuje věrohodnost algoritmu. A právě věrohodnost byla stanovena jako základní výkonnostní metrika pro porovnání algoritmů.

#### <span id="page-64-2"></span>B.3.1 Snímky očního pozadí

Databáze obsahuje 89 barevných snímků očního pozadí, z nich 84 obsahuje minimálně lehkou formu NPDR a 5 bylo označeno experty jako normální snímky, tedy nevykazují žádné známky onemocnění DR. Snímky nenáleží žádné typické populační skupině pacientů.[1](#page-64-3) Ačkoliv jsou nálezy na snímcích relativně malé, vyskytují se v blízkosti makuly, a z toho důvodu jsou považovány za nebezpečné kvůli možnosti vyústění potíží ve ztrátu zraku.

Snímky byly pořízeny stejnou, systémem řízenou digitální fundus kamerou s 50stupňovým zobrazovacím úhlem, ale s různým nastavením parametrů, jako je například intenzita blesku, rychlost závěrky, otevření clony apod. Obrázky obsahují různý podíl šumu, ale optické odchylky (chromatická vada, otvorová vada, astigmatismus, zklenutí, koma, zkreslení...) a přesnost fotometrie (barva nebo intenzita) jsou stejné, fotografie lze tedy

<span id="page-64-3"></span><sup>1</sup>Snímky byly pořízeny v rámci běžné primární lékařské péče v univerzitní nemocnici v Kuopio.

bez větších problémů porovnávat. Součástí databáze je složka XML souborů (extensible markup language), která u každého snímku navíc předkládá ground truth od expertů. Obrázky byly vybrány tak, aby byly vhodné pro porovnání výkonnosti jednotlivých algoritmů. Obrazy byly pořízeny v typických podmínkách, tedy v nemocnici, a současně na nich nebyla provedena žádná kalibrace (sada s označením kalibrační úroveň 1). Naproti tomu sada obrazů pořízená různými kamerami vykazující rozdílné množství šumu a optických odchylek je kategorizována jako kalibrační úroveň 0.

Snímky byly převedeny do PNG (Portable Network Graphics).

Sada snímků byla rozdělena manuálně na dvě skupiny: trénovací (28) a testovací (61). Navíc byly rozděleny na základě projevů onemocnění DR do 5 skupin: normal, mild NPDR, moderate NPDR, severe NPDR a PDR.

#### <span id="page-65-0"></span>B.3.2 Určování ground truth

Pod termínem ground truth si lze představit výchozí model pro stanovení příznaků onemocnění DR, který byl podle pravidel uvedených níže stanoven prostřednictvím expertů a je považován za jakousi obecnou leč jednoznačnou pravdu (proto termín ground truth). S ground truth jsou porovnávány automatizovaně získané výsledky, od kterých se v ideálním případě očekává totožný výsledek.

Jak již bylo zmíněno výše, ground truth stanovuje člověk. Několik vybraných expertů (konkrétně 4) bylo požádáno o manuální stanovení oblastí mikroaneurismat, hemoragií, měkkých a tvrdých exudátů prostřednictvím speciálně vytvořeného softwarového nástroje. Nutno zmínit fakt, že nebyla požadována kalibrace na zobrazovací zařízení, každý expert měl tedy jiné podmínky pro hledání příznaků, což ovšem odpovídá běžné praxi.

Experti označovali oblasti dle vlastního uvážení, byli pouze instruováni k tomu, aby hranice oblastí do vlastních příznaků nezasahovaly, aby byl zachován předpoklad samostatnosti a nezaujatosti. Použité datové formáty: kružnice, elipsa, polygon, bod. Dále byli experti požádáni o vyznačení bodu, který považují za nejvýznamnější v celé oblasti (RP\_point). Jistotu rozhodnutí označili jednou ze tří hodnot HIGH, MEDIUM, LOW  $(< 50 \%$ ,  $> 50 \%$ , 100 %)

Výsledná ground truth byla vytvořena fúzí výsledků jednotlivých expertů na základě již zmíněných stupňů jistoty (hladina spolehlivosti). Vzhledem k tomu, že mezi jednotlivými výstupy od expertů byly značné rozdíly, bylo potřeba tyto výsledky sjednotit za účelem

zlepšení prostorové přesnosti a k eliminaci oblastí, na kterých se shodlo minimum expertů. Při sjednocení výsledků byly zohledněny úrovně jistoty získané od expertů. Při získání výsledné ground truth byla použita metoda založená na průměrování jednotlivých výstupů od expertů spočítaná pro každý pixel v obraze. Autoři uvádějí, že tento přístup byl volen z toho důvodu, že poskytuje lineární rozsah spolehlivosti a v rámci vyhodnocování, hladina spolehlivosti může být nastavena na jednu nebo několik hodnot. V DIARETD1 byla hladina spolehlivosti nastavena na 0,75.

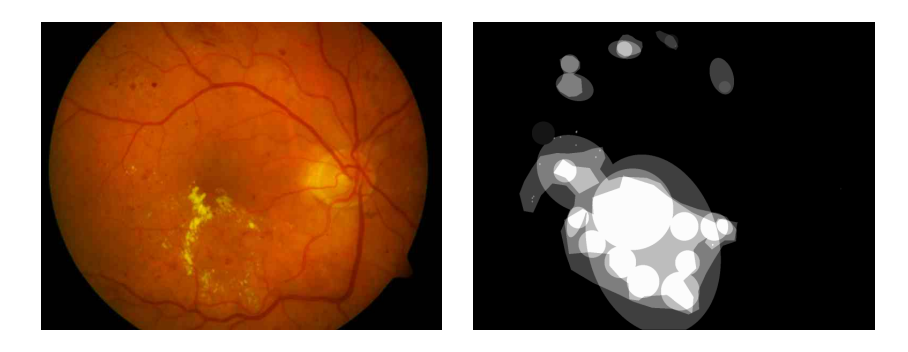

Obr. B.2: Obraz z databáze DIARETDB1 a ukázka ground truth pro tvrdé exudáty

#### <span id="page-66-0"></span>B.3.3 Vyhodnocovací protokol

V rámci DIARETDB1 je tedy žádoucí hodnotit vzniklé algoritmy podle shody s ground truth. Vyhodnocovací protokol obsahuje 2 základní principy, a to: (1) vyhodnocení je založeno na obrazových datech, (2) vyhodnocování je uskutečněno pro každý projev DR zvlášť.

První princip pracuje s daty jako s celkem, což odpovídá lékařské praxi. Druhý princip je založen na faktu, že většina výzkumníků se soustředí pouze na jeden typ nálezu a je tedy nutné detekovat všechny nálezy.

Vyhodnocování na obrazovém základě je založeno na principu, že systém představuje černou skříňku, které je obraz předložen jako vstup. Pokud je předpoklad, že obrázky budou buď normální, nebo abnormální, výstupem systému je skóre, které koresponduje s pravděpodobností, že je obrázek abnormální, vysoké skóre znamená vysokou pravděpodobnost. Takovým výstupem může být právě ROC křivka. Skóre je určováno pro každý testovaný obraz.

Vyhodnocování na základě pixelů pracuje na stejném principu s takovou modifikací, že pravděpodobnostní skóre je počítáno pro každý pixel obrazu. Výstupem je rovněž ROC křivka.

#### ROC křivka

Jak bylo popsáno výše, úspěšnost detekce nebo testování metod v medicíně obecně lze vyjádřit pomocí senzitivity, specificity a případně prostřednictvím pozitivní a negativní prediktvivní hodnoty. Možností, jak vyjádřit závislost senzitivity na specificitě je sestrojení ROC křivky (receiving operation characteristic). ROC vyjadřuje závislost senzitivity (TPR) na 1-specificity (FPR) pro všechny možné hodnoty zvoleného prahu (obecně libo-volný parametr). Na ose x ROC křivky je 1-specificita a na ose y senzitivita.<sup>[2](#page-67-0)</sup>

Užitečným parametrem je rovněž plocha pod ROC křivkou (AUC - area under curve). Nabývá hodnot 0 - 1, kde hodnota 1 znamená perfektní test. Tedy plocha pod křivkou hodnotí kvalitu testování, popřípadě úspěšnost detekce. V některých případech může být vhodné počítat plochu pod křivkou AUC v jiném rozsahu než od 0 do 1 tzv. PAUC (partial area under the ROC curve).

Bod na ROC křivce kde senzitivita se rovná specificitě se nazývá EER (equal error rate).

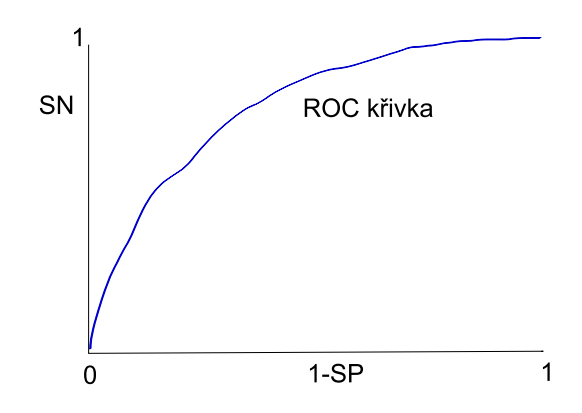

Obr. B.3: Znázornění ROC křivky

<span id="page-67-0"></span>Podrobnější popis výše zmíněných a dalších charakteristik je uveden v [\[18\]](#page-58-1).

<sup>&</sup>lt;sup>2</sup>pozn. k výkladu ROC křivky: na průběhu ROC křivky hledáme takový bod, který bude optimální z hlediska vhodné rovnováhy mezi nesprávně pozitivními a nesprávně negativními nálezy.

#### <span id="page-68-0"></span>B.3.4 Základní algoritmus

V DIARETDB1 je implementován základní algoritmus pro vyhodnocování pracující na následujícím principu. Metoda využívá barevné odlišnosti mezi různými nálezy. Autoři využili modifikaci metody "colour locus based face detection"<sup>[3](#page-68-2)</sup>. Tento postup je zcela ve shodě s fotometrickými charakteristikami, které jsou garantovány u použitých snímků stejné (viz kapitola [B.3.1\)](#page-64-2).

Metoda využívá dva barevné kanály R a G (red, green) bez složky intenzity. Je důležité zmínit fakt, že žádné konkrétní zlepšení nemůže být dosaženo změnou barevného prostoru, a proto bylo použito RGB. Pro každý typ nálezu $\mathit{F}_{i}$ jsou zjišťovány histogramy  $h_{F_i}(r,g)$ . Histogramy jsou počítány z intenzitou normalizovaných barev pixelů z okolí 8×8 od nejreprezentativnějšího bodu, který byl zvolen experty. Určení příslušnosti pixelu s barvou (r, g) do jednotlivých tříd nálezů je řešeno s využitím Bayesova rozhodovacího pravidla pomocí poměru histogramu nálezu a testovaného obrazu  $(h_{total}(r, g))$  dle vztahu:

$$
p(F_i|r, g) = \frac{h_{F_i}(r, g)}{h_{total}(r, g)}.
$$
\n(B.3)

Manuálně je vybrán optimální práh pro každý typ nálezu a vypočtena suma takových pixelů, které mají vyšší nebo stejnou hodnotu jako skóre získané metodou vyhodnocování na základě pixelů viz [B.3.3.](#page-66-0)

Výsledkem vyhodnocení je ROC křivka a WER<sup>[4](#page-68-3)</sup>. Dále je doporučeno, aby výsledky hodnocení dalších metod byly rovněž vedeny tímto způsobem.

### <span id="page-68-1"></span>B.4 Obsah databáze

Z [\[19\]](#page-58-0) je možno stáhnout volně přístupnou databázi a vyhodnocovací nástroj DIA-RETDB1 (diaretdb1\_v\_1\_1). Další možností je stáhnout pouze toolkit. V následujícím textu budou popsány jednotlivé součásti souboru diaretdb1\_v\_1\_1.

Součástí souboru diaretdb1\_v\_1\_1 je složka s názvem doc je technická dokumentace k databázi DIARETDB1, dále textový soubor content.txt, ve kterém je soupis souborů

<span id="page-68-3"></span><span id="page-68-2"></span><sup>3</sup>Podrobnější popis je uveden v [\[20\]](#page-59-1).

<sup>4</sup>Vyhodnocení pro základní metodu použitou v DIARETDB1 je součástí dokumentace, která je dostupná z [\[19\]](#page-58-0).

z diaretdb1\_v\_1\_1. Odkaz <[diaretdb1.htm](file:diaretdb1.htm)> obsahuje náhled obrazových dat. Složka resources obsahuje následující součásti:

- example\_evalresults: obsahuje výstupní soubory z algoritmu uvedeného v databázi.
- html: html data pro diaretdb1
- images: obsahuje složku ddb1\_fundusimages barevné obrázky očního pozadí z diaretdb0, složku ddb1\_groundtruth se soubory ground truth pro jednotlivé nálezy (tvrdé exudáty, měkké exudáty, mikroaneurismata, hemoragie), složku ddb1\_fundusmask s diaretdb0 binární maskou
- testdatatsets: obsahuje textové soubory se seznamem testovacích obrázků
- traindatasets: obsahuje textové soubory se seznamem trénovacích obrázků
- toolkit: obsahem toolkitu jsou jednotlivé .m soubory pro MATLAB a soubor traindata.mat
	- funkce cl\_classify.m: třídí obrazová data na základě histogramu o velikosti  $M \times N \times 1$ , jež byl získán z trénovacích binárních obrazů, kde pixel buď patří, nebo nepatří do jn. třídy.
	- evaldiaretdb1.m: určuje skóre hodnot a výkonnostních měření pro binární obrazy, které byly získány z diaretdb1 obrazů. Vrací výsledky do struktury.
	- evaldiaretdb1\_configure.m: provádí konfiguraci přístupových cest a souborů pro funkci evaldiaretdb1.m.
	- gmmb\_frac2lhood.m: mapuje hustoty kvantilů do PDF prahových hodnot

# <span id="page-70-0"></span>C VLIV VELIKOSTI OKNA PŘI POUŽITÍ ADAP-TIVNÍ TRANSFORMACE KONTRASTU

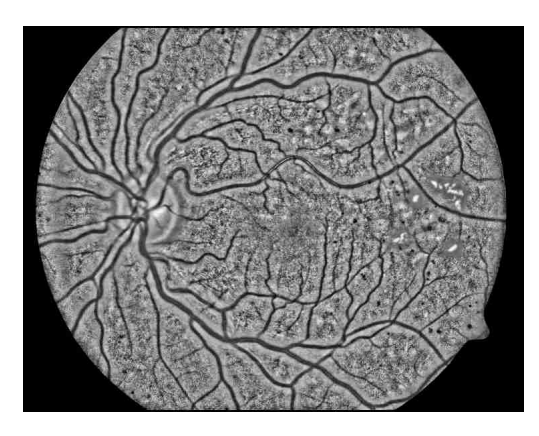

velikost okna $41\times41$ velikost okna $71\times71$ 

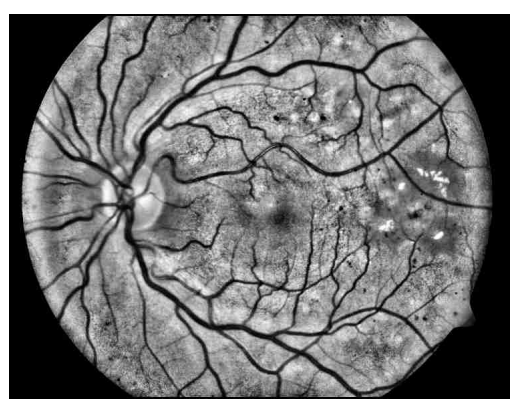

velikost okna $101\times101$ velikost okna $121\times121$ 

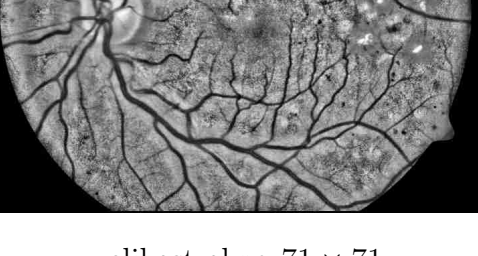

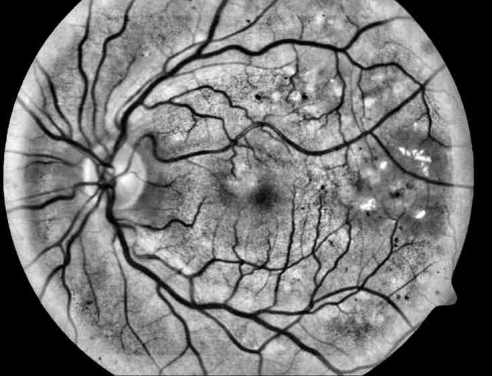

Obr. C.1: Ukázka na obrázku image006.png

# <span id="page-71-0"></span>D VLIV PARAMETRU T PŘI POUŽITÍ ADAPTIVNÍ TRANSFORMACE KONTRASTU

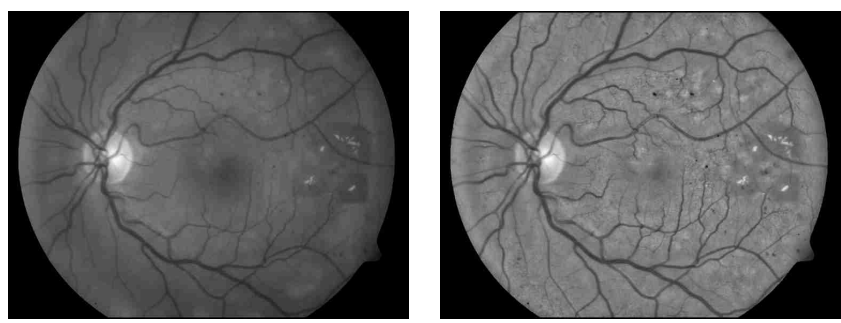

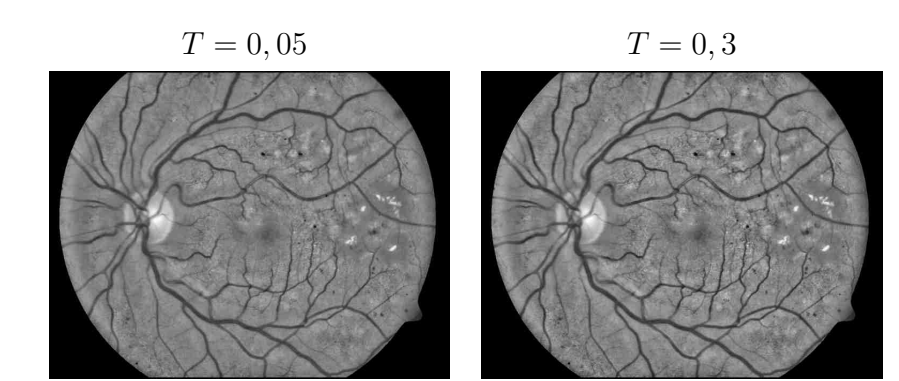

 $T = 0, 4$   $T = 0, 5$ 

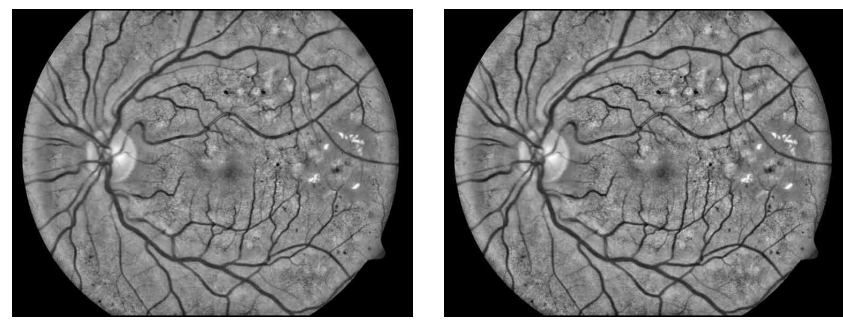

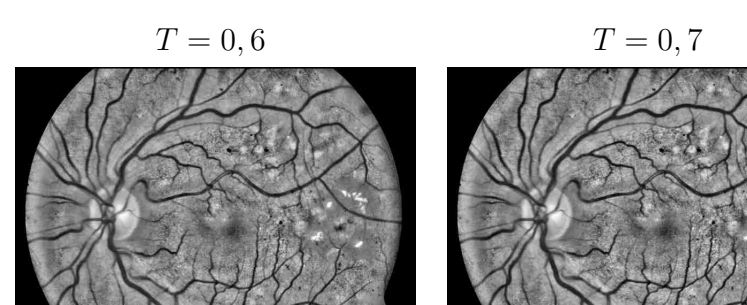

 $T = 0.8$   $T = 0.9$ 

Obr. D.1: Ukázka na obrázku image006.png
### E UKÁZKY OBRÁZKŮ S  $T = 0, 4$  NEBO  $T = 0, 3$

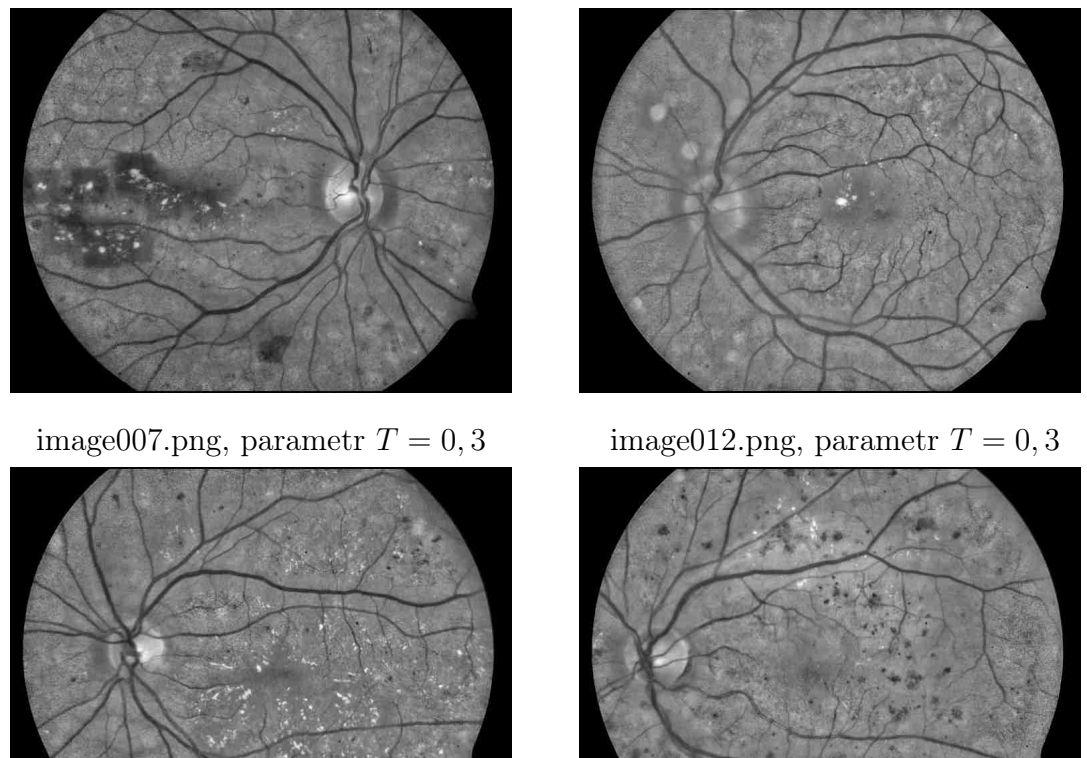

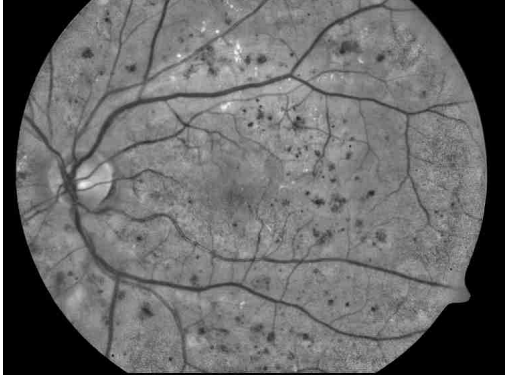

image013.png, parametr  $T = 0, 4$  Obrázek image021.png, parametr  $T = 0, 4$ 

Obr. E.1: Ukázka strmosti  $T=0,4$ nebo $T=0,3$ 

### F SROVNÁNÍ CLAHE A ADAPTIVNÍ TRANSFOR-MACE KONTRASTU

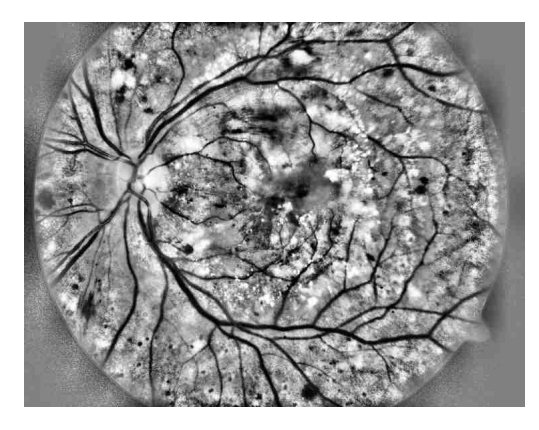

clip limit  $0, 5$  okno  $101 \times 101$ 

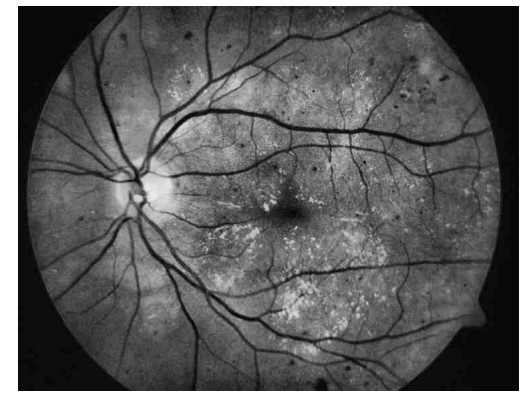

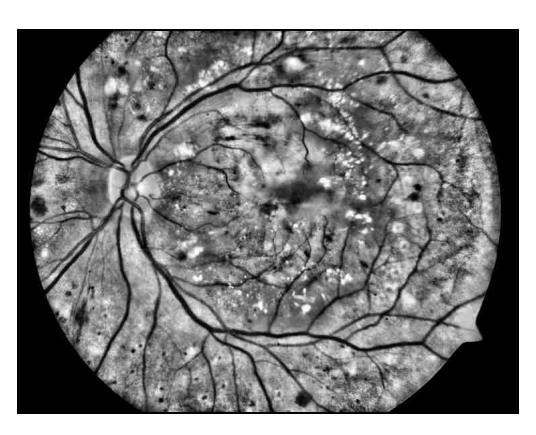

CLAHE, velikost regionů [15 15] Adaptivní transformace kontrastu

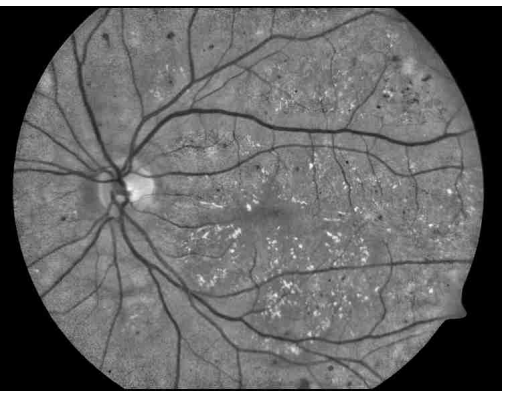

CLAHE, velikost regionů [8 8] Adaptivní transformace kontrastu clip limit 0,03 okno  $101 \times 101$ , parametr  $T = 0, 4$ 

Obr. F.1: Ukázka na obrázku image005.png a image013.png

# G SEZNAM OBRAZŮ Z DATABÁZE DIARETDB1 POUŽITÉ JAKO TRÉNOVACÍ SADA

- image001.png
- image003.png
- image004.png
- image005.png
- image006.png
- image007.png
- image009.png
- image012.png
- image013.png
- image014.png
- image015.png
- image019.png
- image020.png
- image022.png
- image025.png
- image026.png
- image035.png
- image038.png
- image044.png
- image084.png

# H UKÁZKA KRABICOVÝCH GRAFŮ PRO ČER-VENÝ A MODRÝ KANÁL

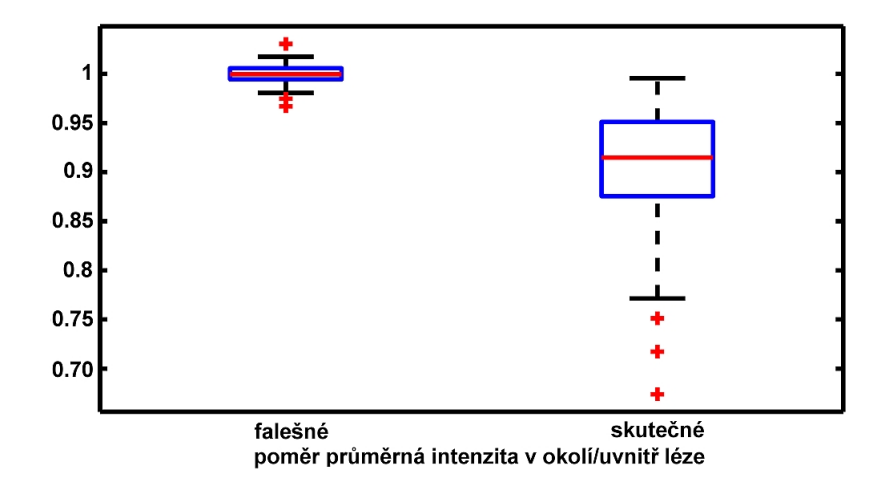

Obr. H.1: Ukázka rozložení vybraného příznaku pro červený kanál

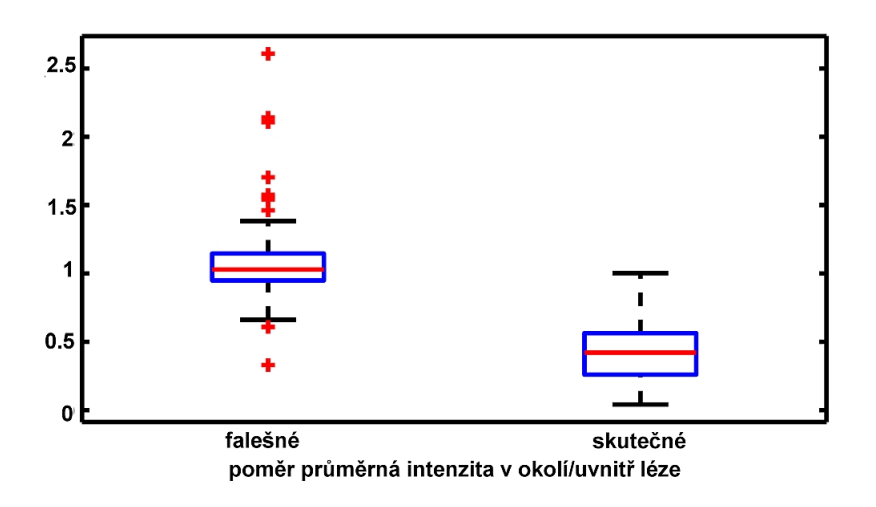

Obr. H.2: Ukázka rozložení vybraného příznaku pro modrý kanál

#### I NÁVOD K POUŽITÍ PROGRAMU

Výsledný program pro detekci exudátů ve snímcích sítnice umožňuje provést všechny popsané kroky metody, tedy předzpracování obrazu, segmentaci lézí, klasifikaci a zobrazení výsledků. Pro uživatele programu je nenáročný, pro spuštění detekce je nutné pouze spustit hlavni\_skript.m.

Výsledný program pro detekci exudátů se nachází ve složce PROJEKT\_FINAL. Hlavní složka má následující strukturu:

- VSTUP: obsahuje vstupni obrazy z databáze DIARETDB1 ve formátu \*.png. Je možné přidat do složky více obrazů. Detekce se provede postupně pro každý obraz ve vstupní složce. Do složek je nutné vložit soubory v požadovaném formátu a s požadovaným názvem.
	- groundtruth: obsahuje vytvořené obrazy s ground truth s názvem ve tvaru gt\_imageXXX.png, kde XXX značí číslo obrazu
	- original: obsahuje originální obraz z databáze DIARETDB1 s názvem ve tvaru imageXXX.png, kde XXX značí číslo obrazu
- VYSTUP: obsahuje podsložky, kam se ukládají výstupy po provedení jednotlivých kroků programu. Každá ze složek obsahuje podsložku ukazka\_vystupu. Před spuštěním chodu programu neobsahuje kromě ukázek výstupů žádné další položky.
	- 1\_transformace: pro výstupy po transformaci kontrastu
	- 2\_prahovani: pro výstupy po prahování předzpracovaného obrazu
	- 3\_vyber\_priznaku: pro výstupy po výběru příznaků
	- 4\_klasifikace: pro výstupy po klasifikaci
	- 5\_vysledky: pro výstupy pro výsledky klasifikace na obrazech
- ZDROJOVE\_KODY: obsahuje jednotlivé potřebné zdrojové kódy a popřípadě proměnné ve tvaru \*.mat, nebo soubor fmaska.tif, které jsou využity v příslušném kroku. Složka je rovněž rozčleněna do jednotlivých podsložek, které reprezentují jednotlivé kroky detekce.
	- 1\_transformace: obsahuje soubory prumer\_odchylka.m,
		- transformace\_kontrastu.m, transformacni\_funkce.m a obraz fmaska.tif
	- 2\_prahovani: obsahuje soubory prahovani.m a obraz fmaska.tif
	- 3\_vyber\_priznaku: obsahuje soubory vyber\_priznaku.m, redukce\_priznaku\_do\_klas.m
- 4\_klasifikace: obsahuje soubory Ho\_Kashyap\_testovani.m, train\_targest.mat, a.mat
- 5\_vysledky: obsahuje soubory srovnani.m, vysledek\_kontury.m, zobrazeni\_na\_GT.m
- hlavni\_skript.m: tento hlavní spouštěcí skript slouží ke spuštění celé detekce exudátů.

Je vhodné zmínit, že celá detekce je časově náročná, trvá řádově desítky minut. Celkový čas pro vyhodnocení jednoho snímku je asi 30 minut. Čas je platný pro parametry počítače, které jsou uvedeny v tabulce [I.1.](#page-77-0) Vysoká časová náročnost platí především pro kroky 1\_transformace a 3\_vyber\_priznaku. Výstupy jednotlivých kroků jsou ukádány do složky VYSTUPY. Po skončení detekce jsou zobrazeny na obrazovku obrázky s vyznačenými konturami ohraničujícími léze.

<span id="page-77-0"></span>Tab. I.1: Informace o počítači

| Procesor | Intel(R) Core(TM)2 Duo CPU T5870 @ 2.00GHz 2.00 GHz |
|----------|-----------------------------------------------------|
|          | Paměť RAM   4,00 GB (použitelné 2,96 GB)            |
| Systém   | 32 bitový operační systém                           |

#### J OBSAH PŘILOŽENÉHO CD

Přiložené CD obsahuje následující položky:

- FINAL PROJEKT: obsahuje adresář s programem pro detekci exudátů ve snímcích sítnice.
- MAT SOUBORY: složka obsahuje \*.mat využité při klasifikaci.
	- klasifikace\_plus: obsahuje pomocné soubory pro klasifikaci, \*.mat
	- priznaky\_do\_klas: obsahuje sadu příznaků do klasifikatoru, \*.mat
	- priznaky\_vsechny: obsahuje příznaky pro zelený kanál a předzpracovaný obraz pro všechny obrazy z databáze, \*.mat
	- vysledky\_klasifikace: obsahuje výsledky klasifikace, \*.mat
- PROGRAMY POMOCNE: složka obsahuje některé programy využité při natrénování klasifikátoru
	- Hoi\_Kashyap\_trenovani: obsahuje funkci Hoi\_Kashyap\_trenovani.m a skript trenovani.m, které slouží k natrénování klasifikátoru, dále obsahuje soubor \*.mat s trénovací množinou příznaků
- SADY SNIMKU: složka obsahuje všechny použité a vzniklé sady snímků, včetně obrazů s vyznačenými výsledky detekce
	- GROUNDTRUTH: obsahuje soubory s ground truth pro měkké a tvrdé exudáty a dále složku se spojením ground truth pro exudáty celkově
	- ORIGINAL: obsahuje originální obrazy z databáze DIARETDB1
	- PRAHOVANE: obsahuje binární obrazy, vzniklé po prahování
	- PREDZPRACOVANE: obsahuje předzpracované obrazy pomocí adaptivní transformace kontrastu
	- VYSLEDKY\_METODY: obsahuje složky s výsledky detekce exudátů v obrazech s ground truth a v originálních obrazech
- VYSLEDKY TABULKY: obsahuje soubor \*.ods,\*.xls,\*.xlsx s hodnocením.
- text bakalářská práce
- soubor popisující obsah CD a návod ke spuštění programu